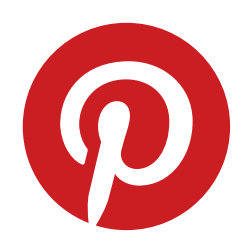

# Data as software as data

#### *scaling data science at Pinterest*

*Andrea Burbank*

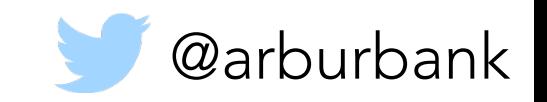

# Pinterest

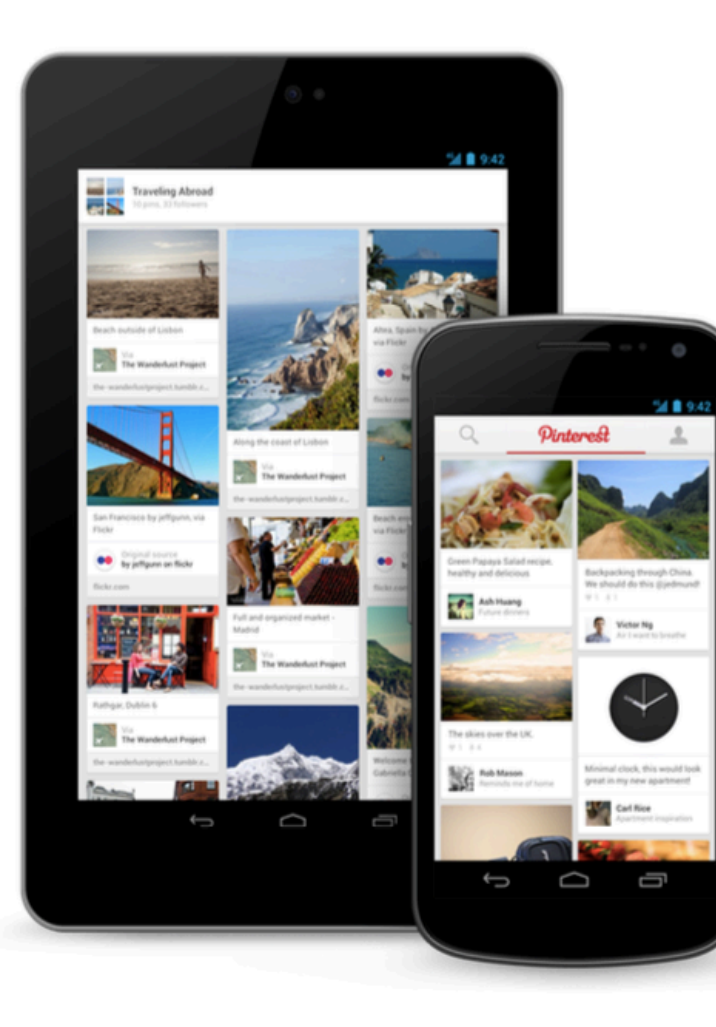

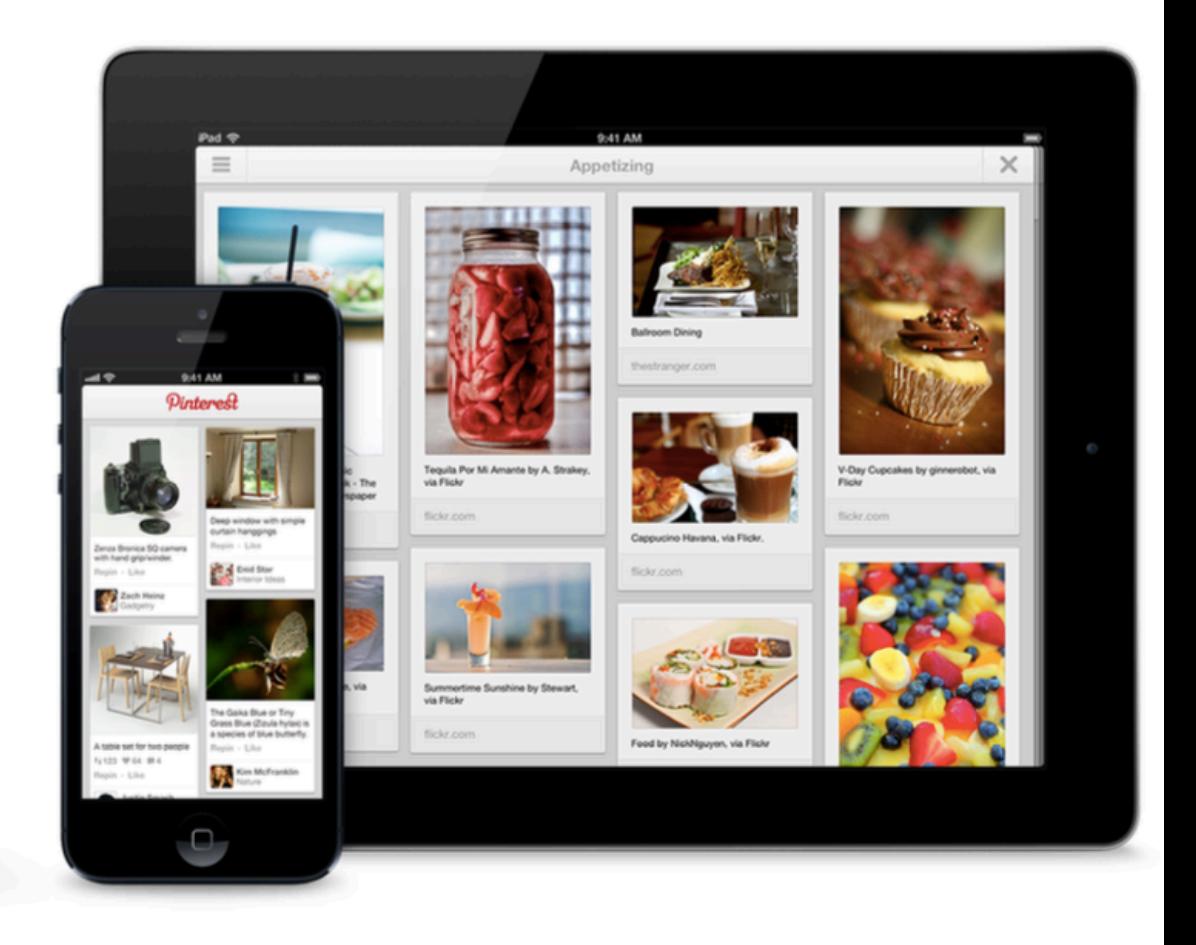

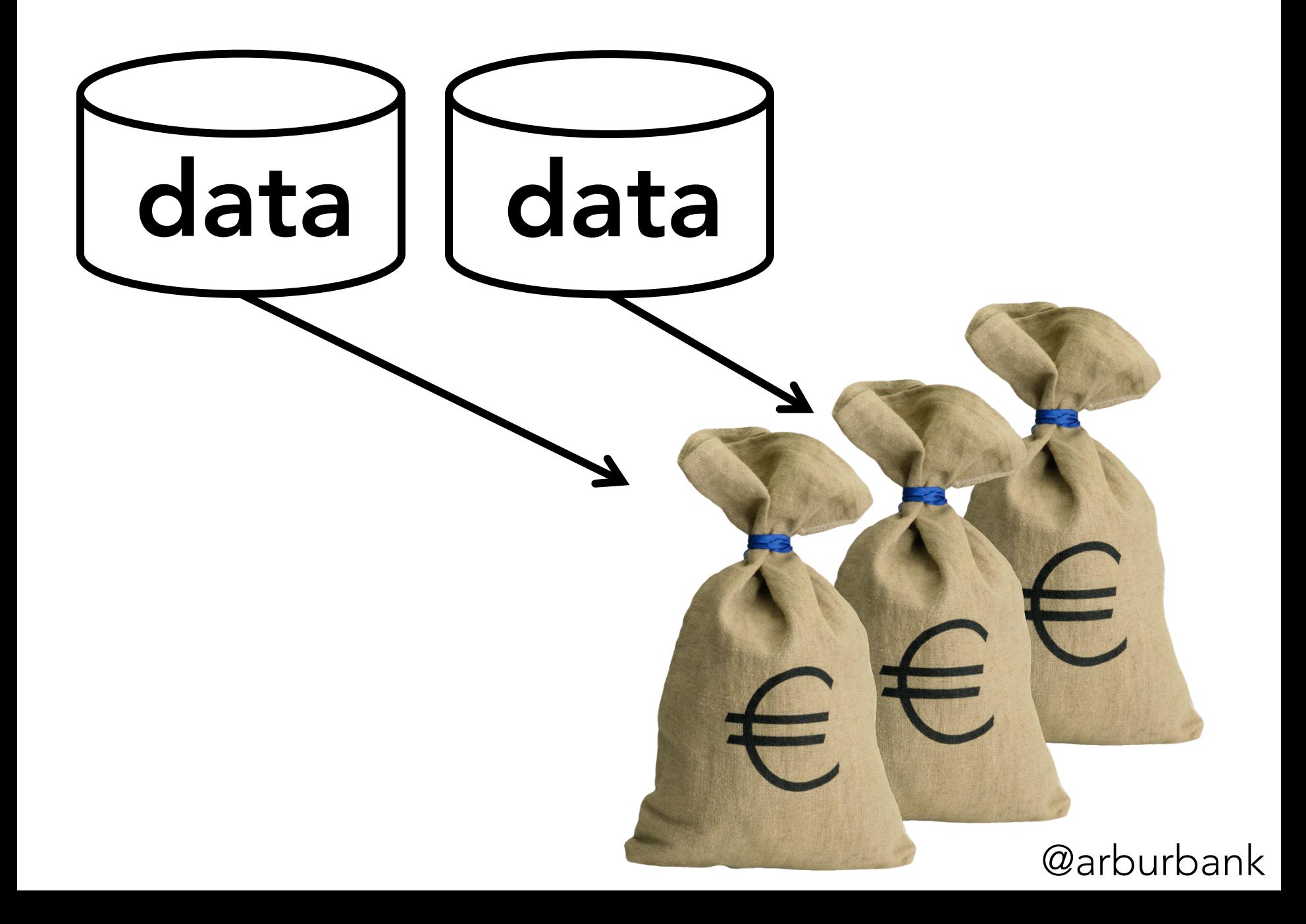

# data is not raw material

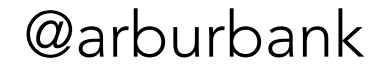

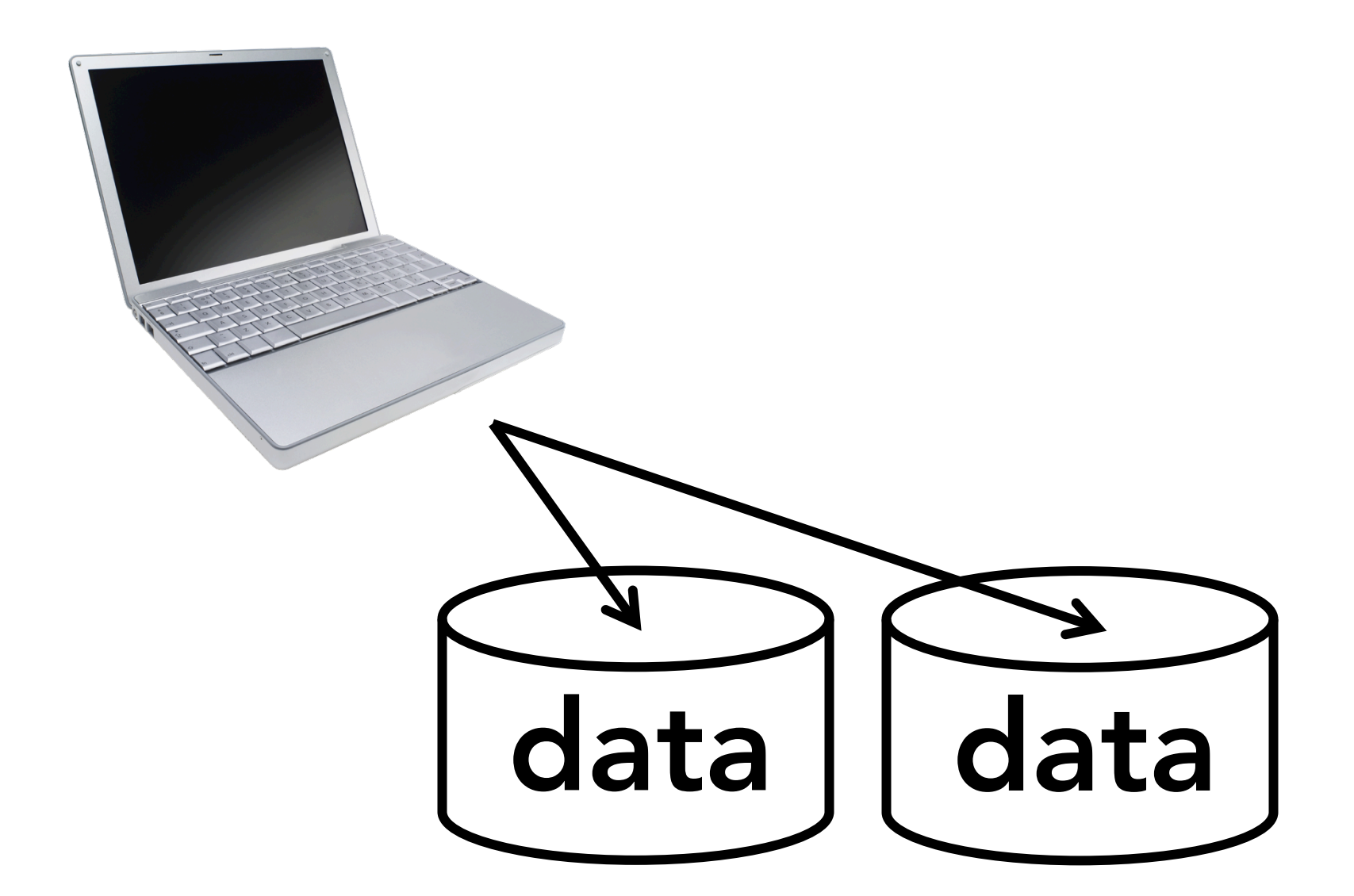

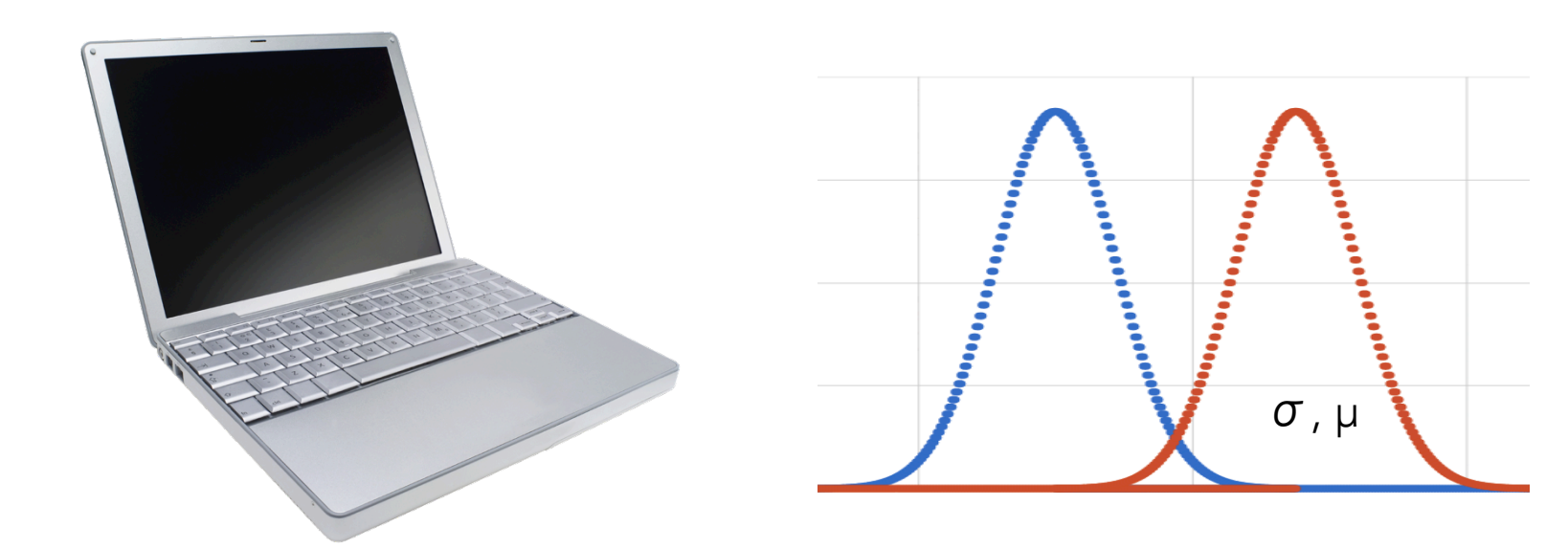

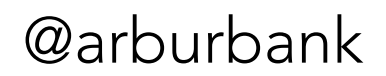

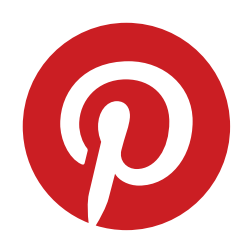

# Data as software as data

*better software for better data better data for better software*

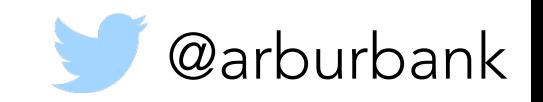

## **Outline**

- 1. No logging at all
- 2. Logs, but no insights
- 3. Incorrect data due to external factors
- 4. Incorrect data due to internal factors
- 5. Data gets messy
- 6. Correlation and causation with data
- 7. Software can make data easier

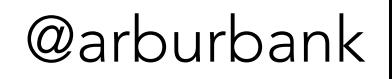

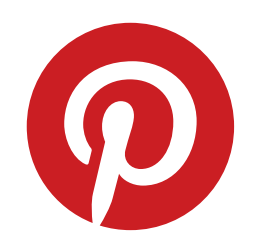

# Part I: who is coming?

*counting is hard*

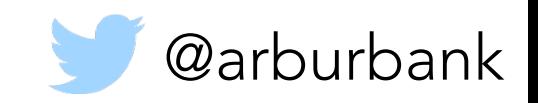

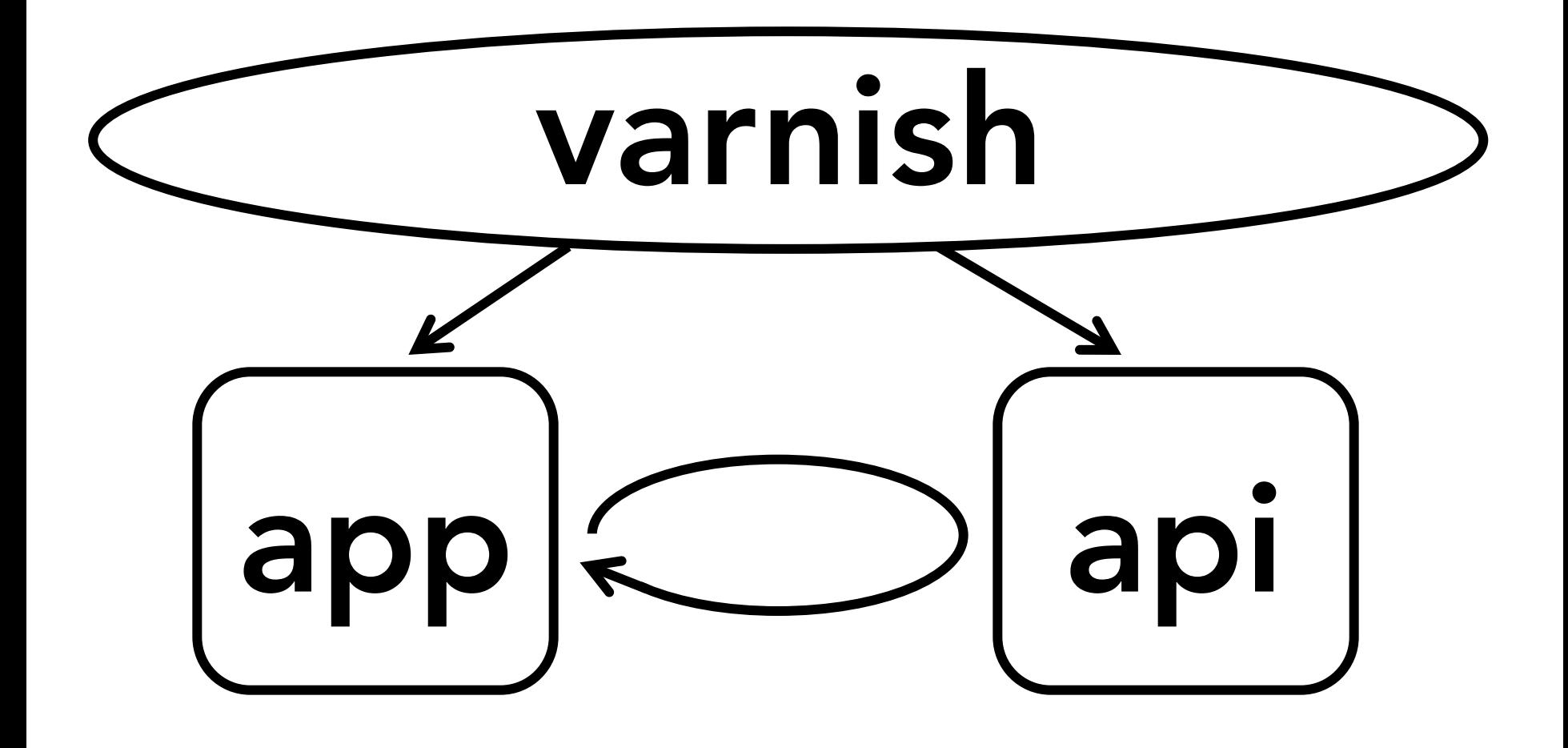

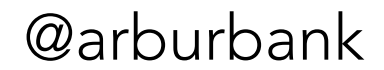

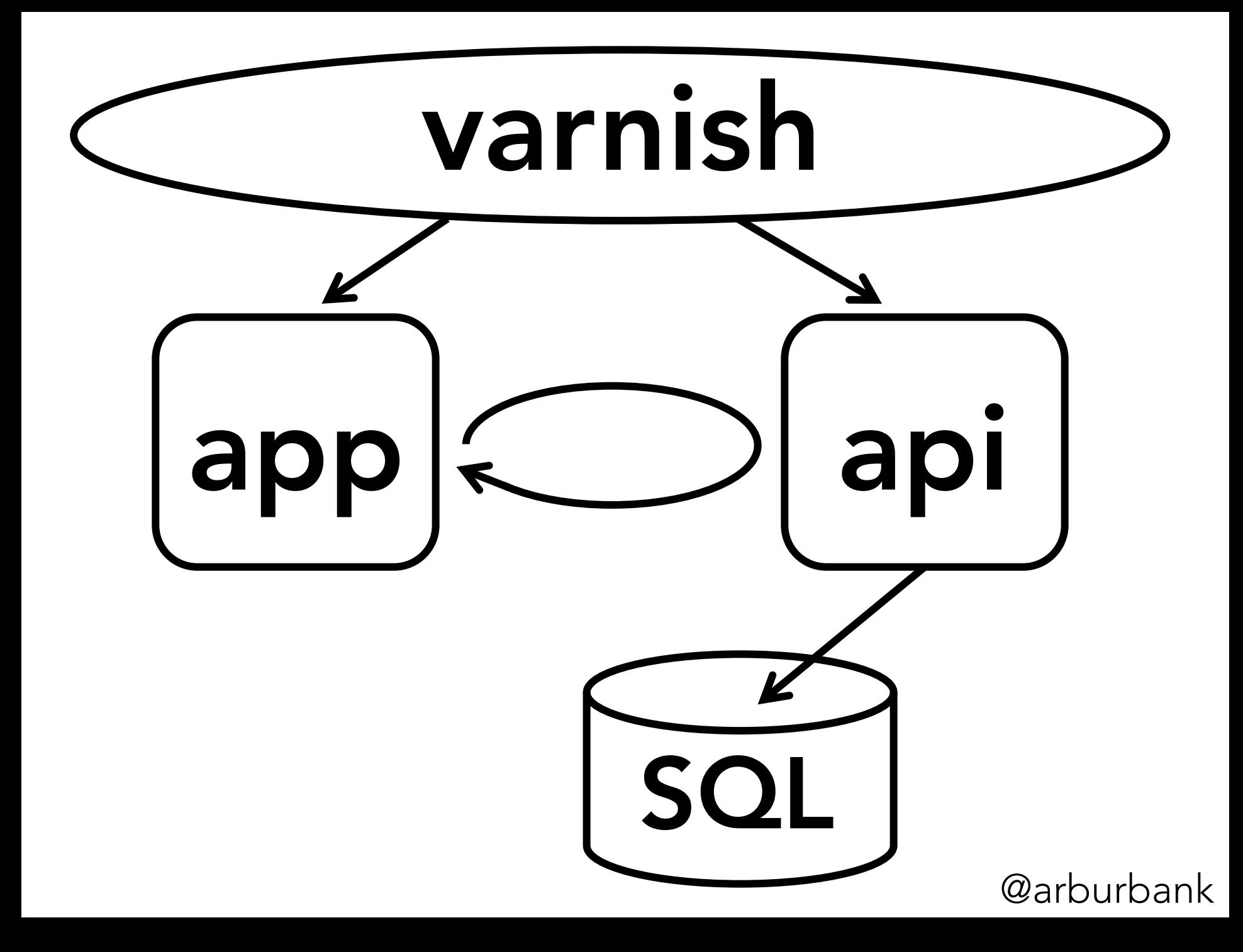

## Huge growth in 2011-2012

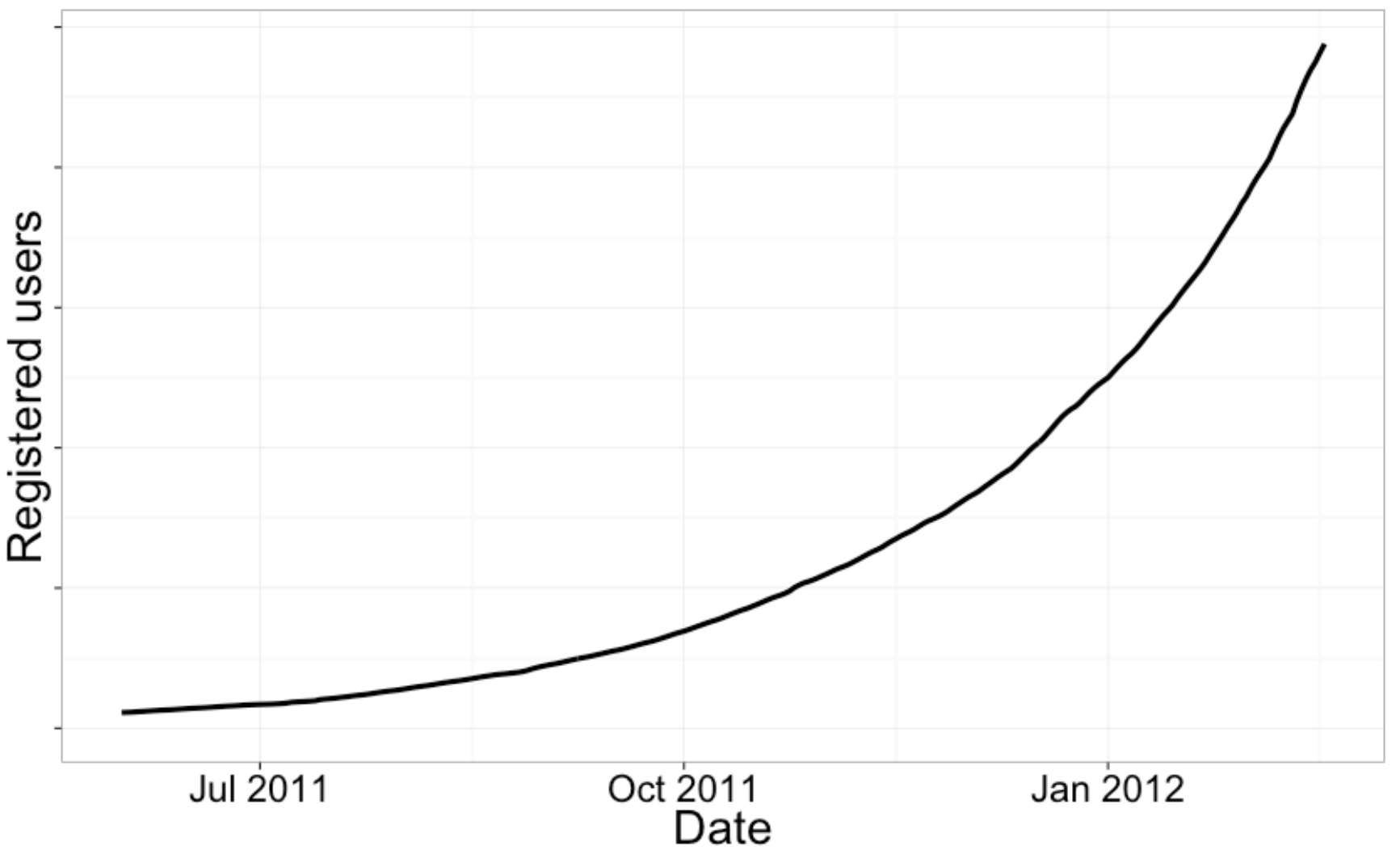

## Huge growth in 2011-2012

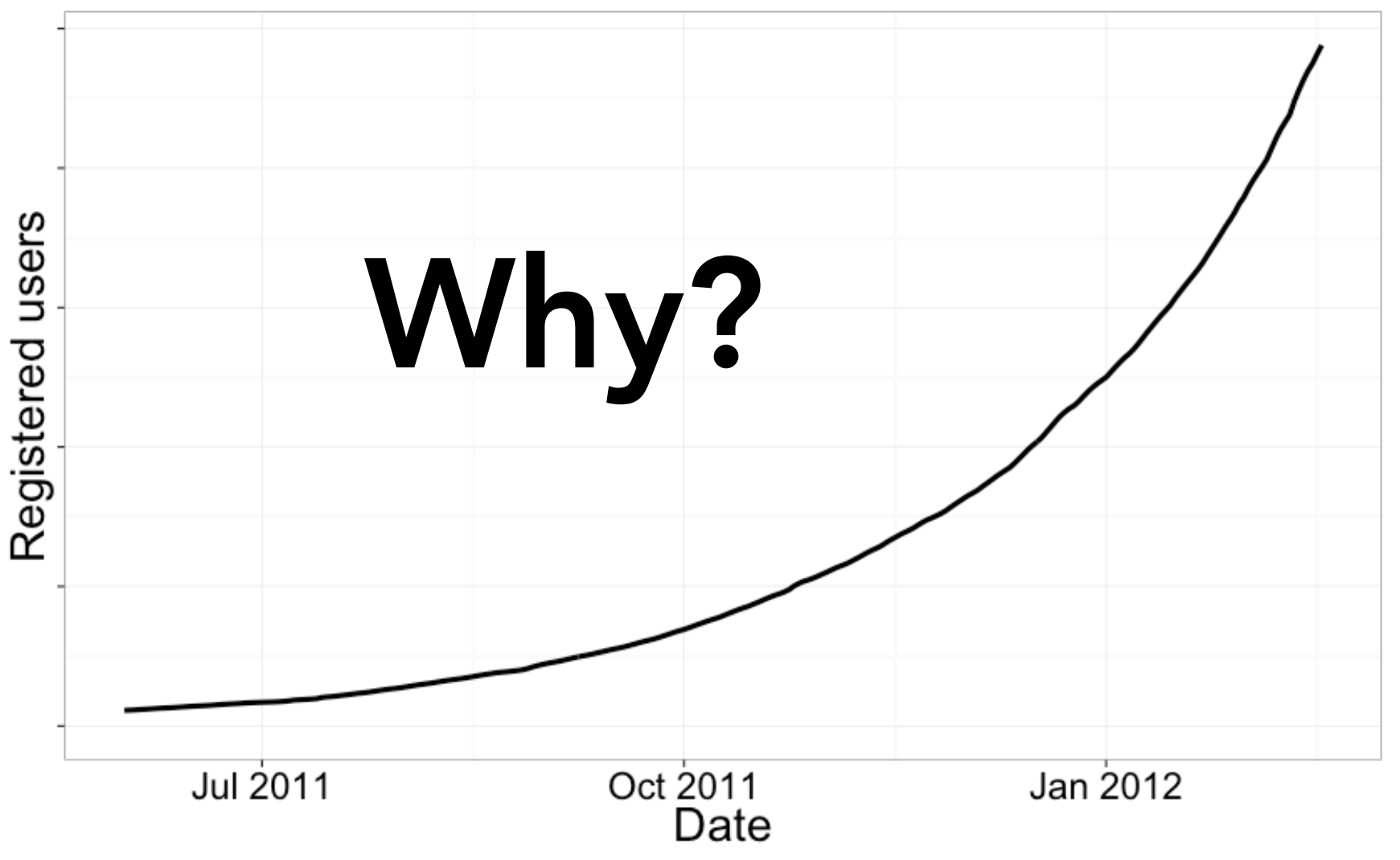

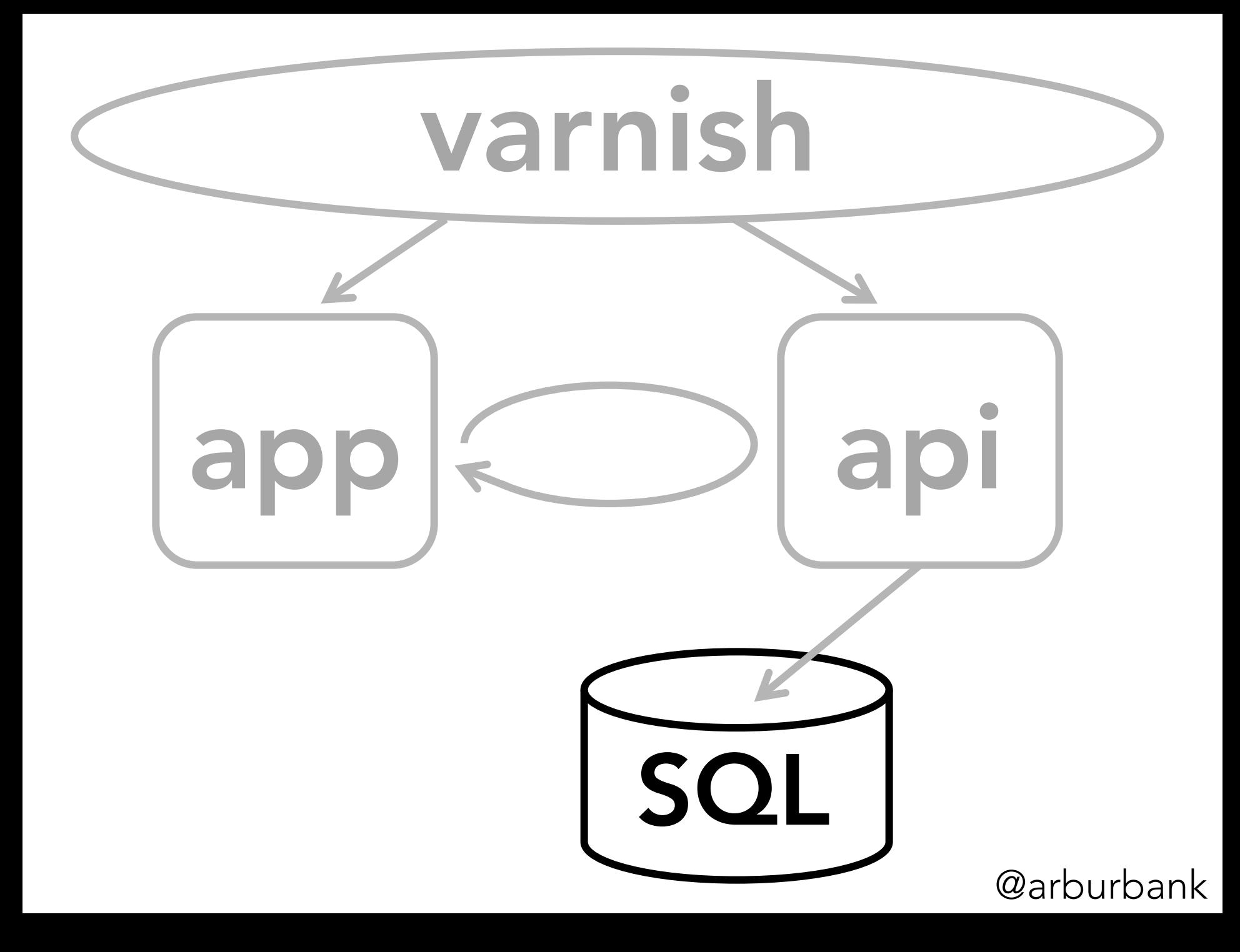

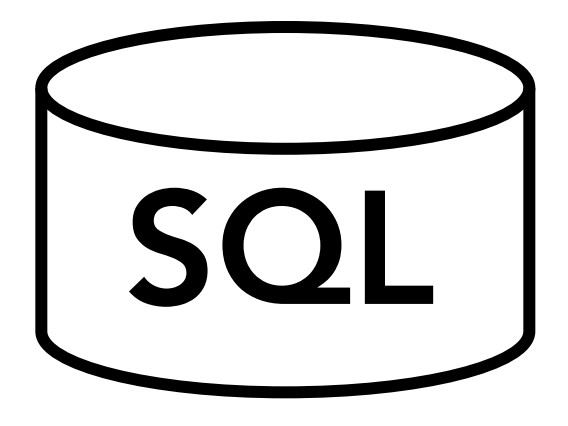

first name last name email address signup date & time username gender email settings

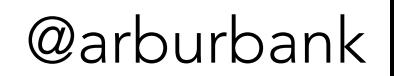

 $\mathsf{S}$ 

first name last name email address signup date & time username gender email settings

referrer landing page signup funnel pages viewed ?

# Why such growth?

- $\bullet$  invite-only  $\rightarrow$  more desirable?
- $\bullet$  invite-only  $\rightarrow$  more homogeneous?
- viral spread through a small community?
- lots of traffic from Facebook?
- extensive press coverage?

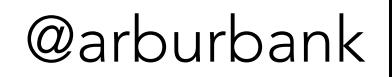

#### Daily active users

From Wikipedia, the free encyclopedia

**Daily active users** (DAU) is one of the ways used for measuring success of an internet product, e.g., online social games.<sup>[1]</sup> DAU measures the "stickiness" of an online product by answering the question, "How many unique users visit the site daily?" Usually the only requirement for a user to be considered "active" is that they somehow view or engage with the product. Examples of this type of usage would range from visiting the splash page of a game or commenting on a post by the game's Facebook page, to actually playing the game itself.<sup>[2]</sup> The monthly aggregate of active users is monthly active users (MAU).

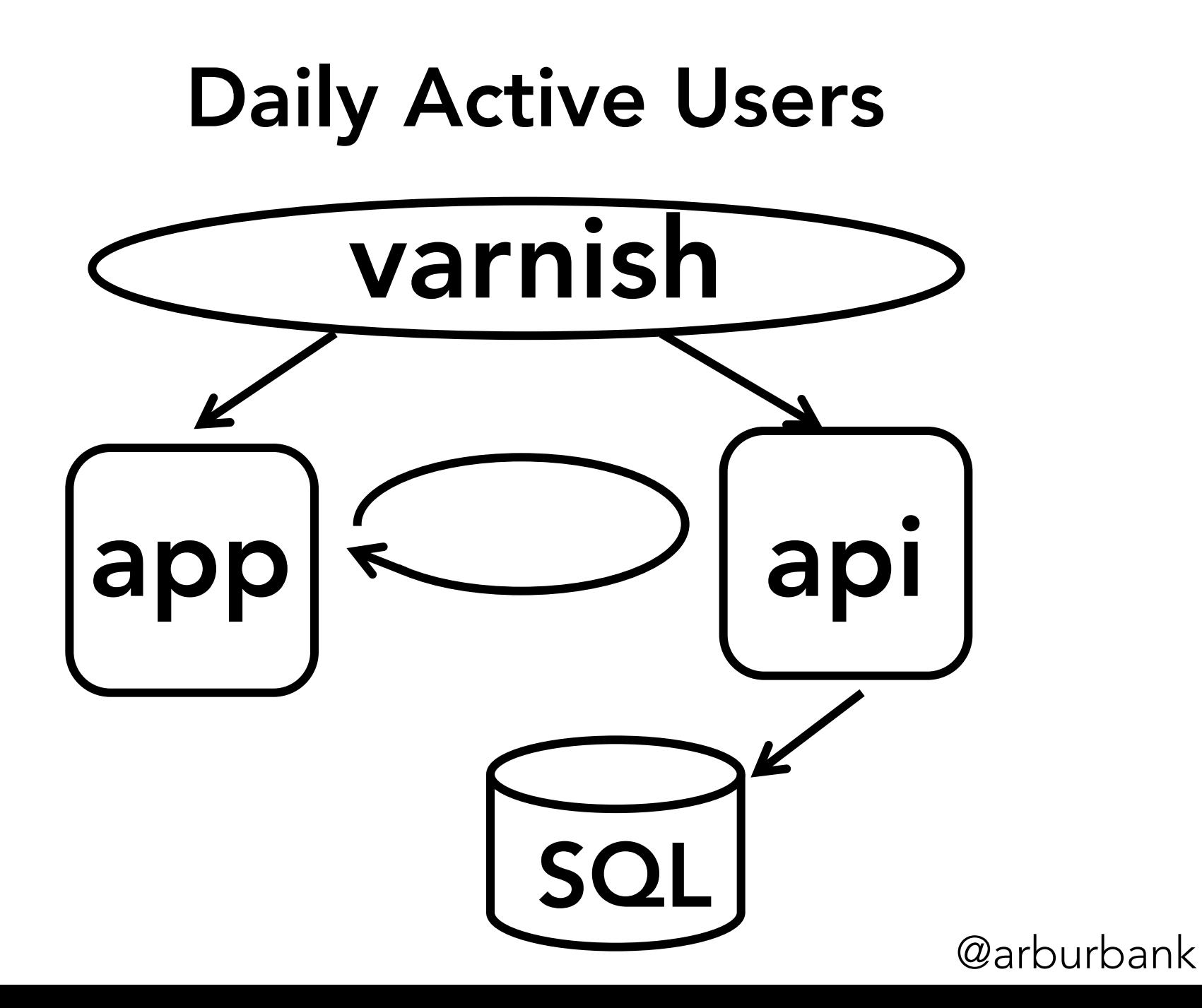

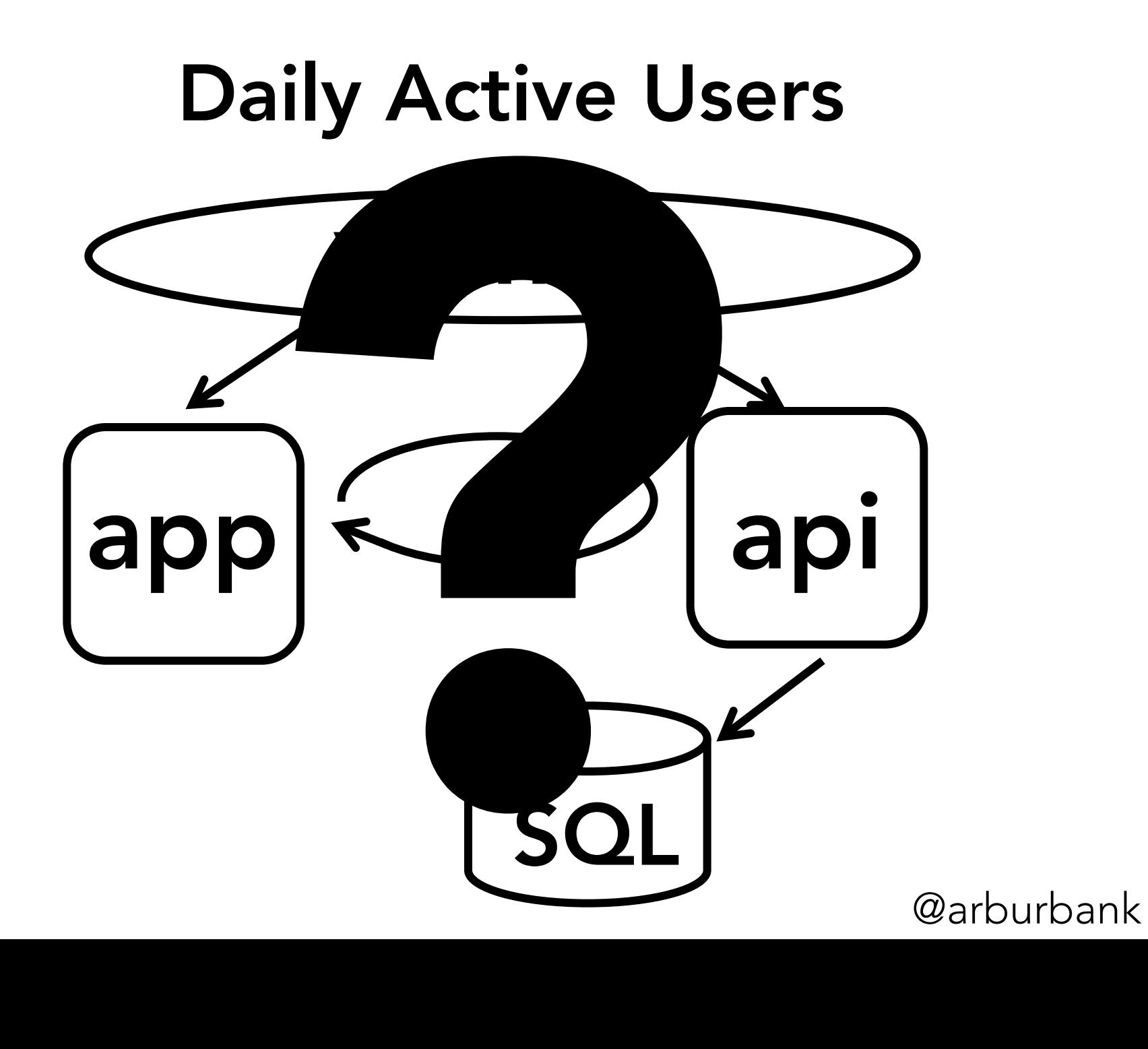

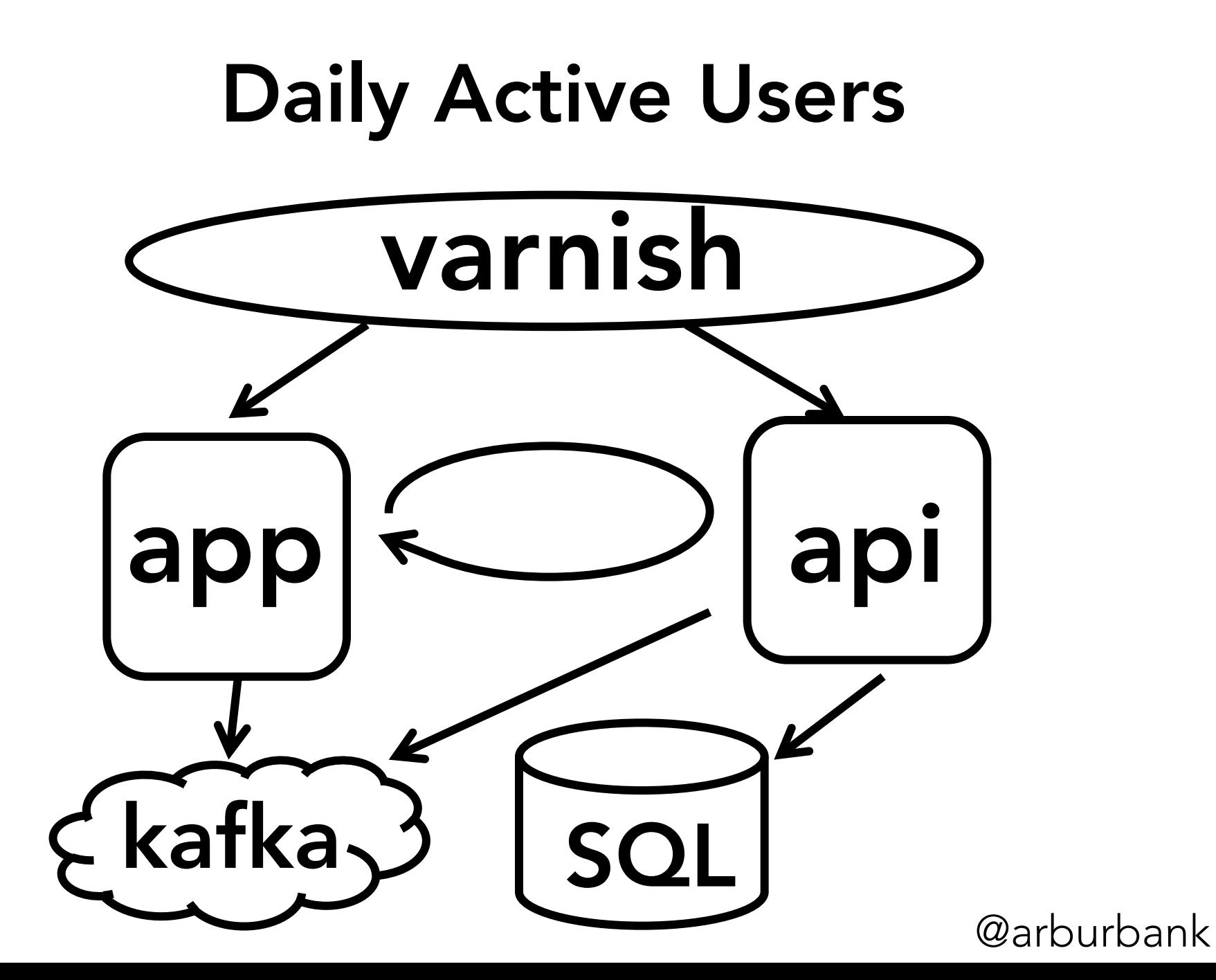

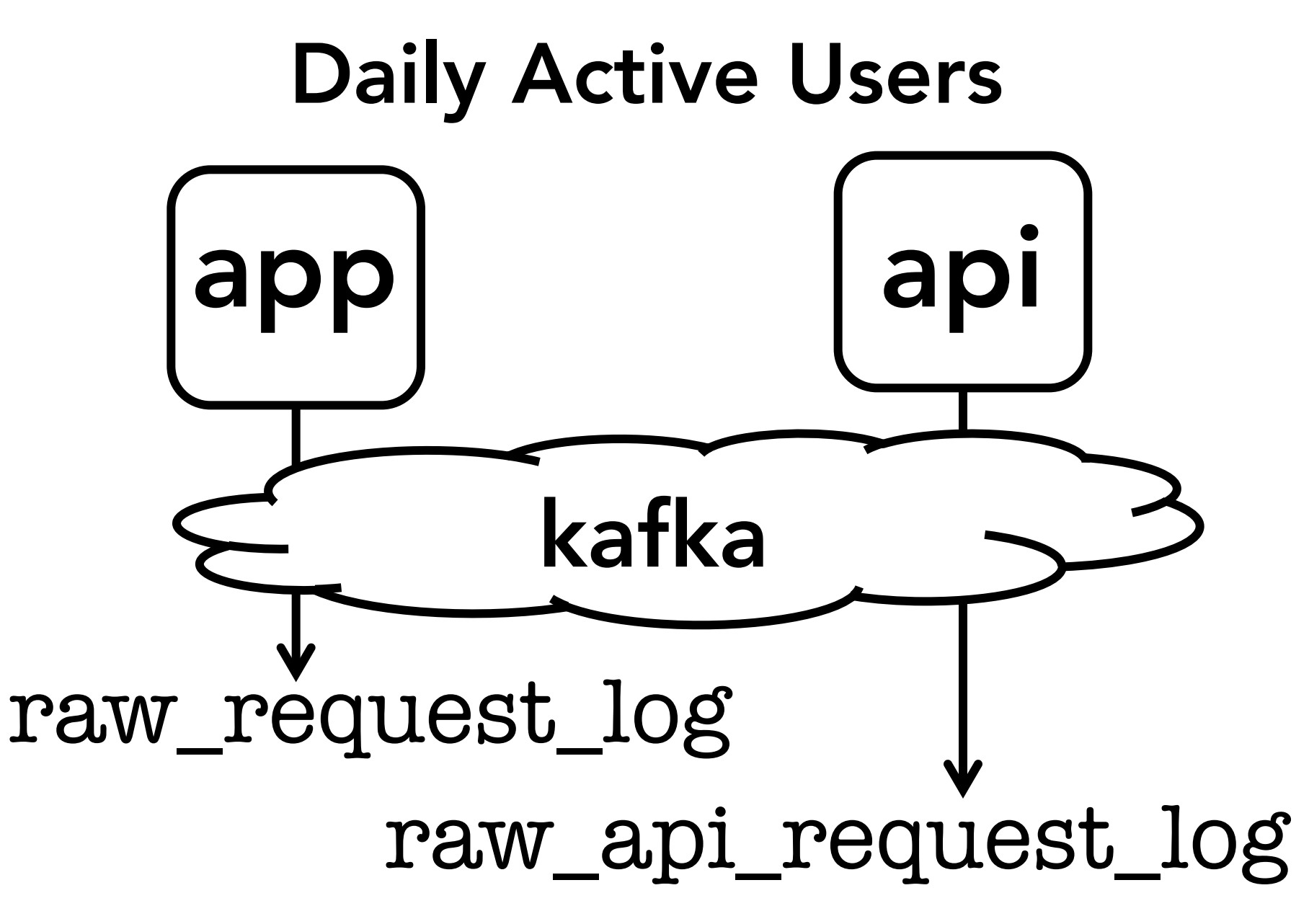

userid ts path status dt 08:37:03.41 /pin/123/ 200 2012-06-01 08:37:07.22 /pin/repin/ 200 2012-06-01 08:37:10.39 /user/8en/ 200 2012-06-01 08:37:11.97 /category/art/ 200 2012-06-01

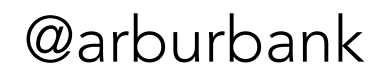

userid ts path status dt 08:37:03.41 /pin/123/ 200 2012-06-01 08:37:07.22 /pin/repin/ 200 2012-06-01 08:37:10.39 /user/8en/ 200 2012-06-01 08:37:11.97 /category/art/ 200 2012-06-01

#### DAU: users with a request

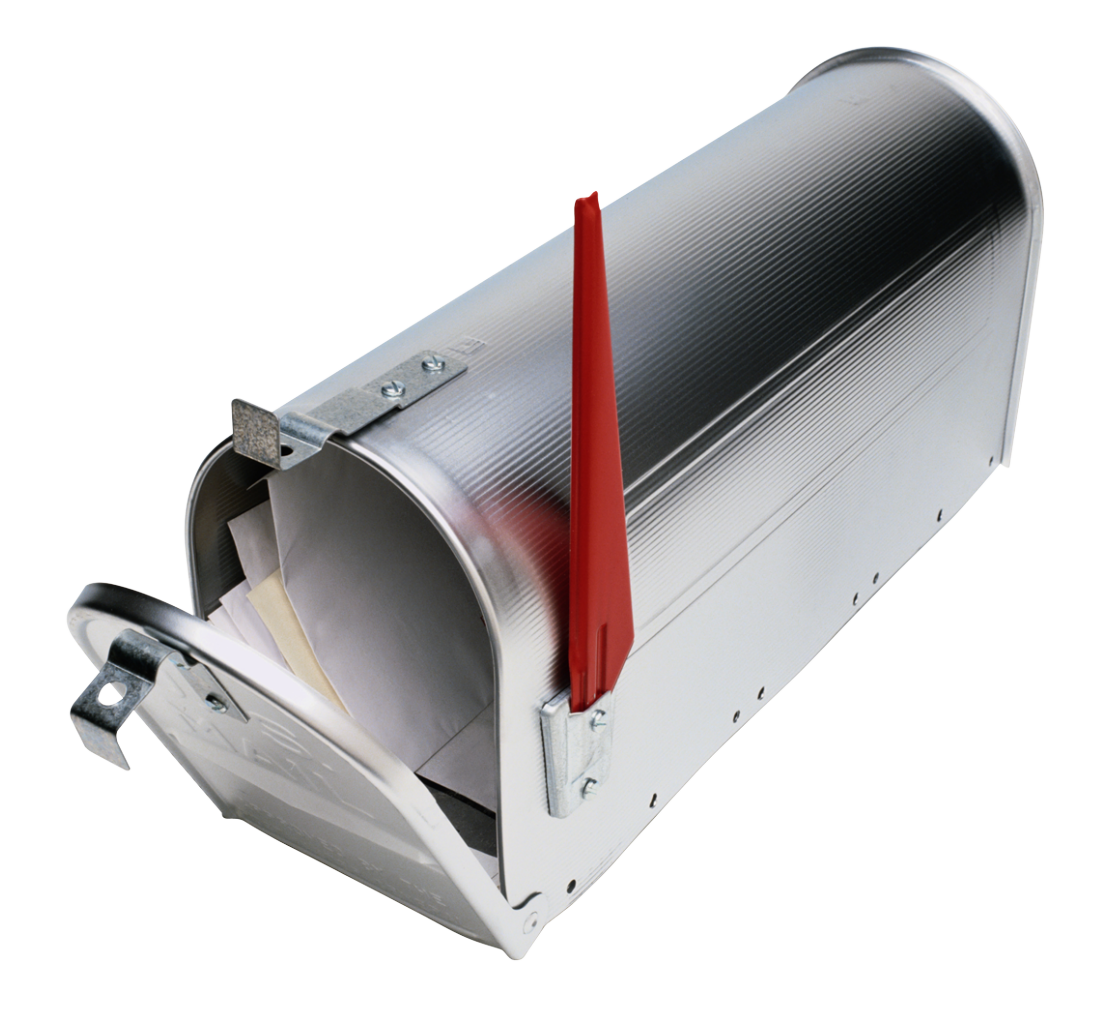

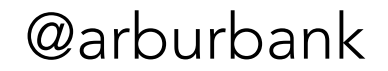

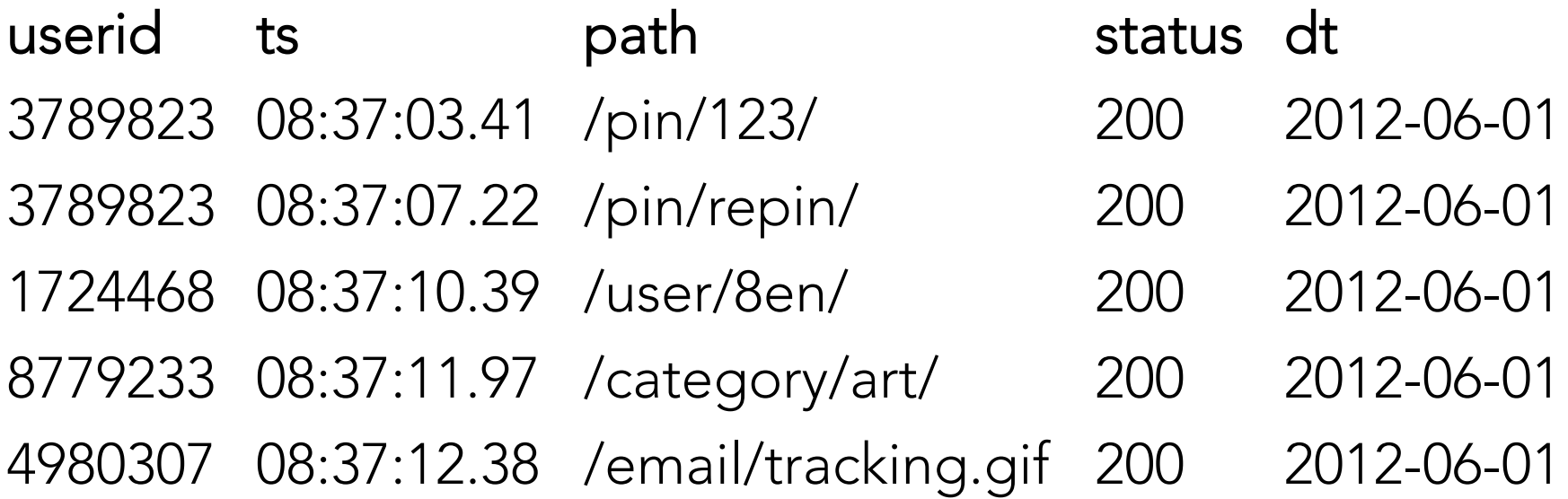

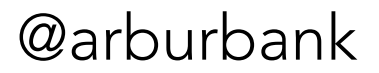

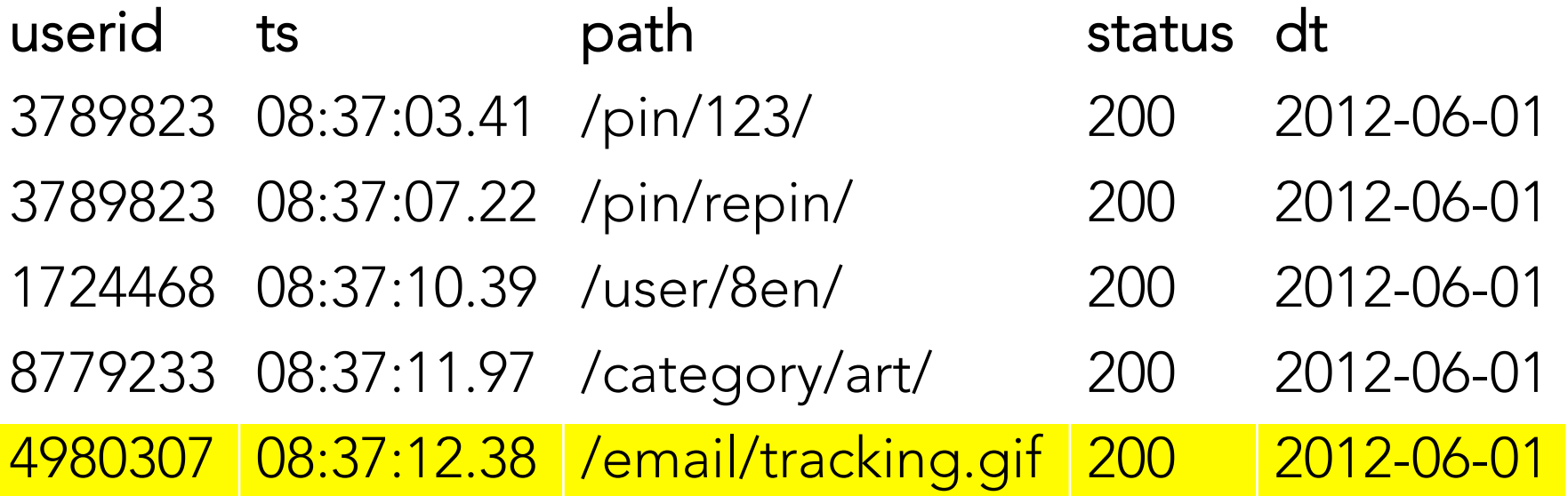

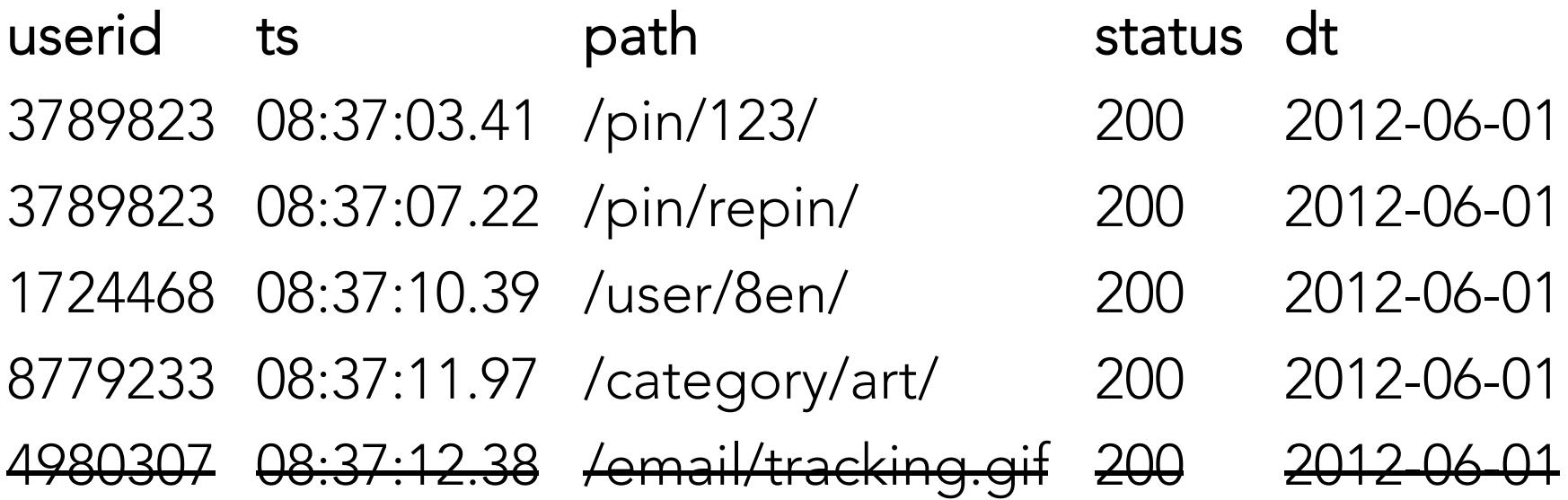

#### DAU: users with certain requests

 SELECT userid, count(\*) FROM auth\_compact\_view WHERE dt="%(end\_date)s" AND path not like "/email/tracking.gif%%" GROUP BY userid, dt;

#### DAU: users with certain requests

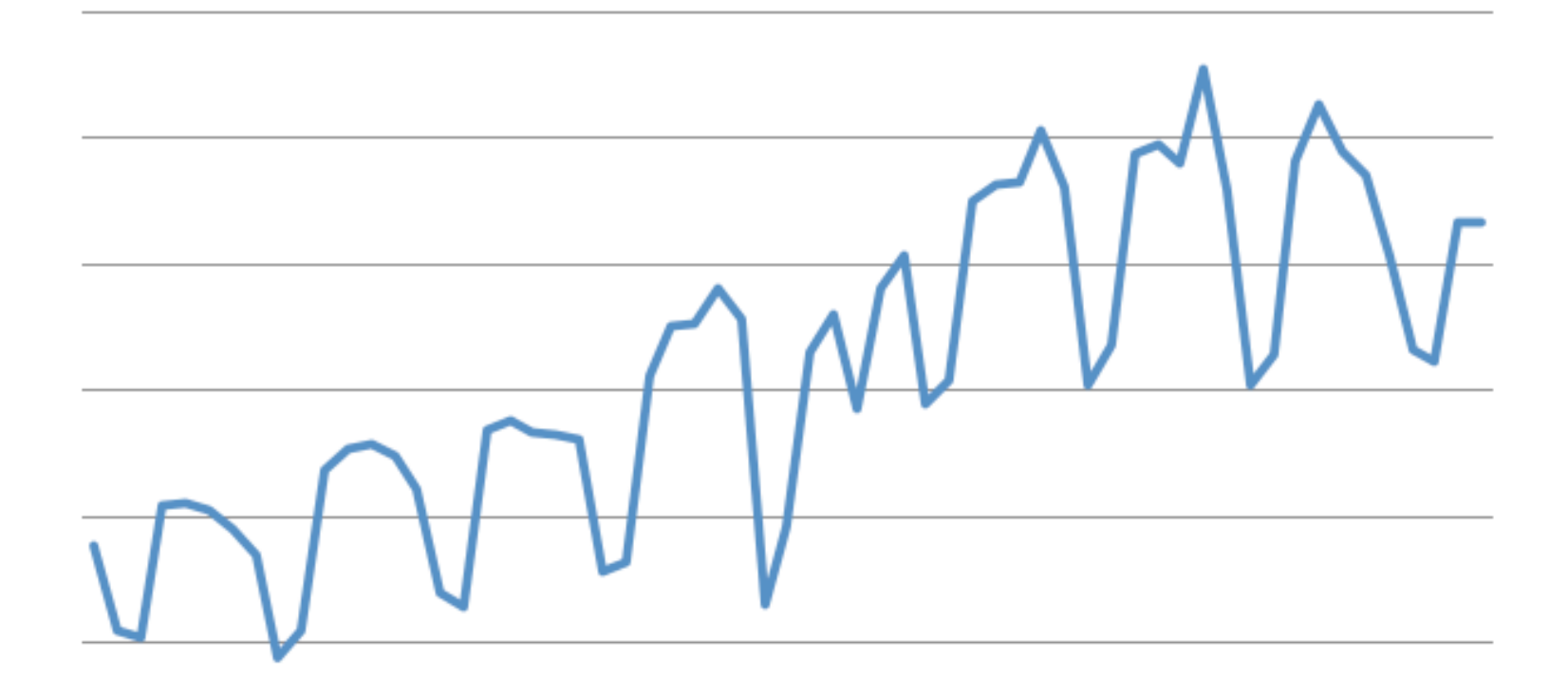

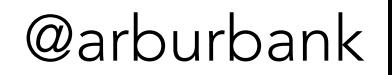

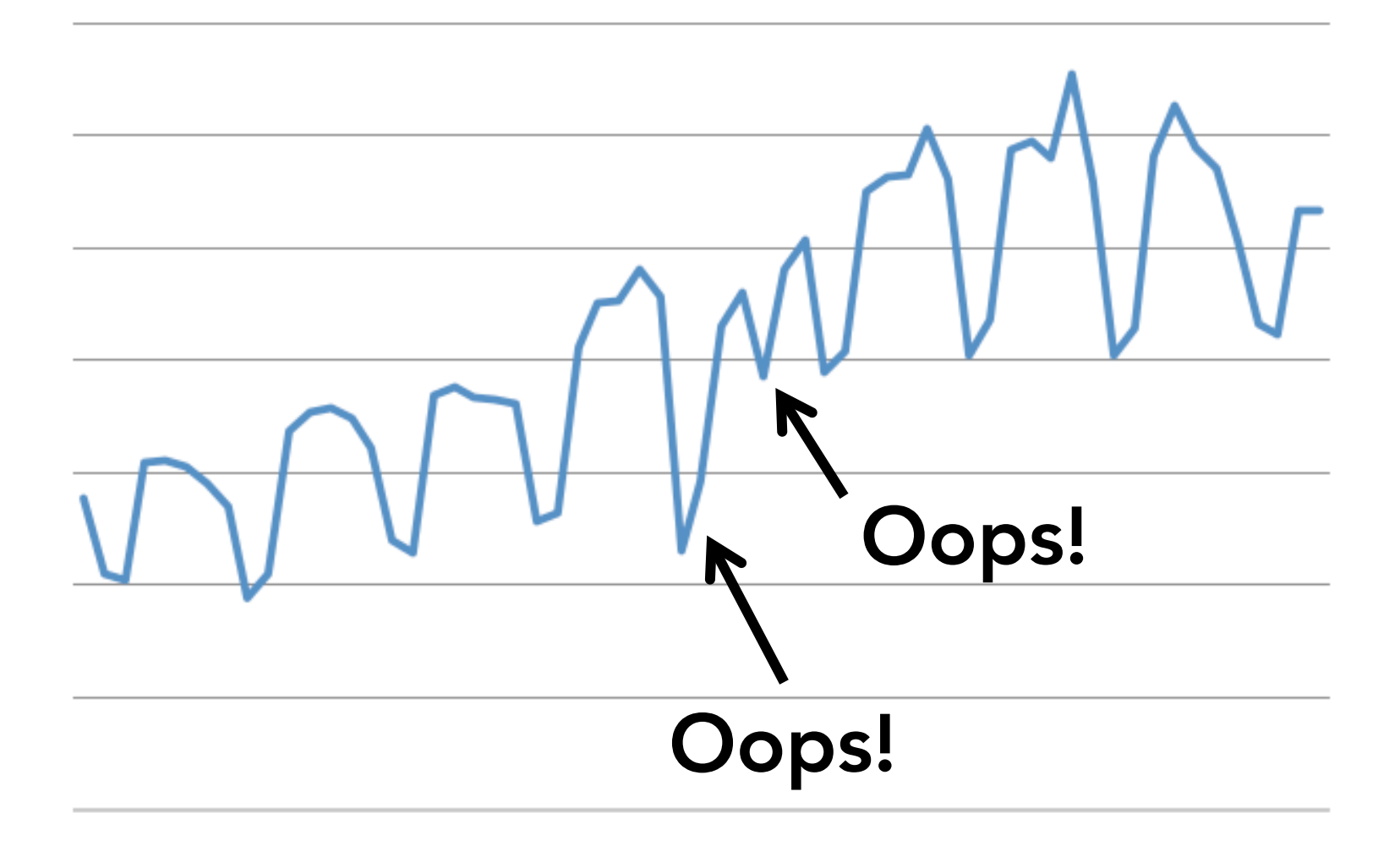

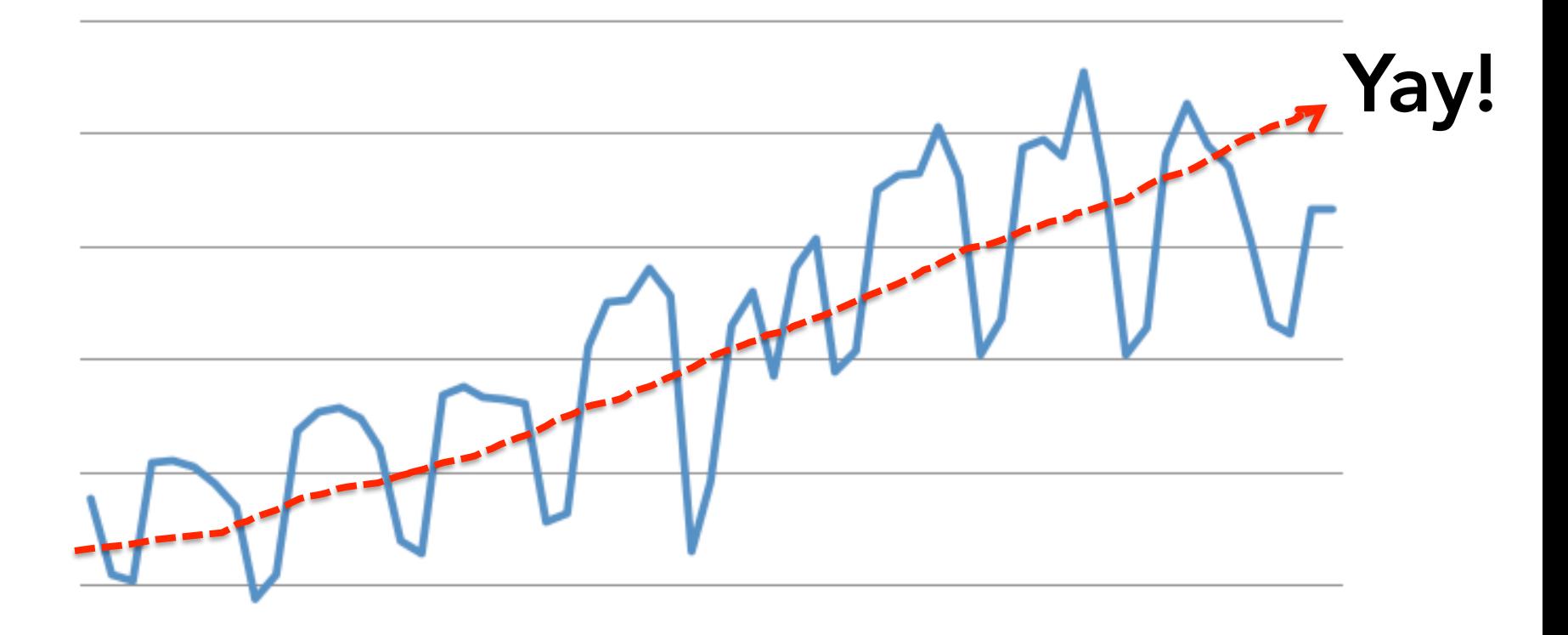

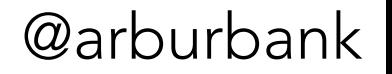

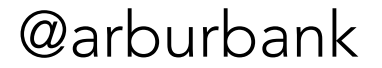

Is it the same users every day?

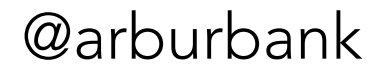

Is it the same users every day?

Or new users trying us out?

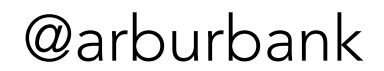

Is it the same users every day?

Or new users trying us out?

Do people come back often?
## Weekly Active Users

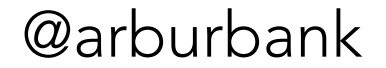

## Weekly Active Users

 SELECT userid, count(\*) FROM auth\_compact\_view WHERE dt > DATE\_SUB("%(end\_date)s", 7) AND dt <="%(end\_date)s" AND path not like "/email/tracking.gif%%" GROUP BY userid, dt;

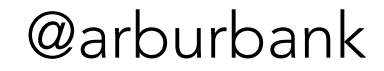

## Monthly Active Users

 SELECT userid, count(\*) FROM auth\_compact\_view WHERE dt >= DATE\_SUB("%(end\_date)s", 28) AND dt <="%(end\_date)s" AND path not like "/email/tracking.gif%%" GROUP BY userid, dt;

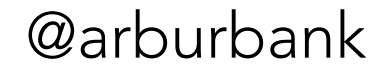

## Yearly Active Users

 SELECT userid, count(\*) FROM auth\_compact\_view WHERE dt >= DATE\_SUB("%(end\_date)s", 365) AND dt <="%(end\_date)s" AND path not like "/email/tracking.gif%%" GROUP BY userid, dt;

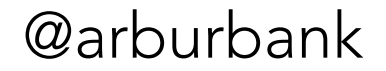

## Yearly Active Users

 SELECT userid, count(\*) FROM auth\_com iew AND dt  $\leq$ ="% $(\text{en}\cdot\cdot)$ s" SELECT userid,<br>
count(\*)<br>
FROM auth\_com<br>
wHERE dt >= DA<br>
B("%( $\epsilon$ <br>
AND dt <= "%(end)s"<br>
AND path not lik<br>
GROUP BY userid, dt;<br>
dt;

WHERE  $dt \geq DA$  B("%(end\_date)s", 365) AND path not like  $\qquad$ ail/tracking.gif%%"

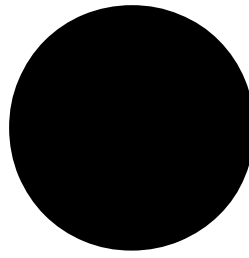

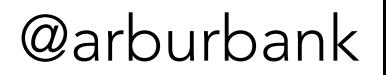

## Derived tables: DAU

INSERT OVERWRITE TABLE unique\_actions partition(dt= "%(end\_date)s", action\_type=0)

SELECT userid, count(\*) num\_actions FROM auth\_compact\_view WHERE dt="%(end\_date)s" AND path not like "/email/tracking.gif%%" GROUP BY userid, dt;

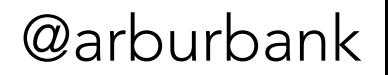

## Derived tables: DAU

### unique\_actions

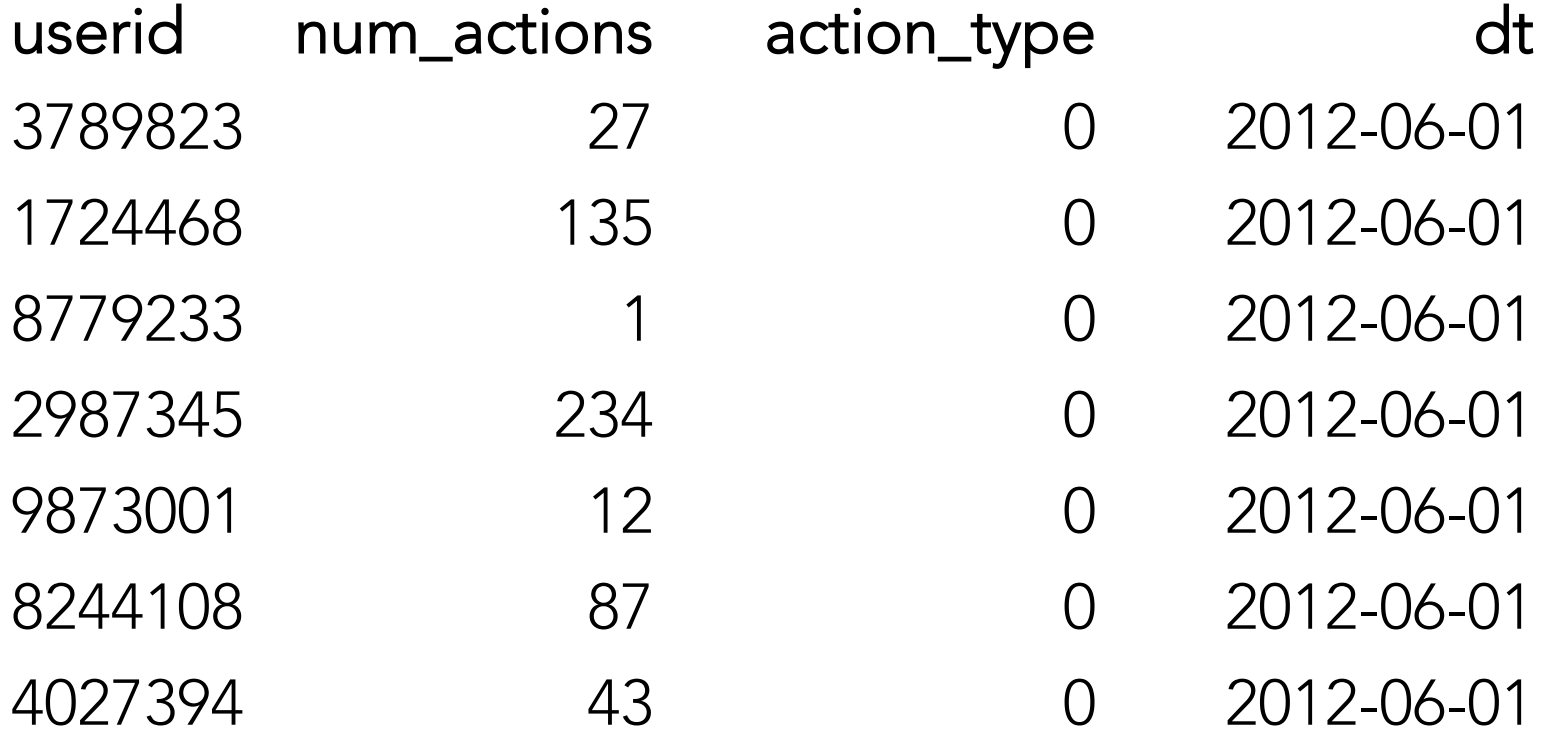

### Who are those users?

Is it the same users every day?

Or new users trying us out?

Do people come back often?

## Derived tables: WAU

INSERT OVERWRITE TABLE xd7\_users partition(dt= "%(end\_date)s", action\_type=0)

```
SELECT userid,
      count(*) num_days_active,
      sum(num_actions) num_actions
  FROM unique_actions
  WHERE dt > DATE_SUB("%(end_date)s", 7)
  AND dt <="%(end_date)s"
  GROUP BY userid;
```
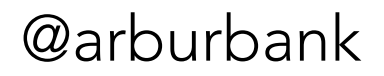

## Derived tables: MAU

INSERT OVERWRITE TABLE xd28\_users partition(dt= "%(end\_date)s", action\_type=0)

```
SELECT userid,
      count(*) num_days_active,
      sum(num_actions) num_actions
 FROM unique actions
  WHERE dt > DATE_SUB("%(end_date)s", 28)
  AND dt <="%(end_date)s"
  GROUP BY userid;
```
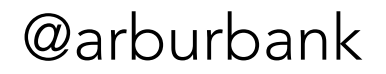

### How often do users visit?

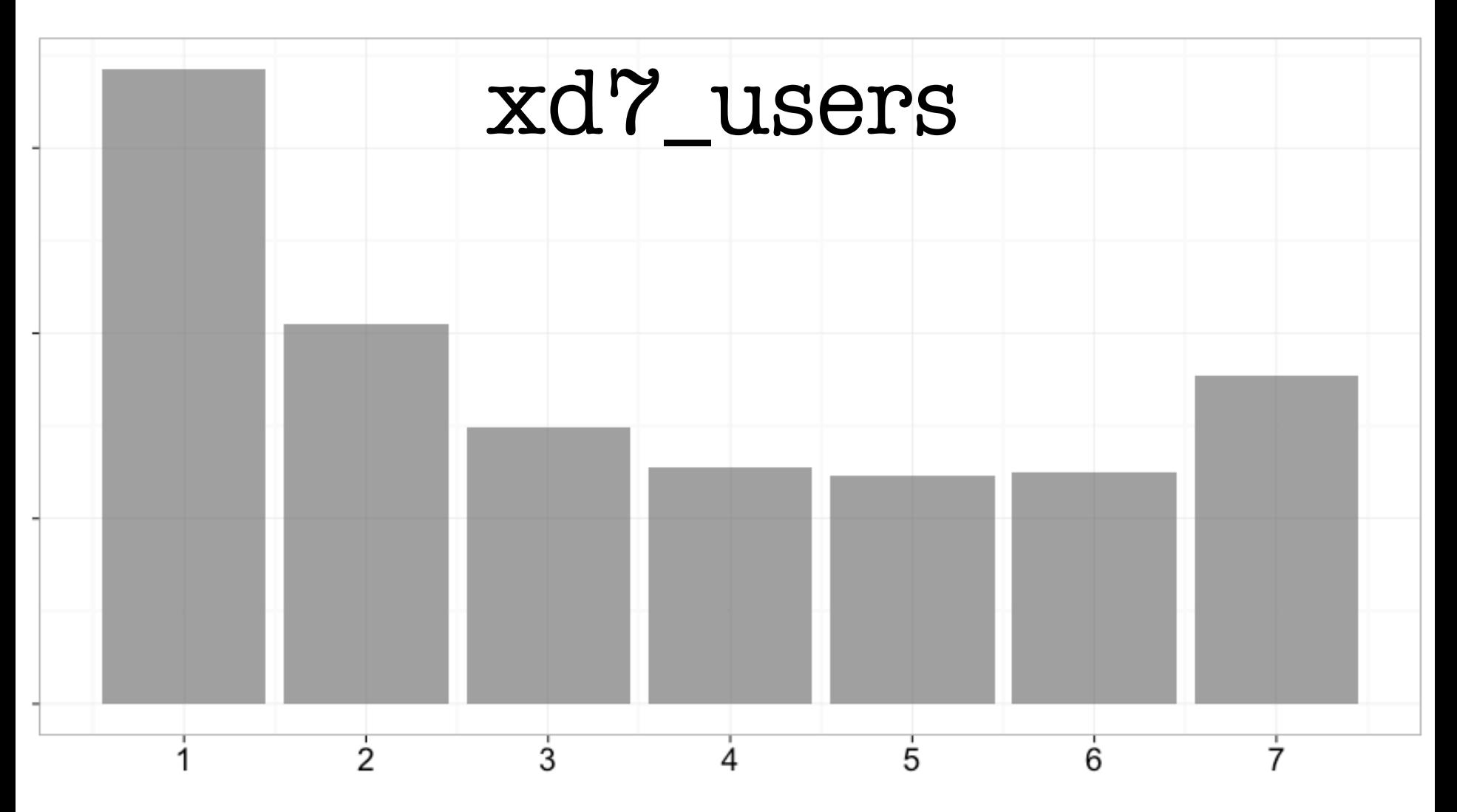

## How is next week different?

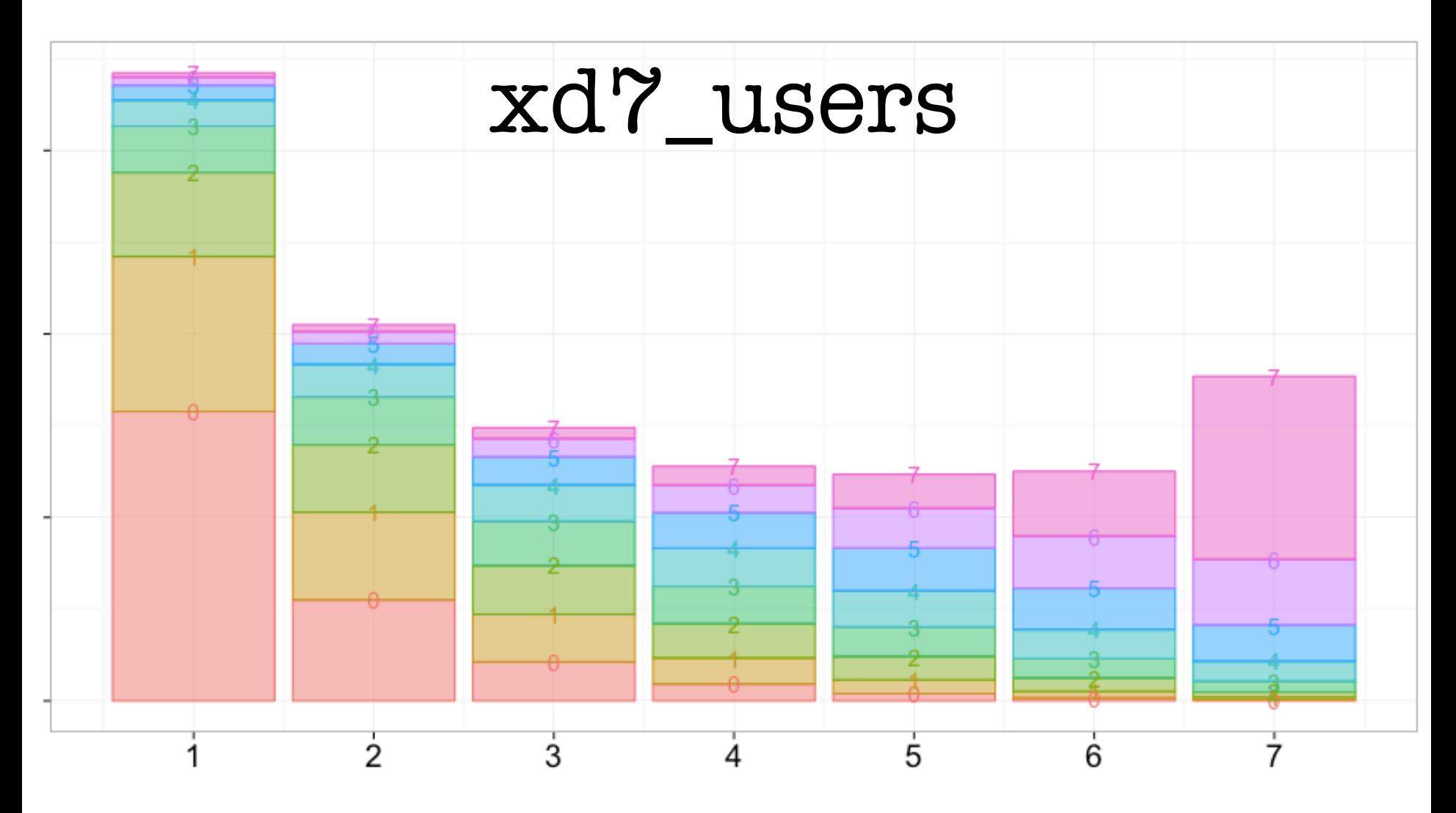

## How is next week different?

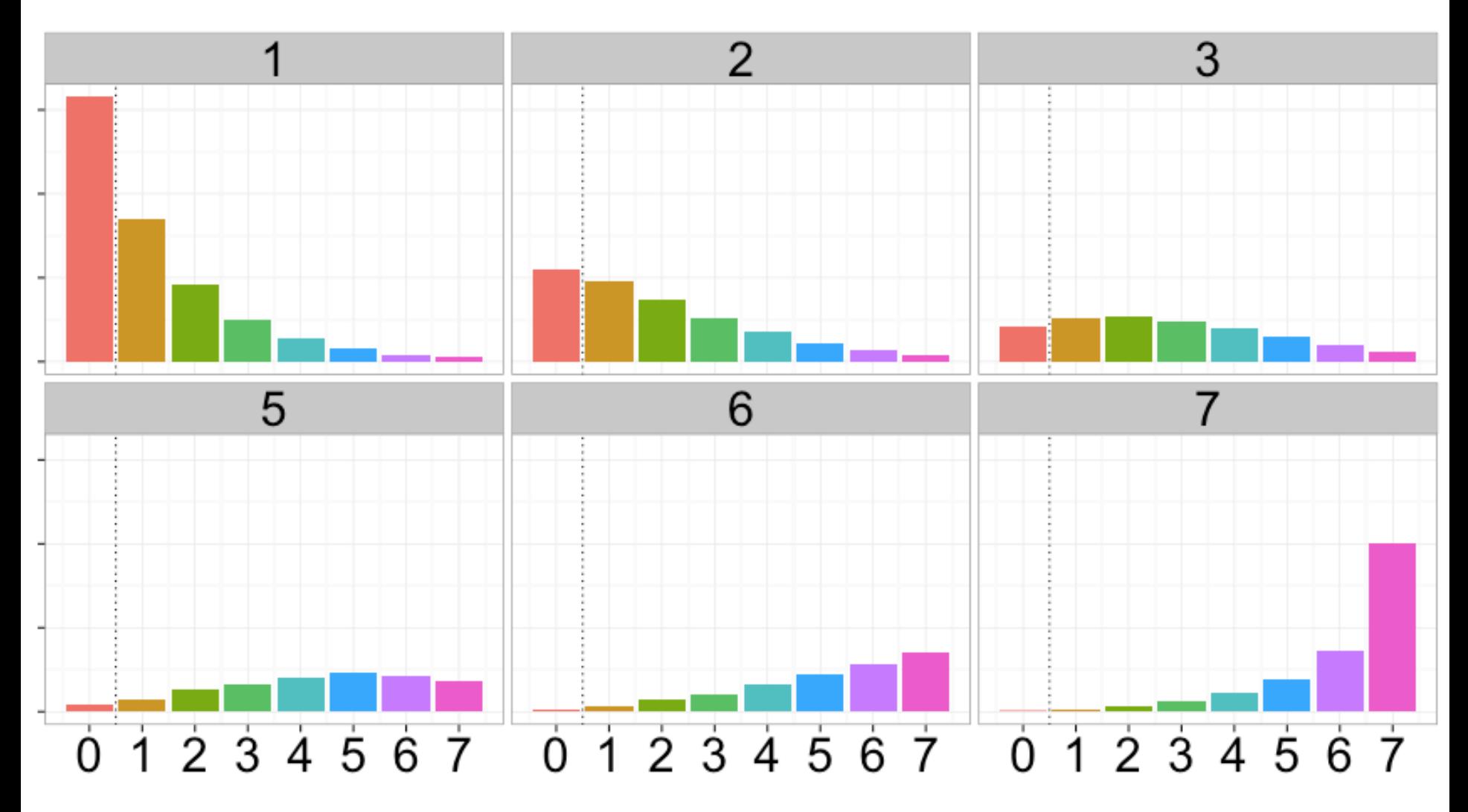

## What about next year?

```
select num_weeks_active, count(*) num_users
from
(select x.userid, count(*) num_weeks_active
  from
  (select dt, userid from xd7_users
    where dt = 2015-04-15' and event type=0) x
  join xd7_users y
  on x.userid = y.userid
  where y.dt >= '2015-04-15'
    and y.dt <= '2016-04-16'
   and (y.dt - x.dt) / 7 * 7 = y.dt - x.dt and y.event_type = 0
  group by x.userid) w
group by 1;
```
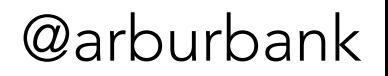

## What about next year?

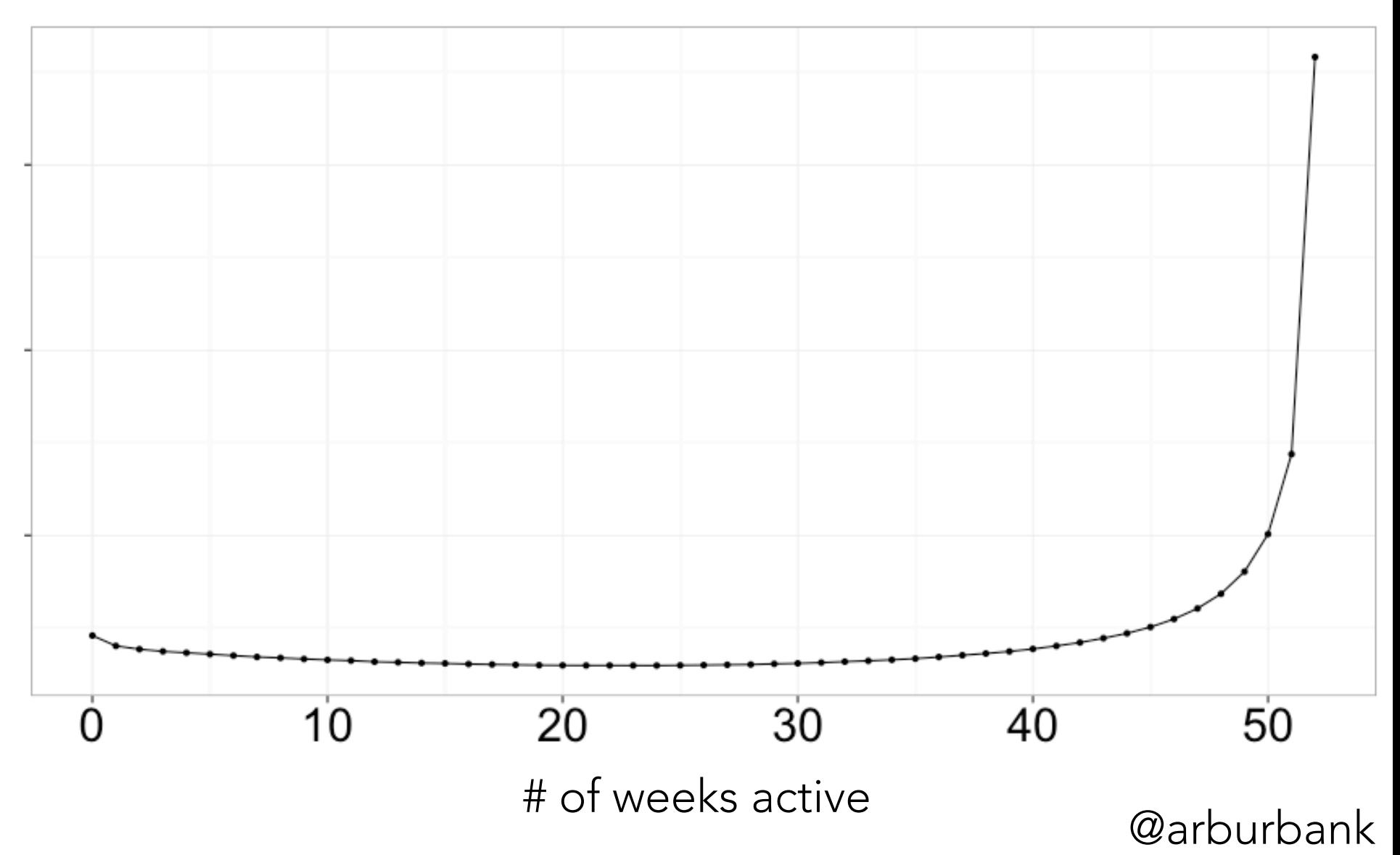

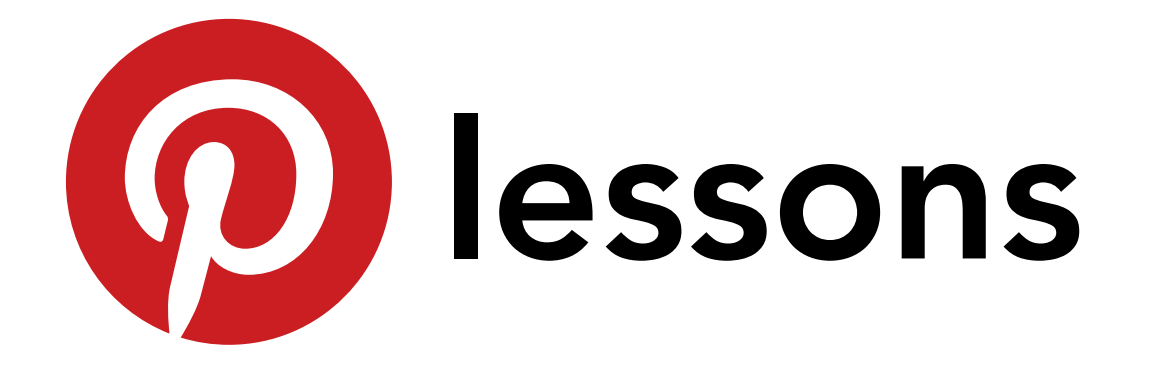

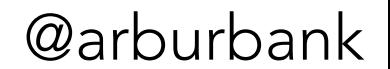

## We can count users!

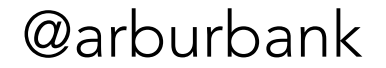

## Pinterest is sticky

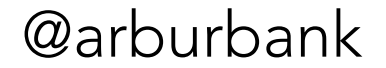

#### **AMSTERDAM**

**RNATIONAL** SOFTWARE DEVELOPMENT CONFERENCE 2016

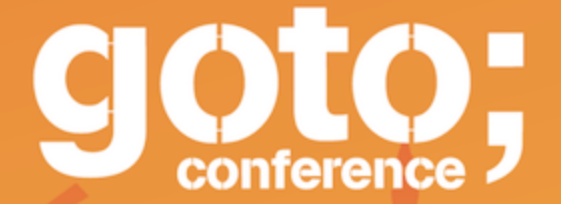

follow us on @GOTOamst

Workshop: June 13 / Conference: June 14-15

# data as software

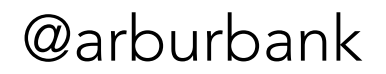

## request logging

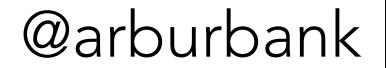

## which requests count?

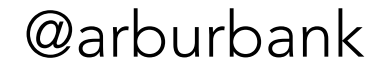

## derived tables

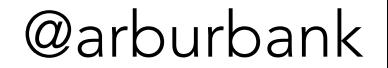

## xd7\_users / xd28\_users

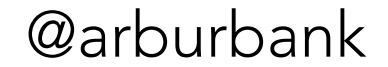

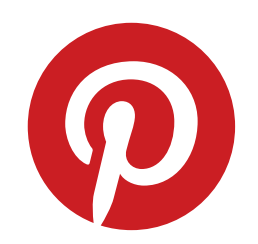

## Part I: who is coming?

*counting is hard*

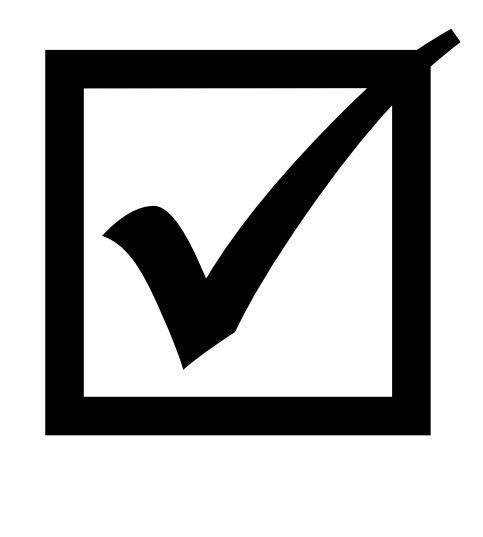

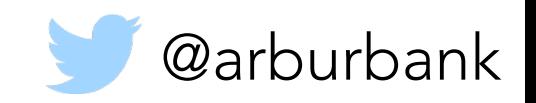

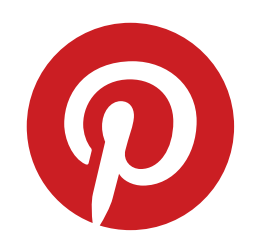

## Part II: how are we doing?

*counting becomes useful*

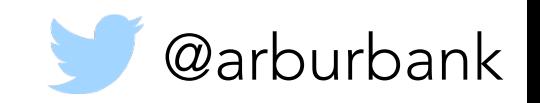

### Daily Active Users

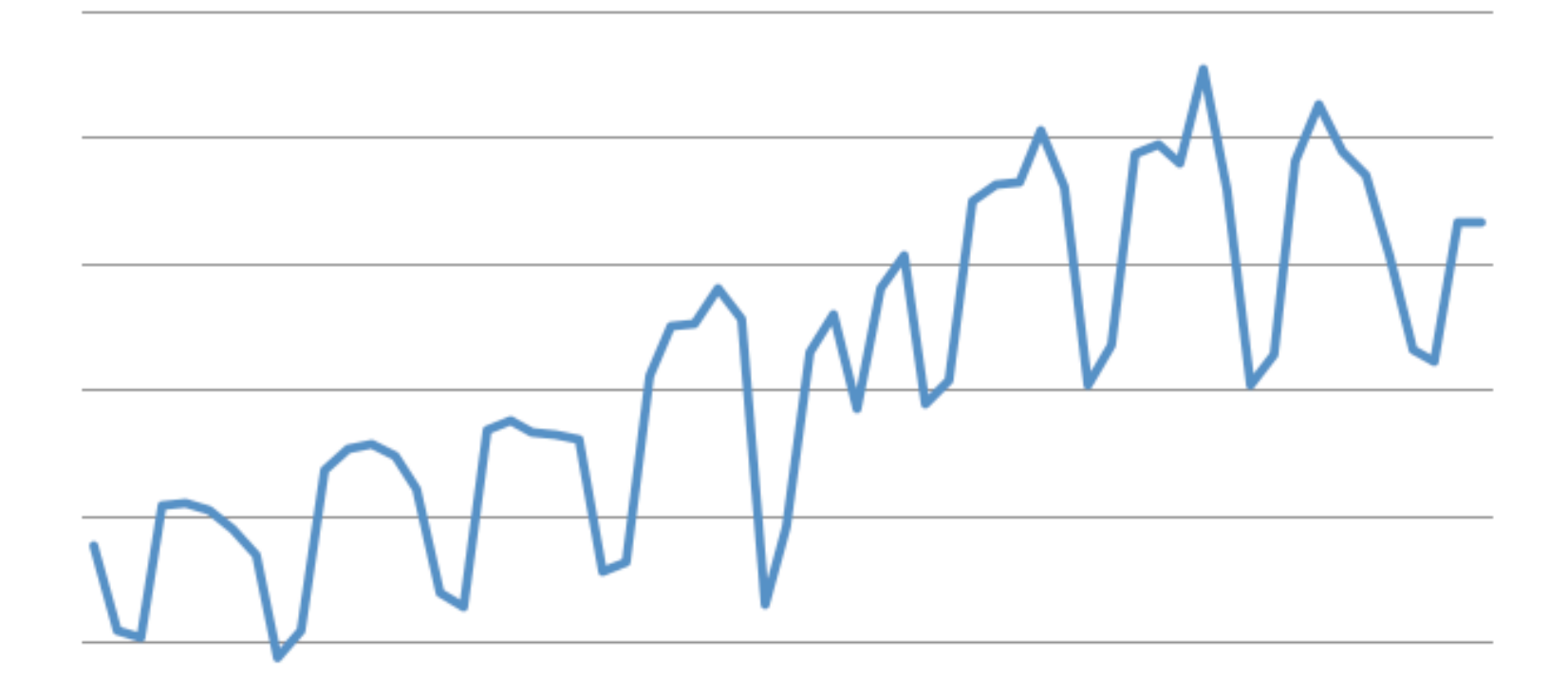

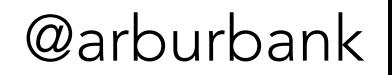

### Daily Active Users

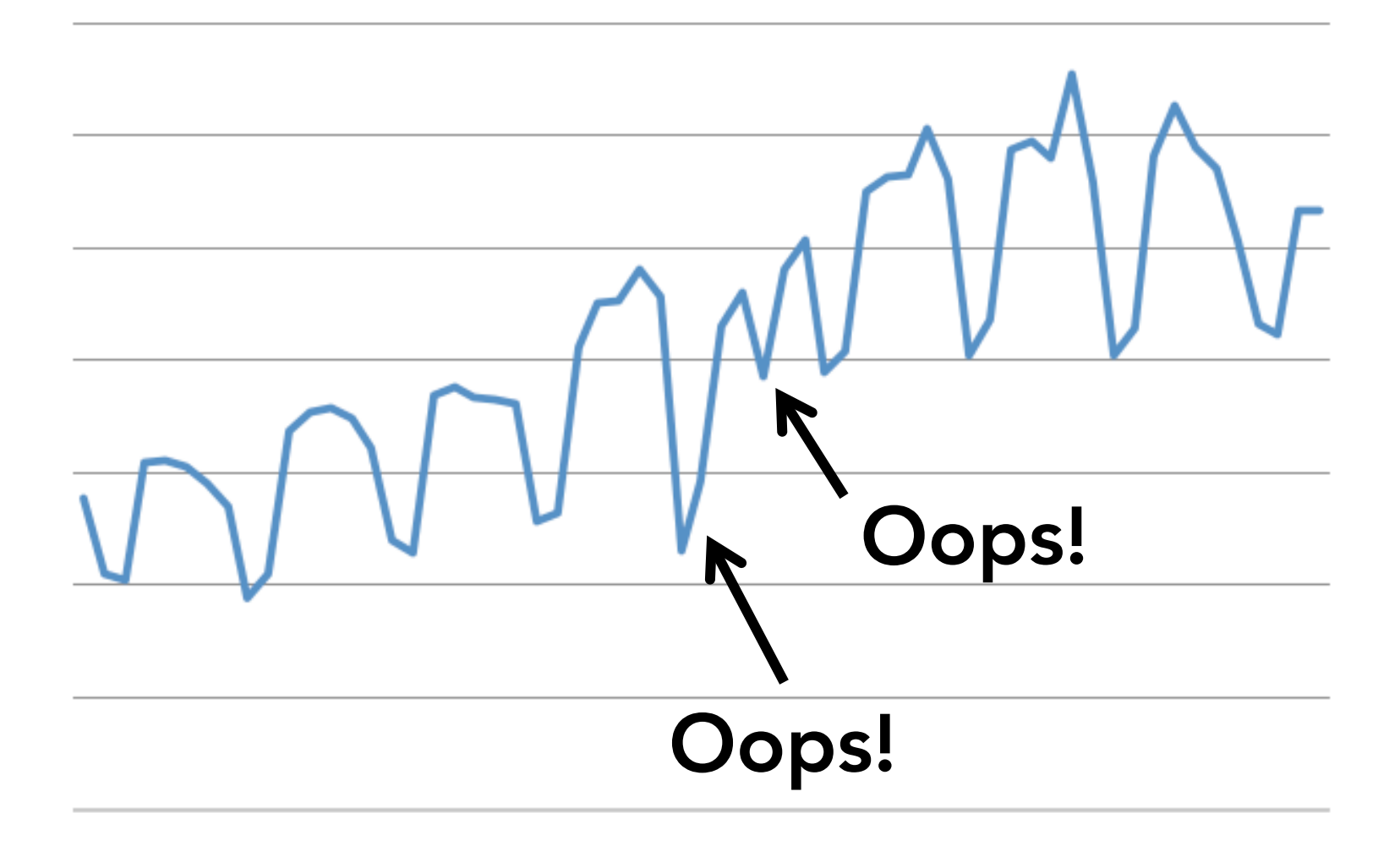

### Daily Active Users

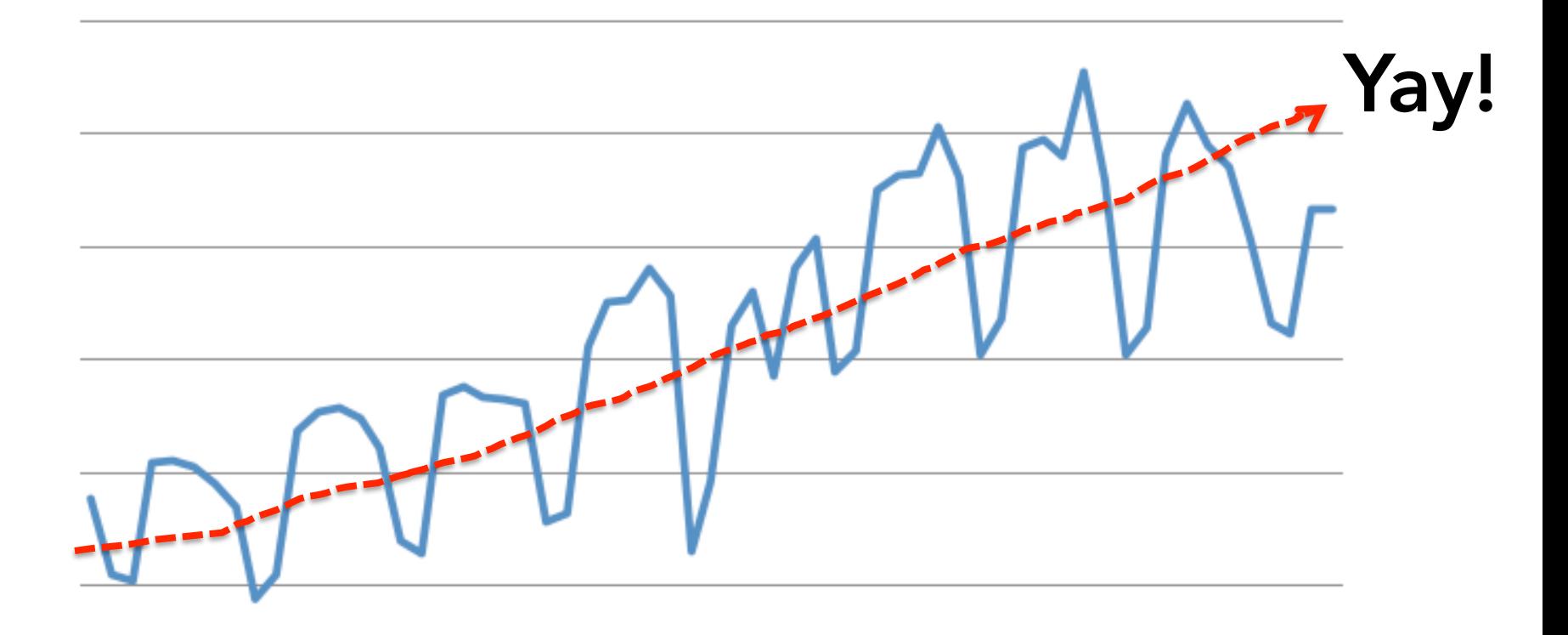

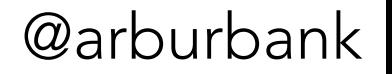

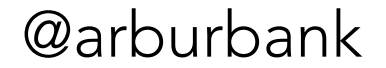

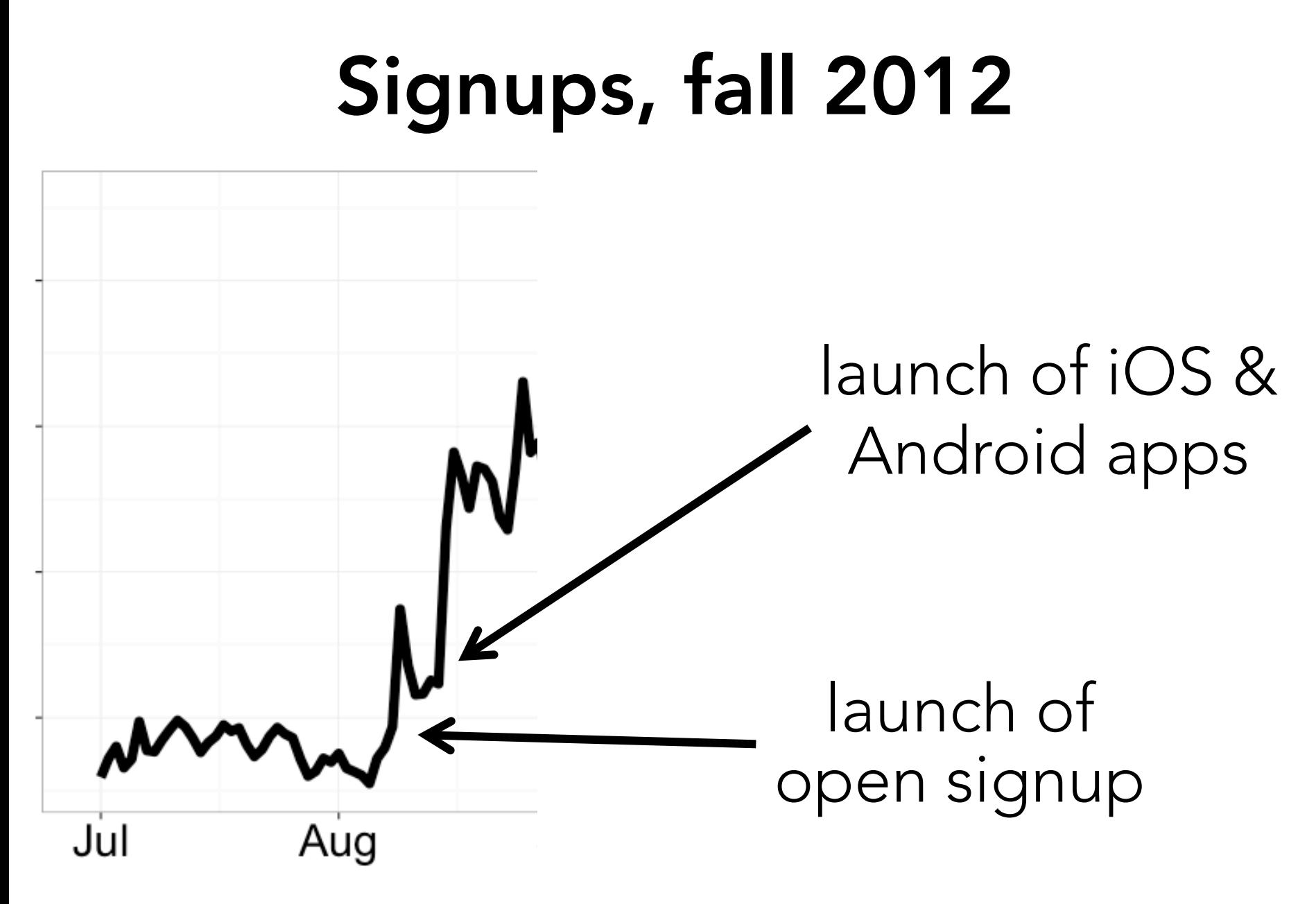

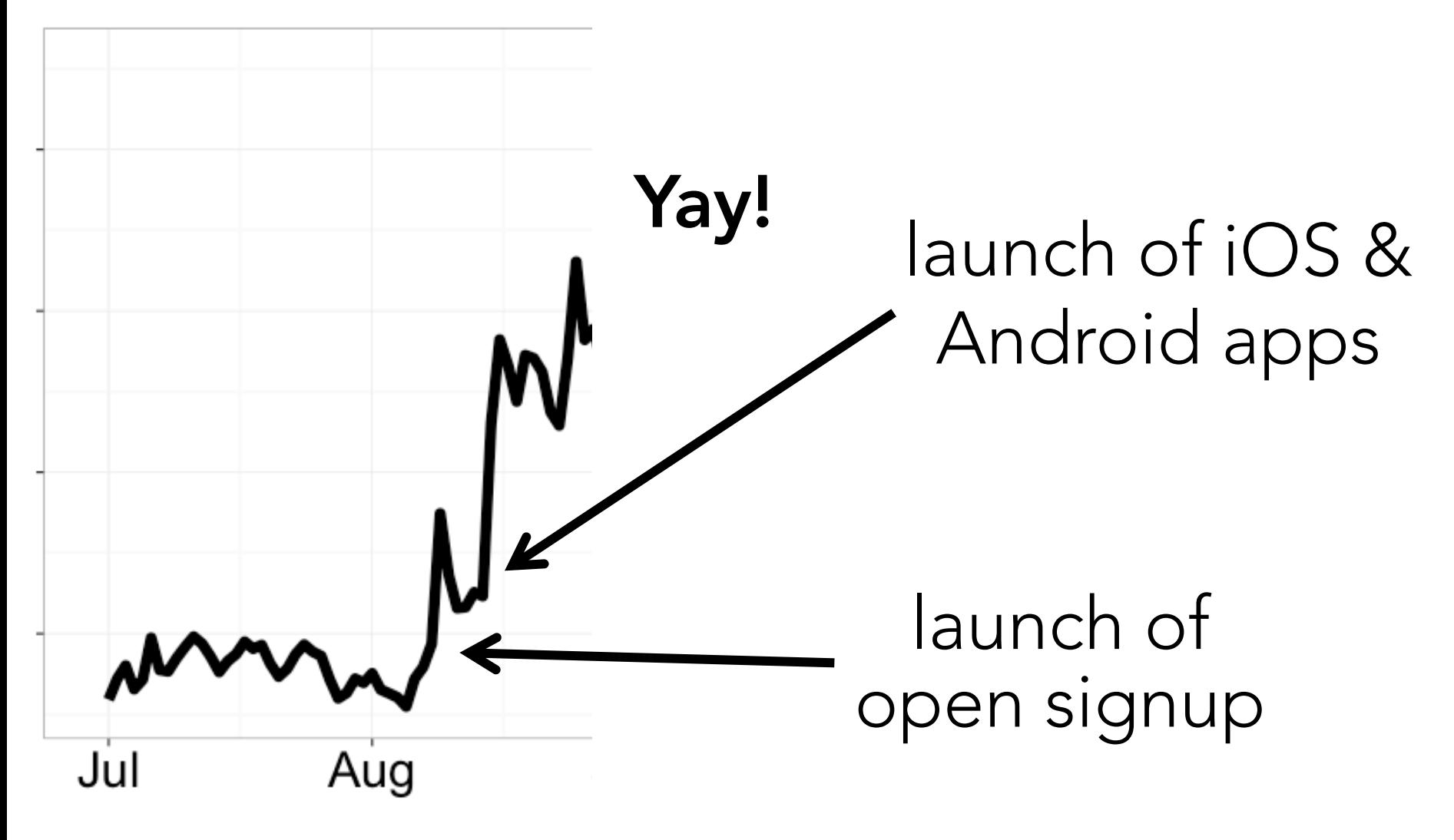

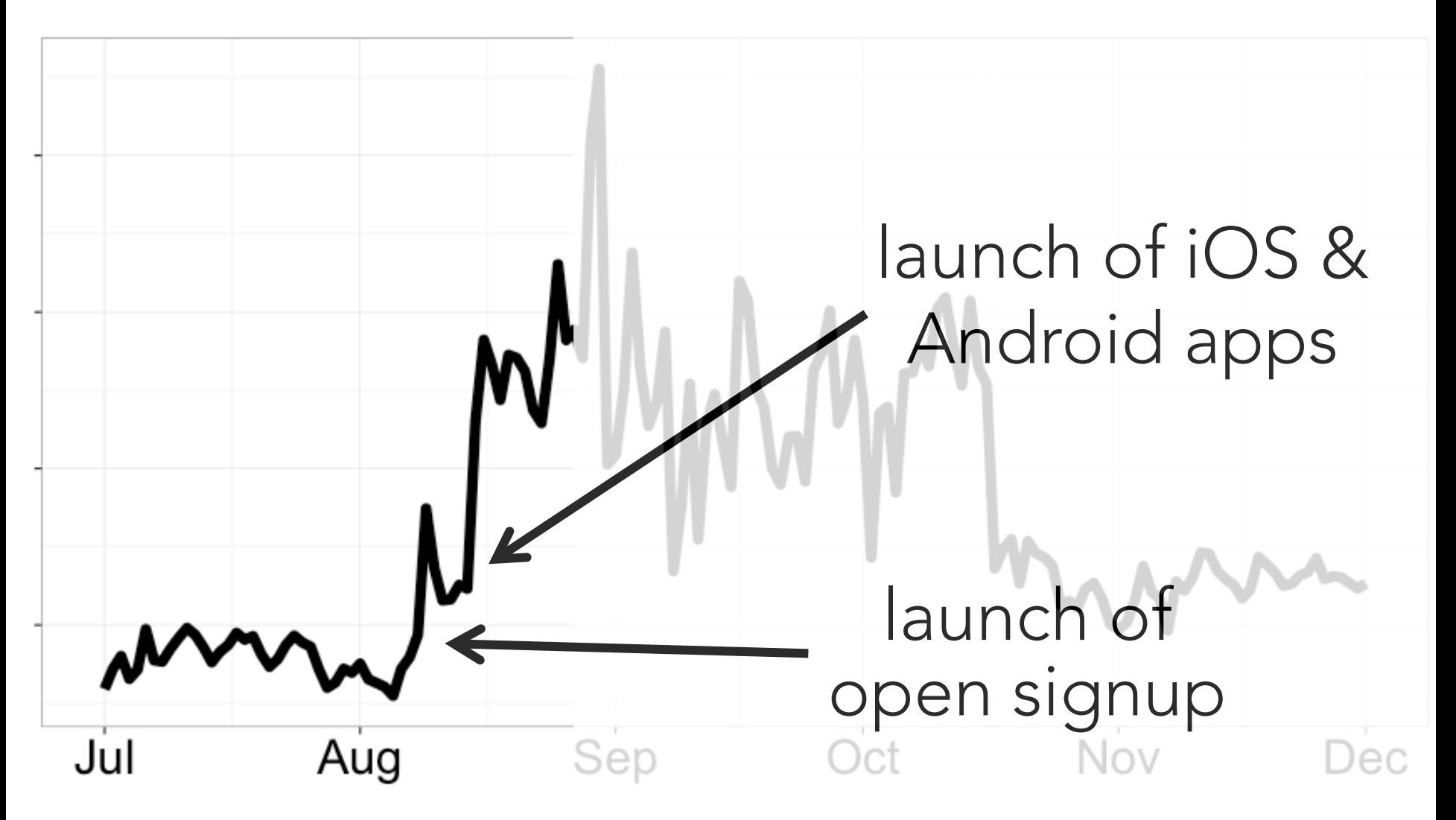

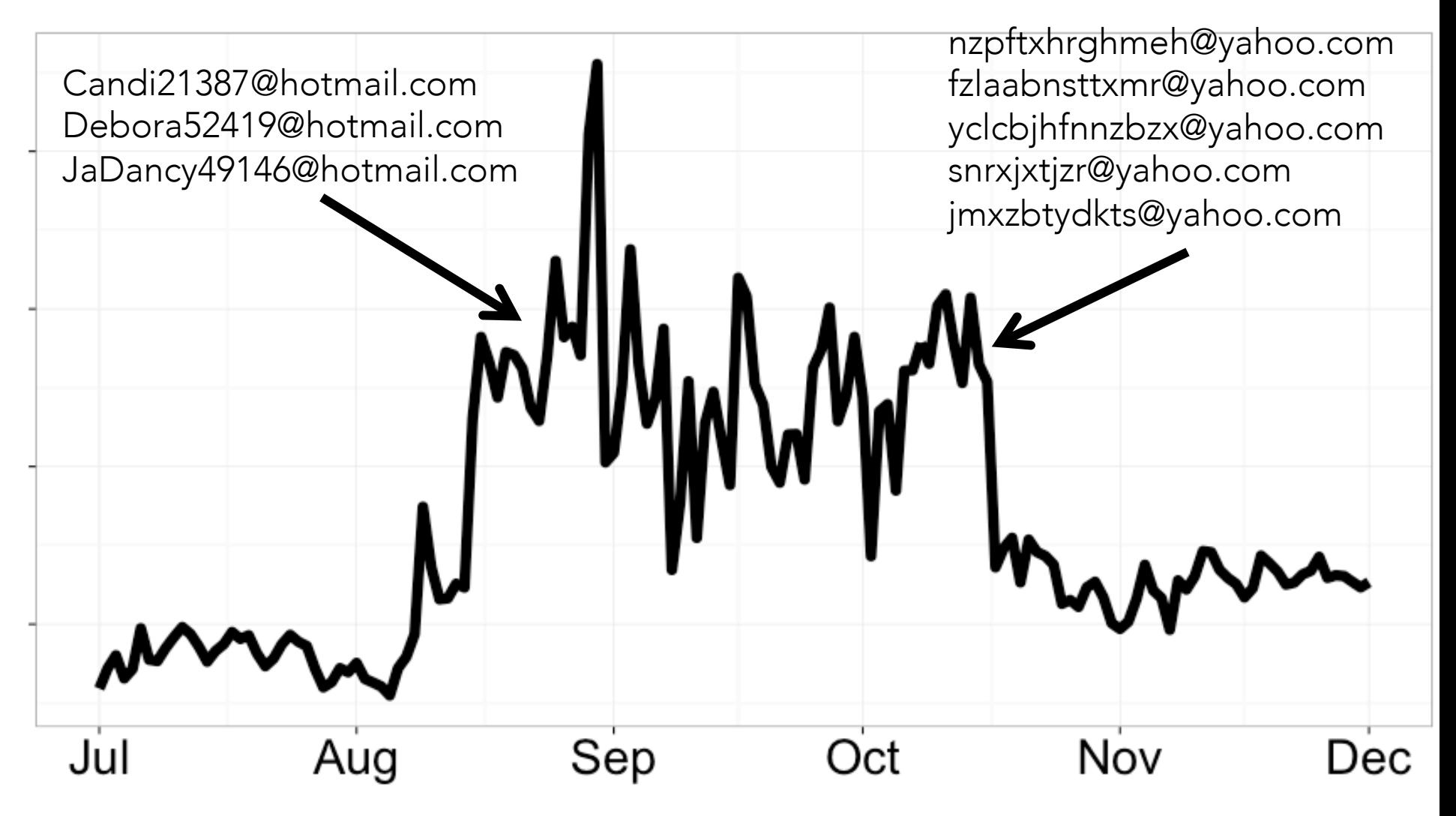

# SPAM

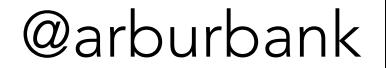

## Spam filtering

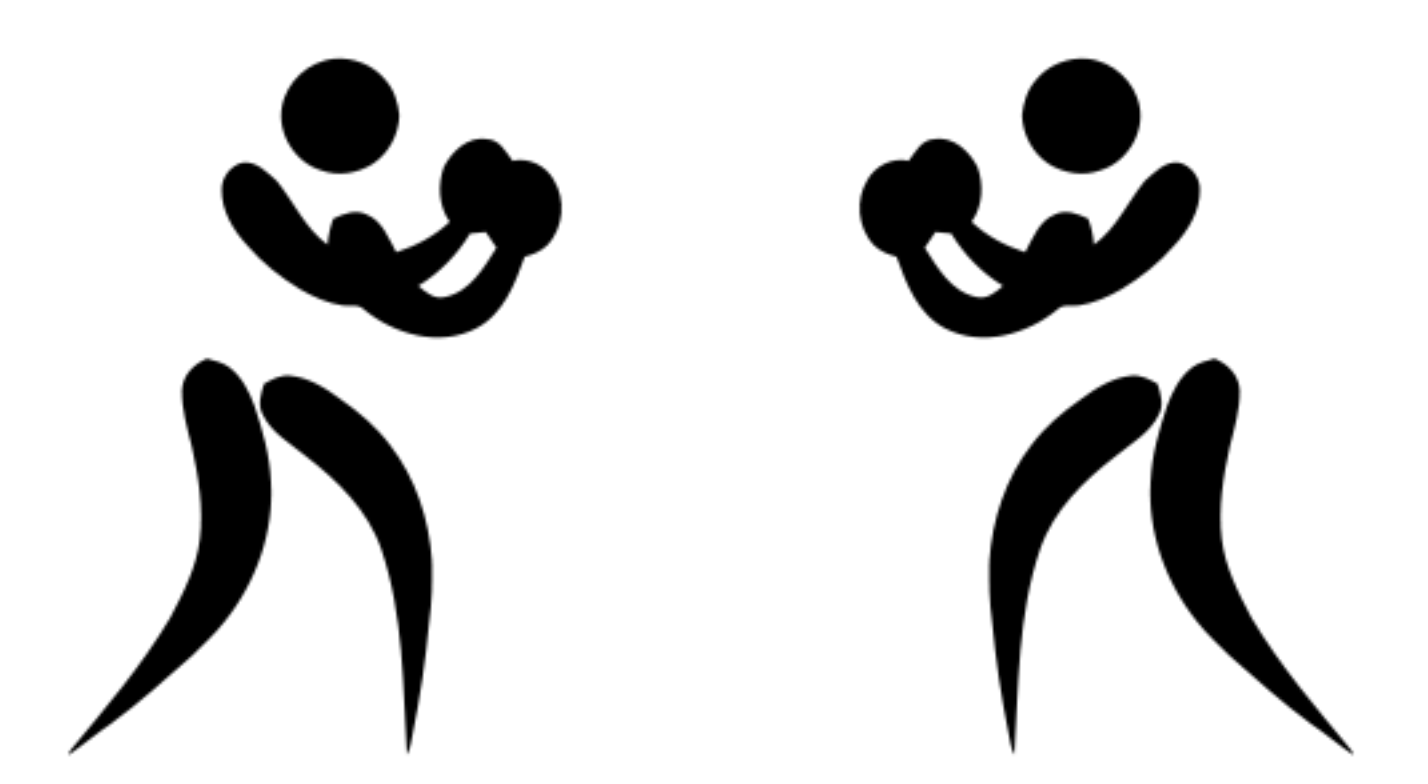

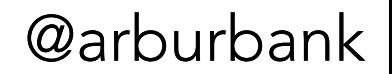

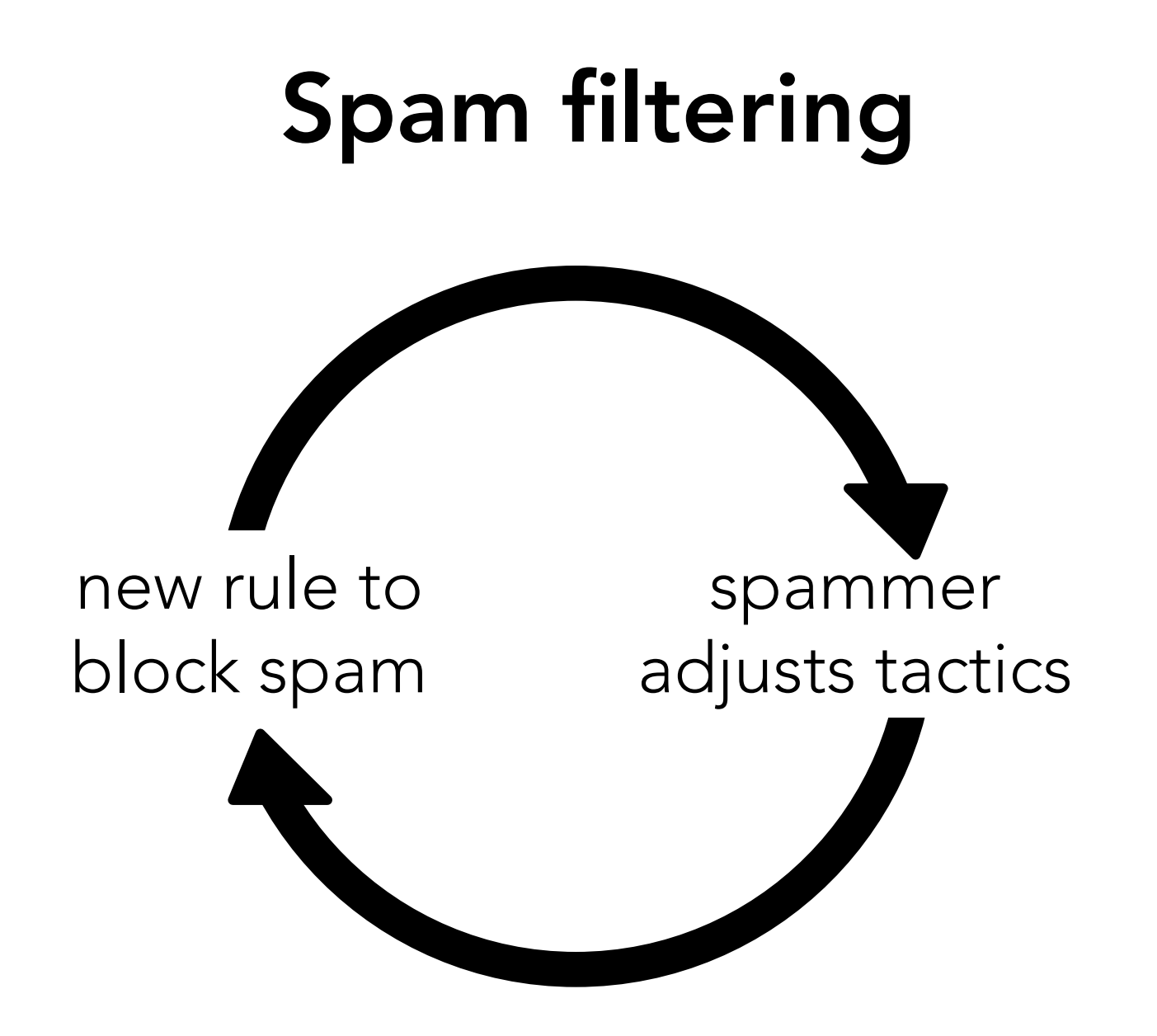

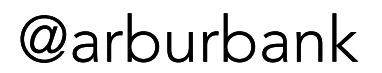
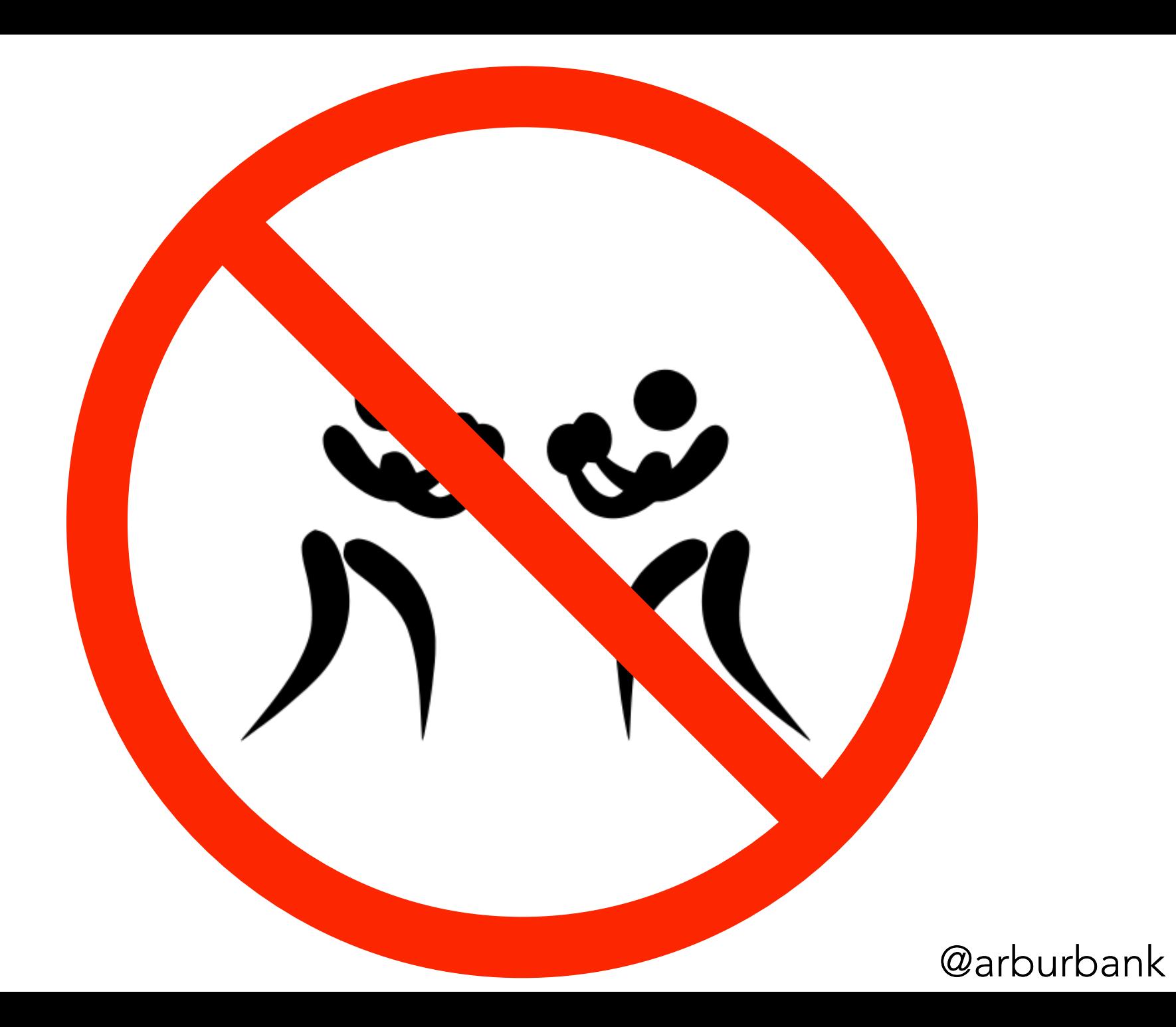

TiaKnauf7543@yahoo.com --I was born botanical, with the soul of an animal. CherrieBottin23120@hotmail.com -I was born botanical, with the soul of an animal. Delana64732@hotmail.com -I was born botanical, with the soul of an animal. DeaneFerrill45683@hotmail.com -I was born botanical, with the soul of an animal. ApoloniaChmela84292@hotmail.com -I was born botanical, with the soul of an animal. GlennieBalay99738@hotmail.com -I was born botanical, with the soul of an animal. DeettaGaraventa24915@hotmail.com -I was born botanical, with the soul of an animal. Nita42659@hotmail.com -I was born botanical, with the soul of an animal. Vernetta47911@hotmail.com --I was born botanical, with the soul of an animal. Soon93012@hotmail.com -I was born botanical, with the soul of an animal. BabetteEcheverri85476@hotmail.com -I was born botanical, with the soul of an animal. NichelleZych24319@hotmail.com -I was born botanical, with the soul of an animal. JeanetteKelton56943@hotmail.com -I was born botanical, with the soul of an animal.

qhrwxfbzbyz@aol.com amy0lr hrprgg0c0@aol.com anna0is szogfdvuyn@aol.com amy1pv mwxdkmgfz@aol.com anna5uh gxqxdaoos@aol.com amy2gr llafduqq@aol.com anna5vc qkjmzps9b0@aol.com amy2oj gbxjphkp@aol.com anna5yn aeaagstwea@aol.com amy2za eagufszmkml@aol.com anna6jn wqlfboijaov@aol.com amy3ac h6ln5fnn9wm@aol.com anna6uq dvdlde3n@aol.com amy3dd llcrrhqedt@aol.com anna9pb znklexxtuhu@aol.com amy3hr ljoeyanoaw@aol.com annabf2 ftsexhsekn@aol.com amy3or rfdklhqlj@aol.com annajz6 hvhuoymdp@aol.com amy4bj pwhjknjlxzq@aol.com annamw8 rxiwjkqrpw@aol.com amy4hn nbq4xh4s@aol.com annamy1

找小姐吗

卷。 **Follow** 

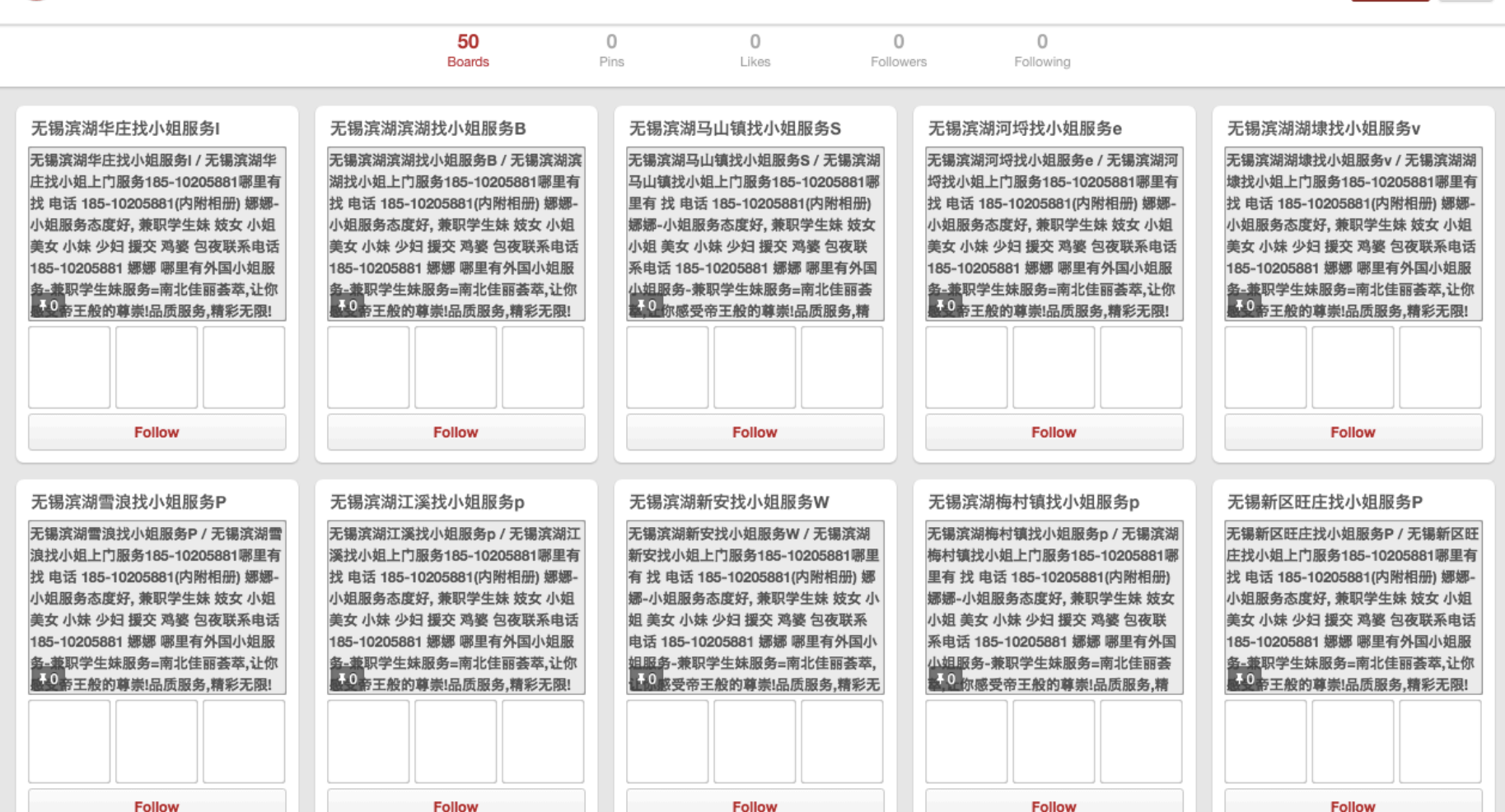

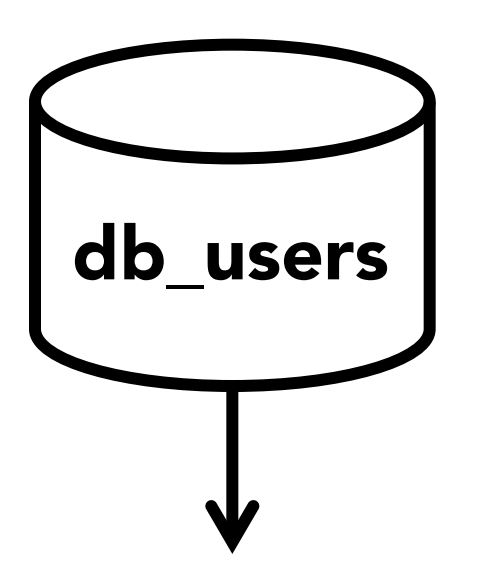

same "about me" email regexes same name

rules

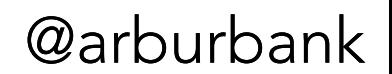

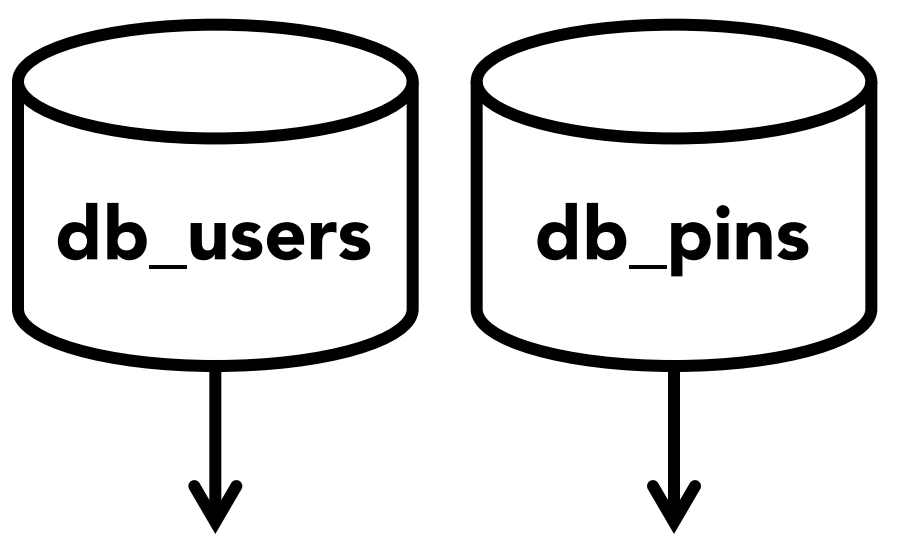

same "about me" email regexes same name

rules rules

bad images all 1 domain duplicate links

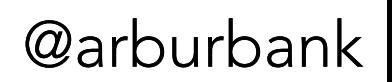

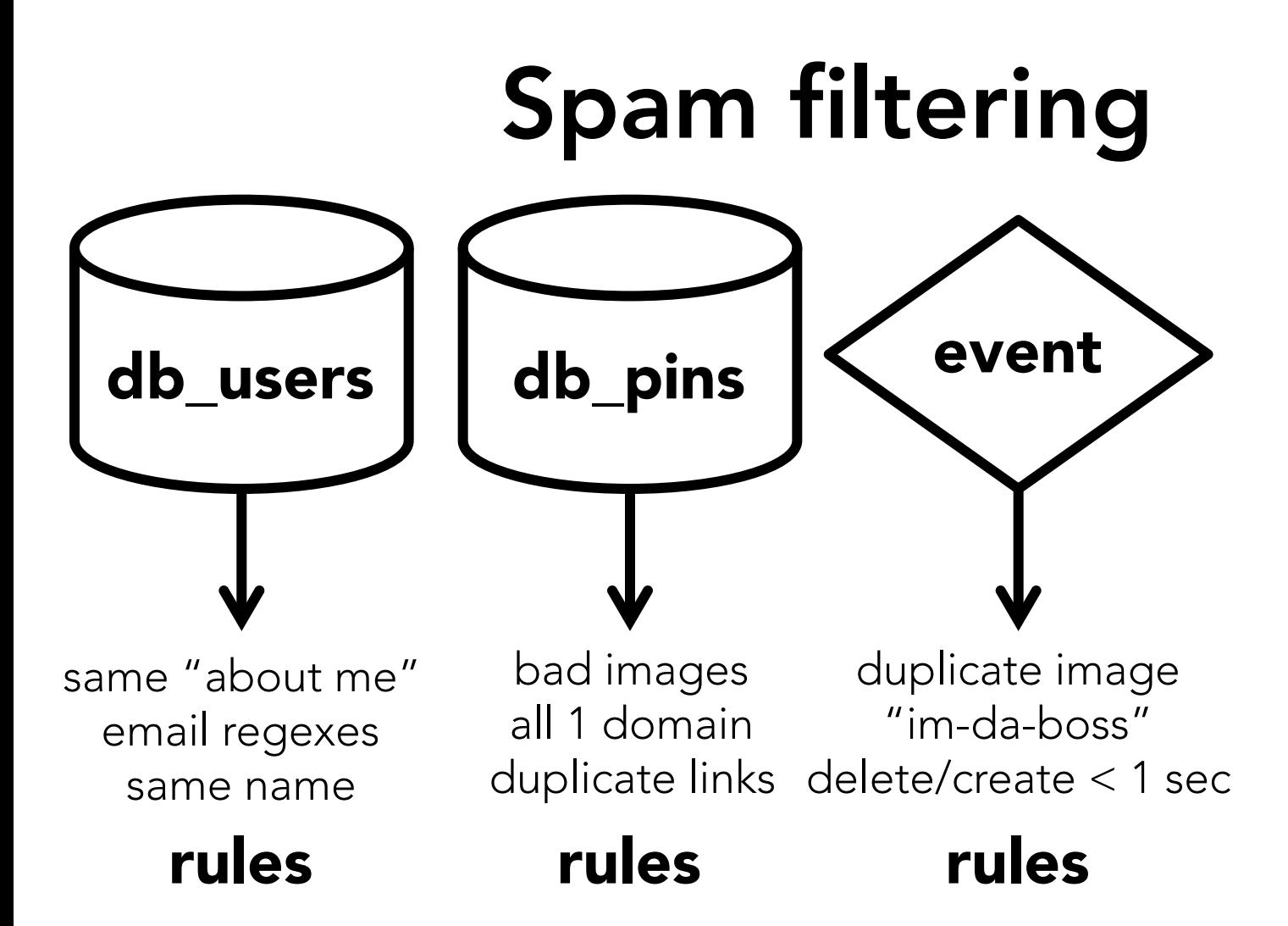

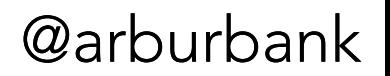

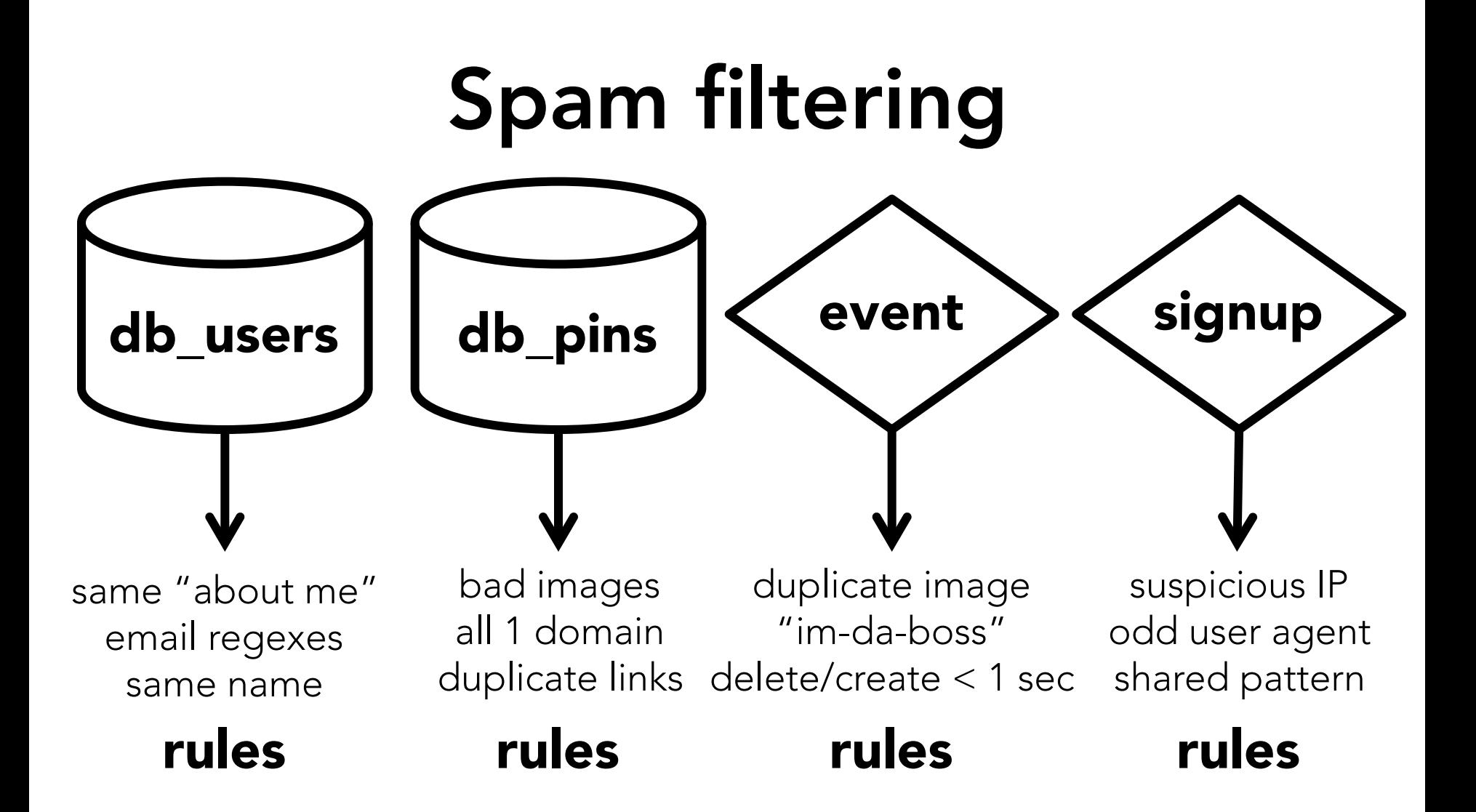

@arburbank

File Edit Options Buffers Tools Python Help

```
class SignupGjtfhtSpammersJob(PossibleSpammerHiveJob):
    """There are many accounts with the name gitfht fthtr."""
   LSIGNAL = 'signup_q\text{if}ht_fthtr'MULTIDATE EXECUTE = True
   _QUERY_TEMPLATE = """
SET mapred.reduce.tasks=1;
```
INSERT OVERWRITE TABLE pinalytics.possible\_spammers\_data PARTITION(signal='signup\_gjtfht\_fthtr', dt)

```
SELECT id as userid, get_json(json, 'email') as info, to_date(created_at) as dt
FROM
db_users
WHERE get_json(json, 'first_name') = 'gjtfht'
AND get_json(json, 'last_name') = 'fthtr'AND to_date(created_at) >= '%(start_date)s'
AND to_date(created_at) <= '%(end_date)s'
11 11 11
```
class JerseyBagSignupSpammersJob(PossibleSpammerHiveJob): """In October 2014, thousands of accounts for fake jerseys and bags."""  $_SIGNAL = "signup_jersey_bag"$  $MULTIDATE$  EXECUTE = True \_OUERY\_TEMPLATE = """ SET mapred.reduce.tasks=1; -UU-:----F1 possible\_spammers\_data.py 19% L398 Git-master (Python)

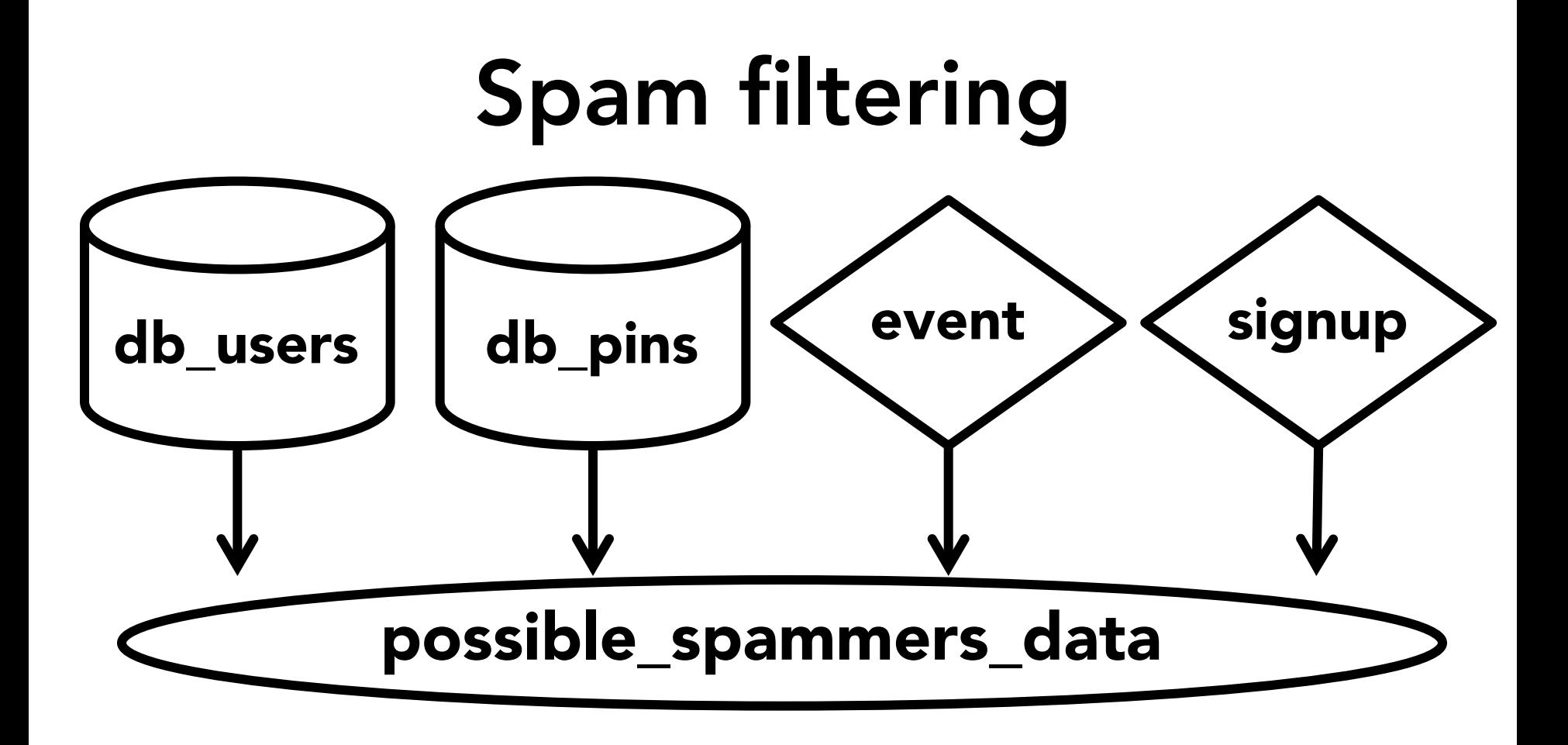

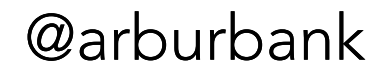

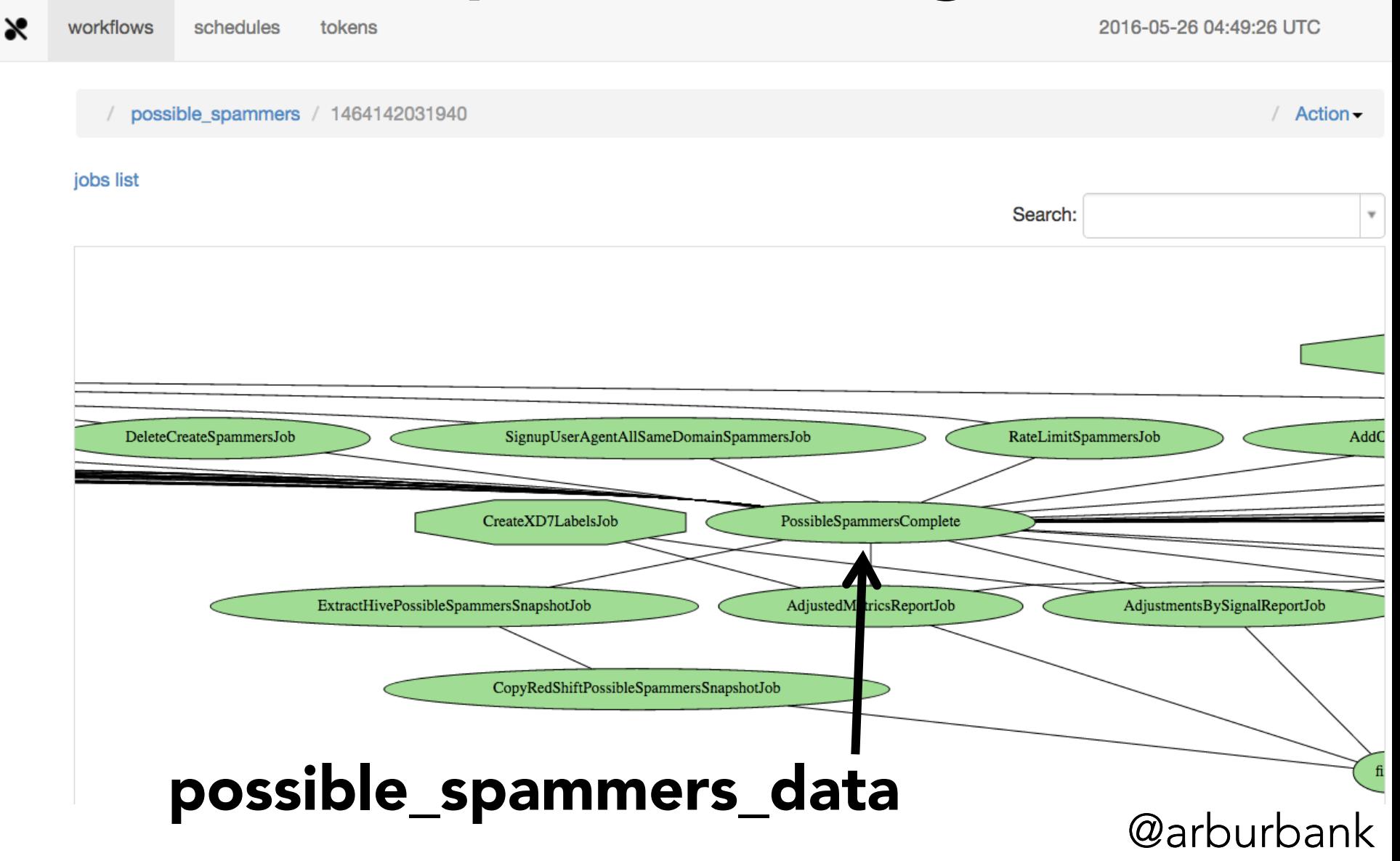

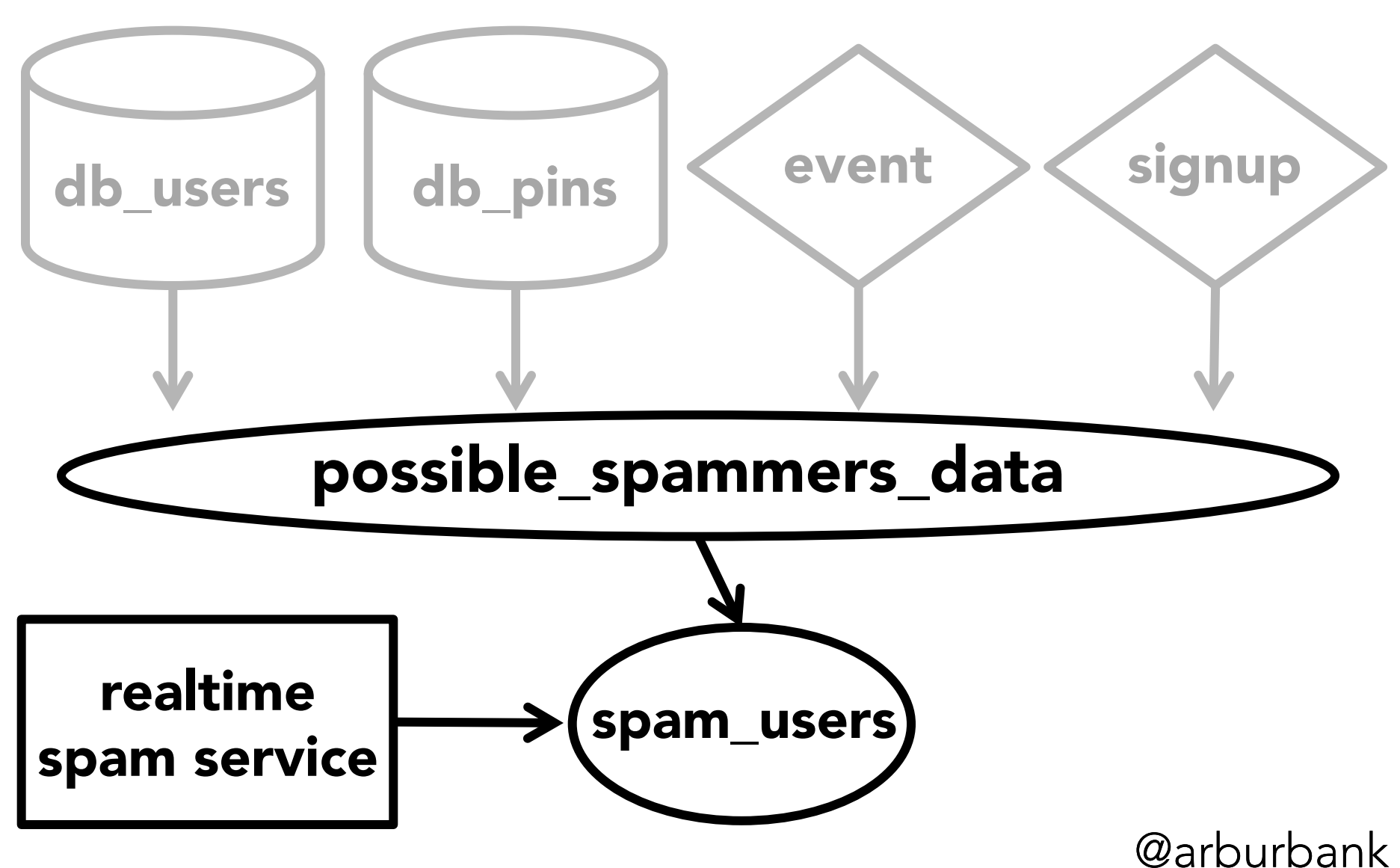

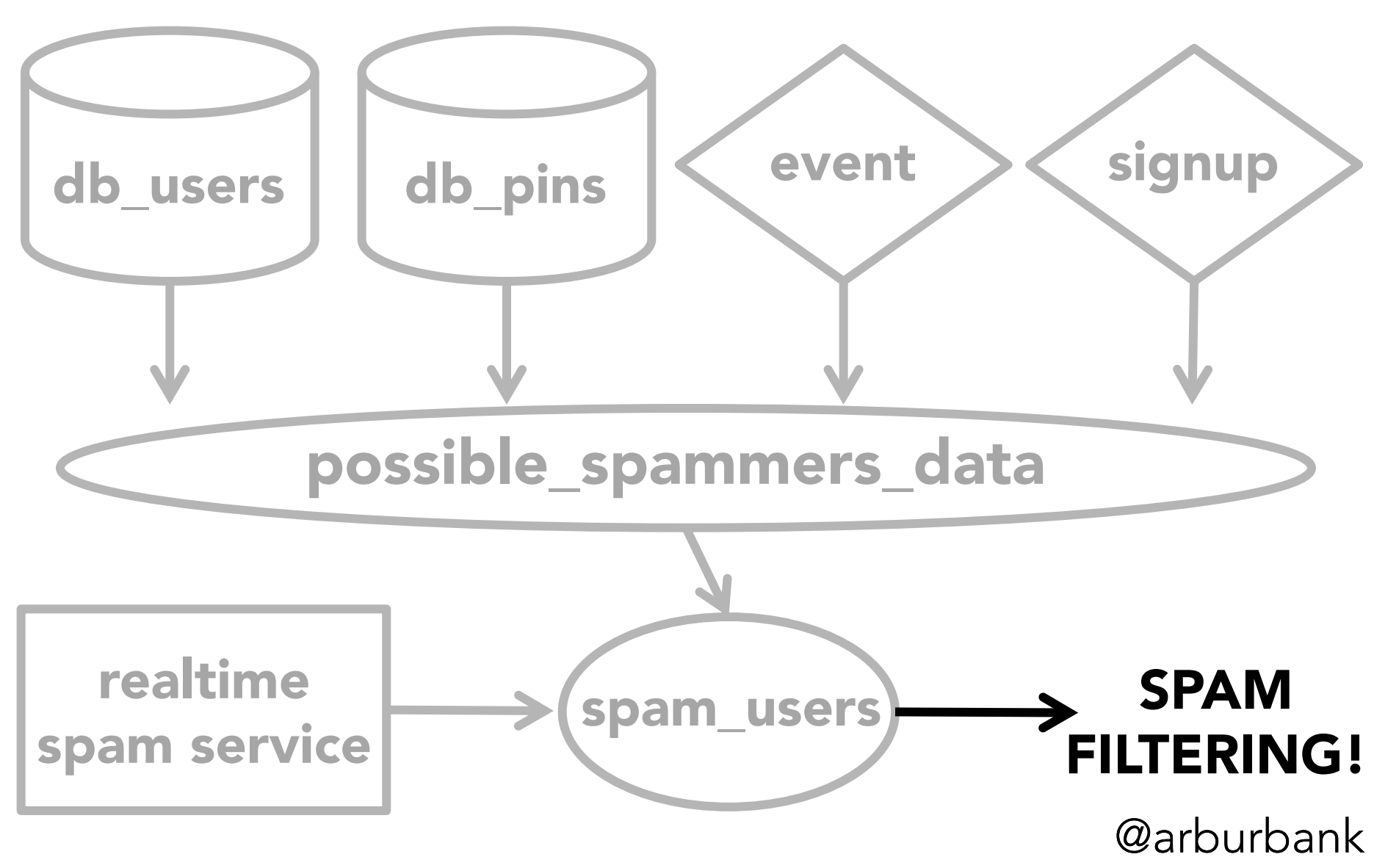

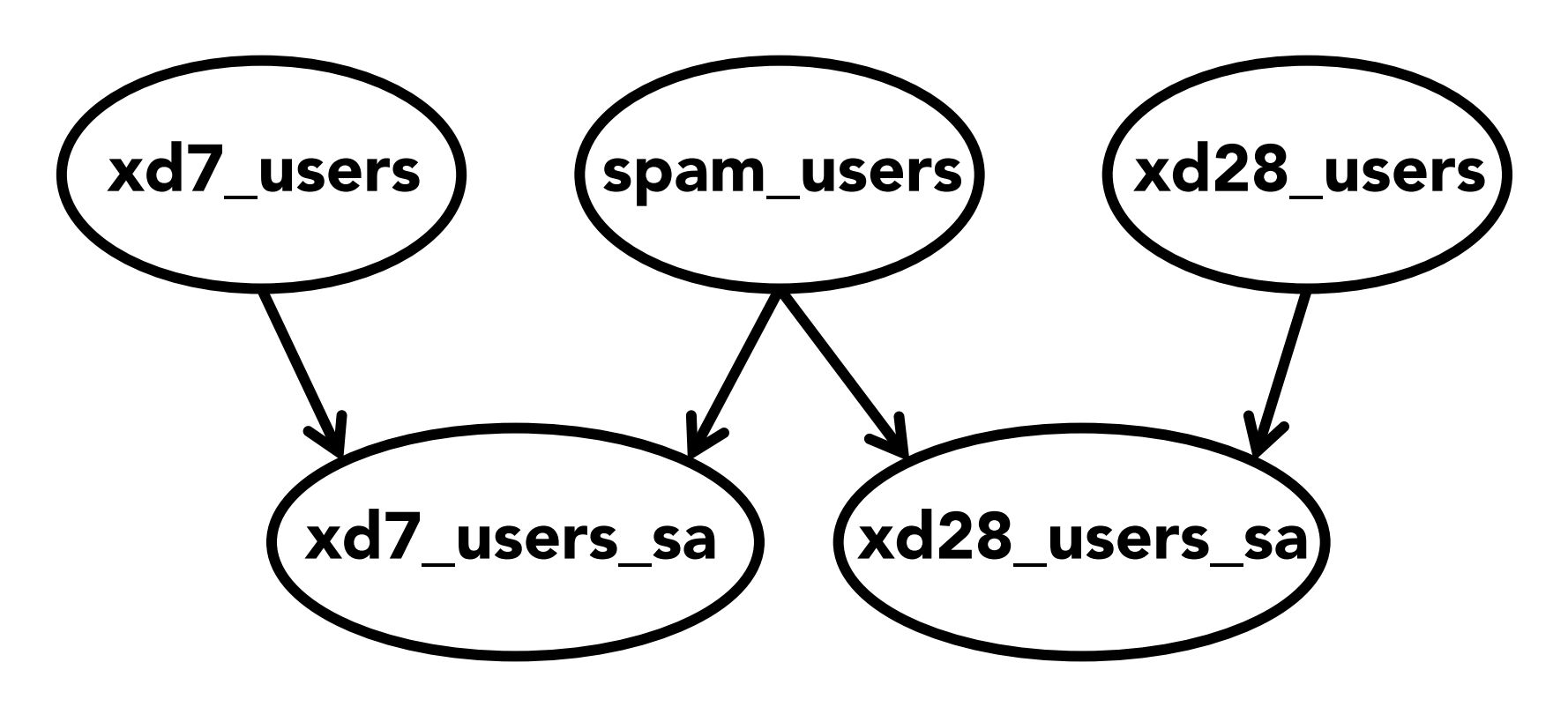

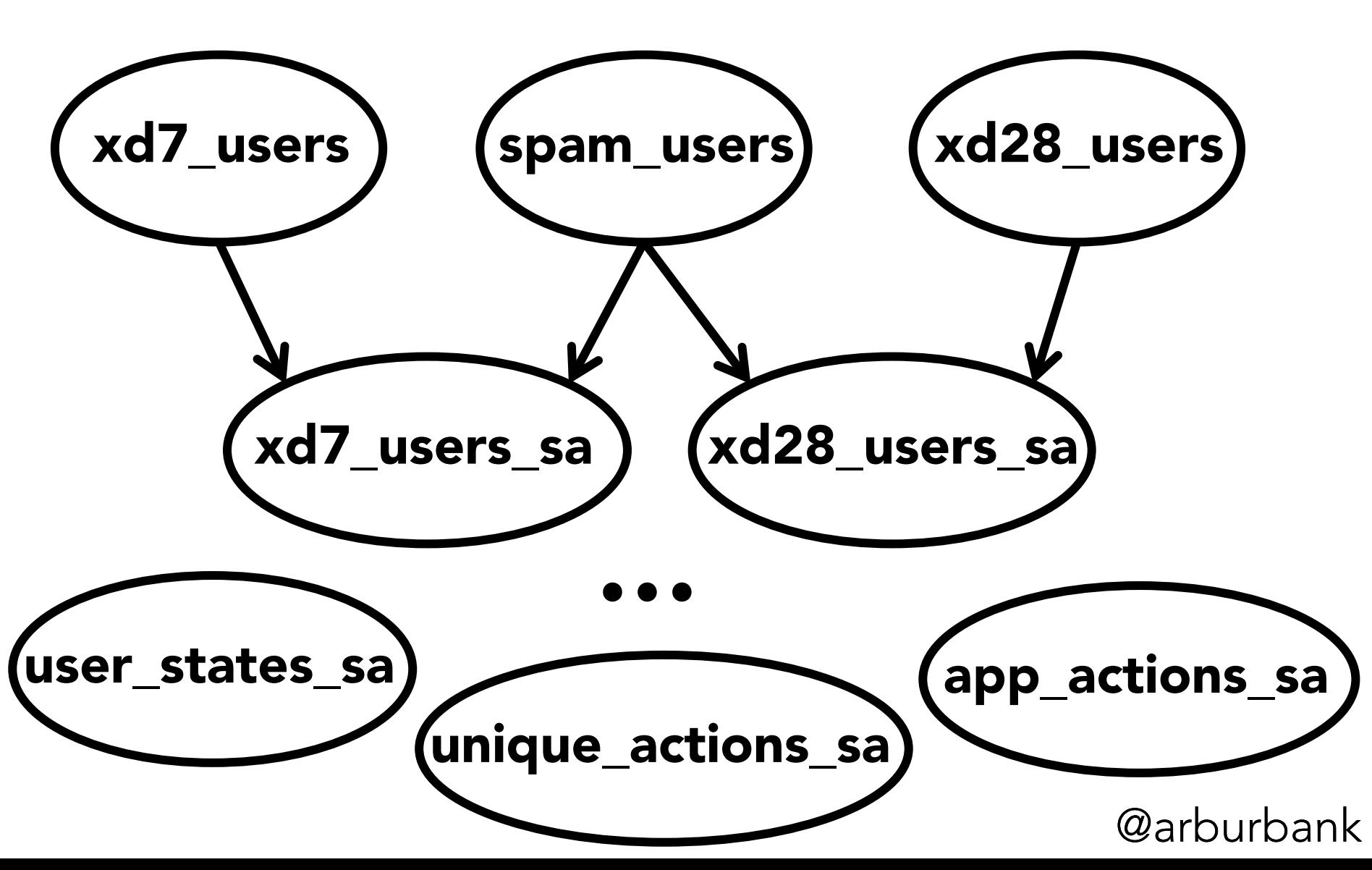

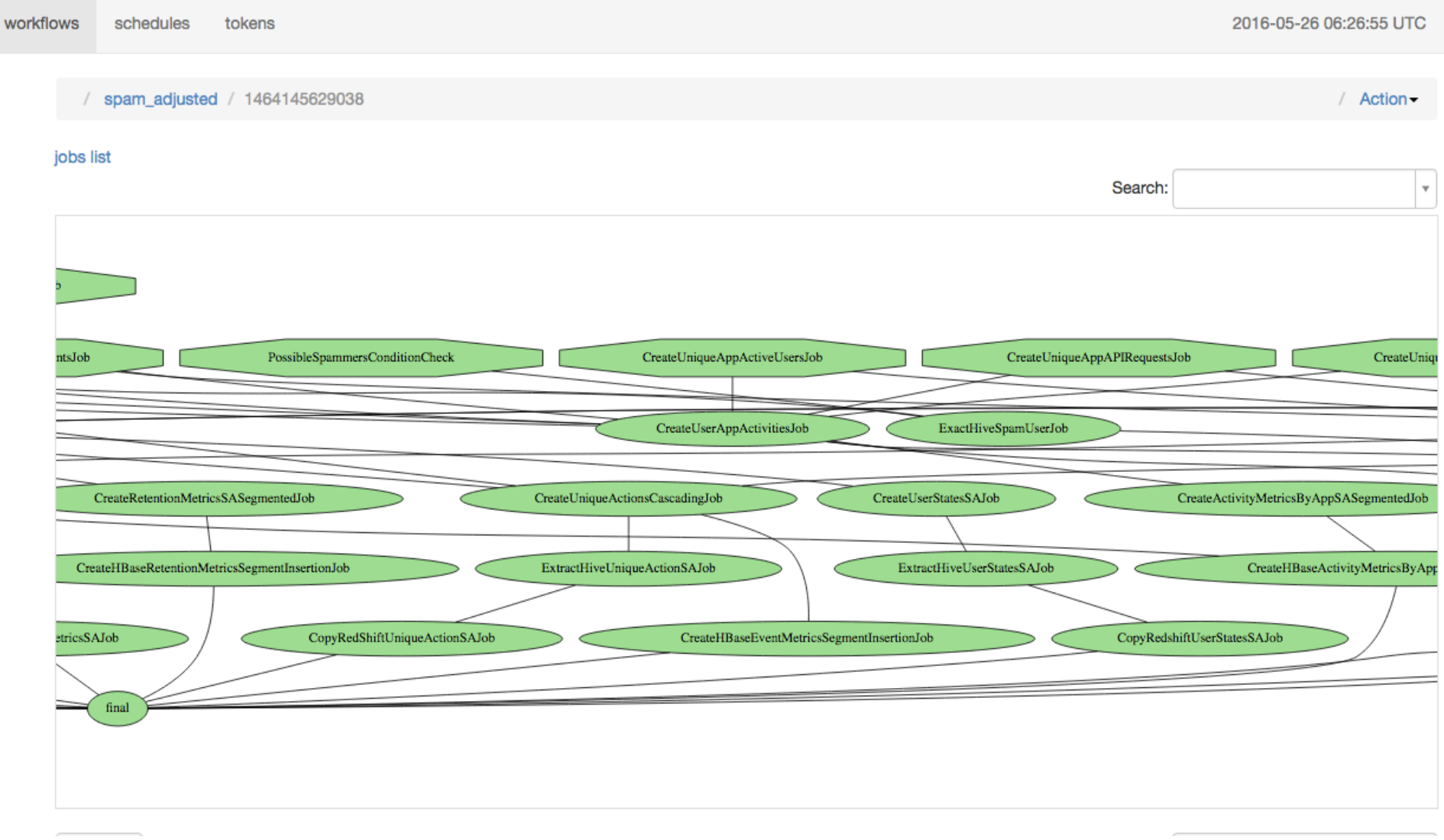

### Signups, fall 2012

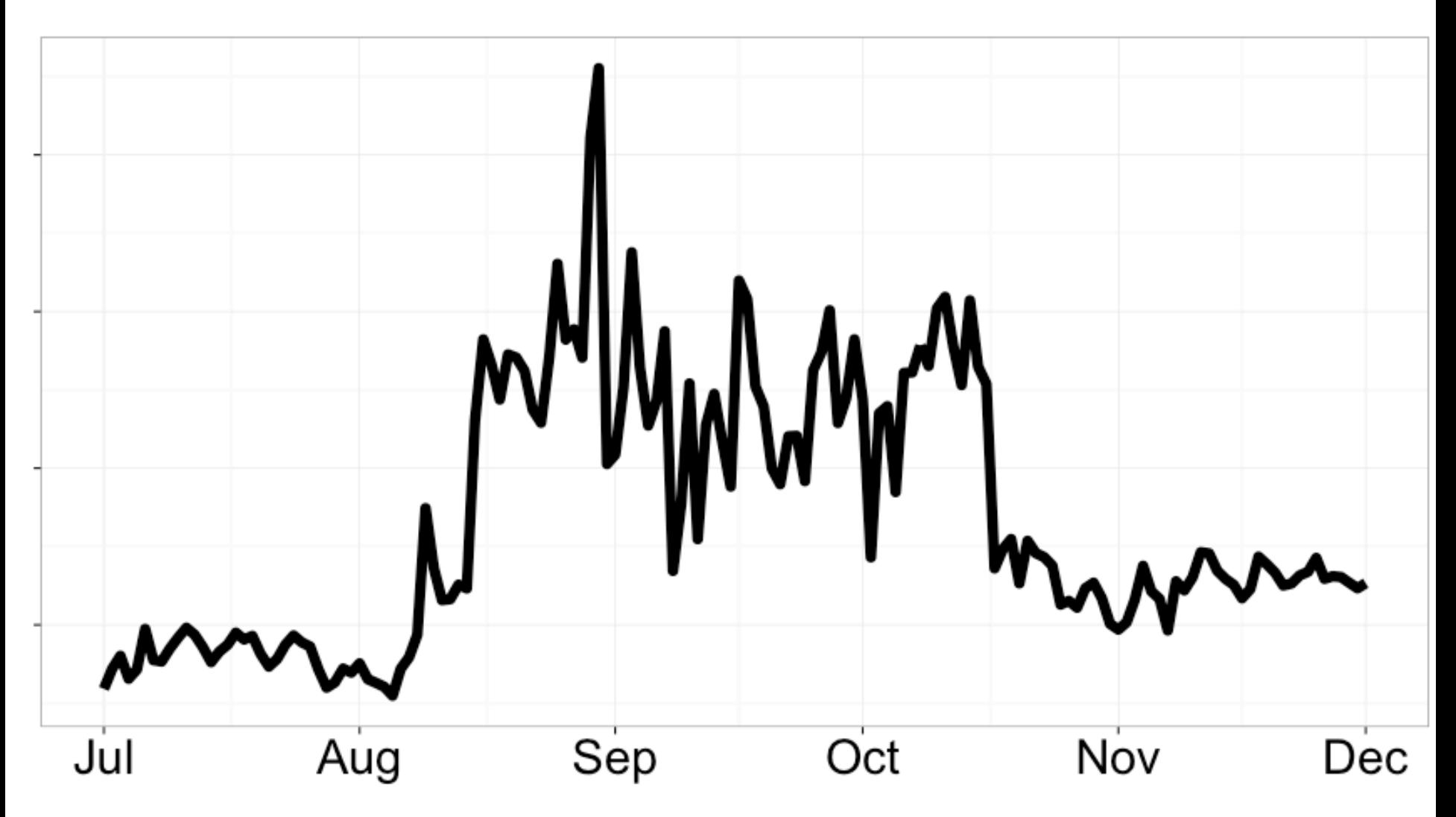

## Signups, fall 2012

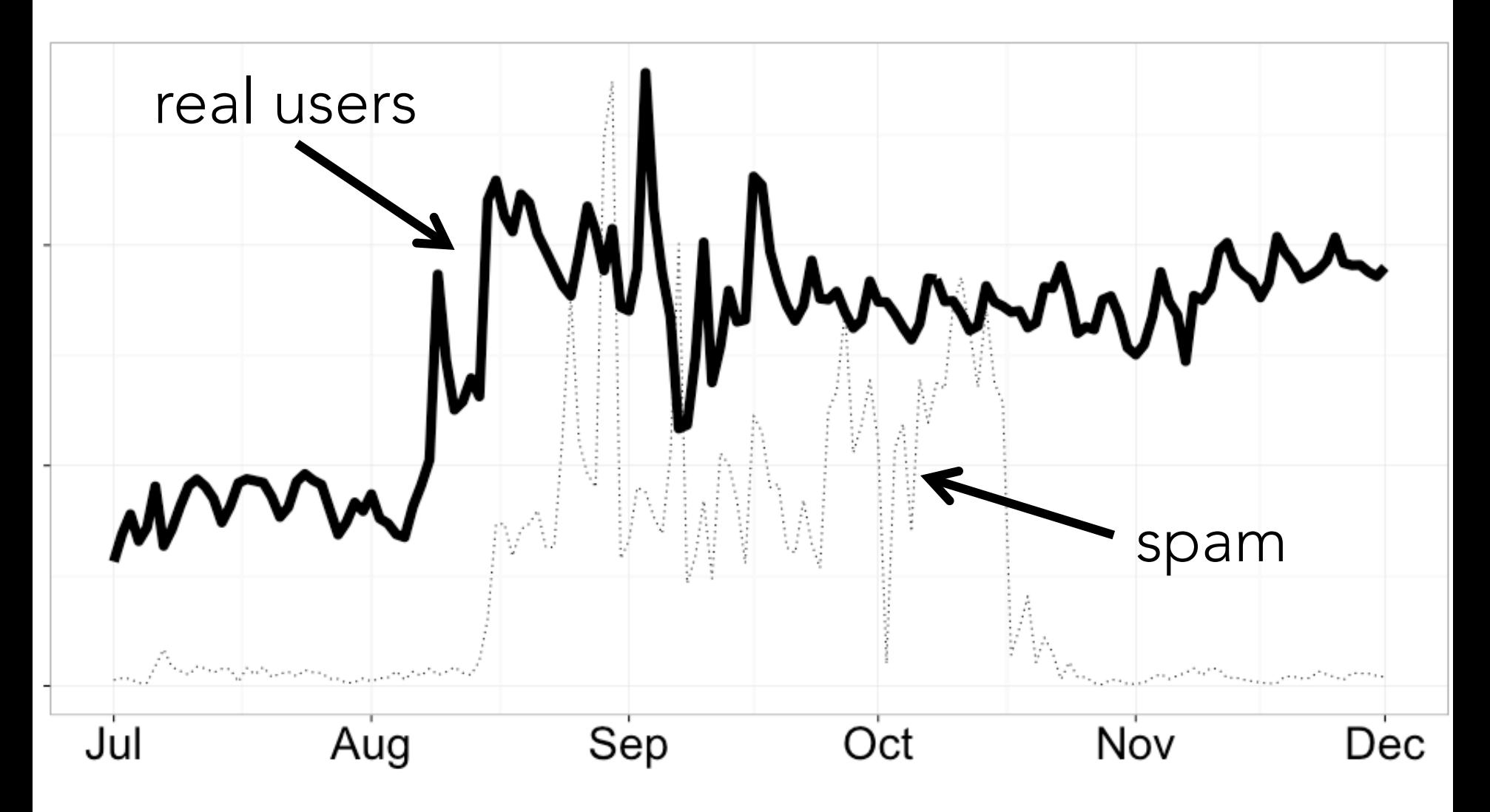

### **AMSTERDAM**

**RNATIONAL** SOFTWARE DEVELOPMENT CONFERENCE 2016

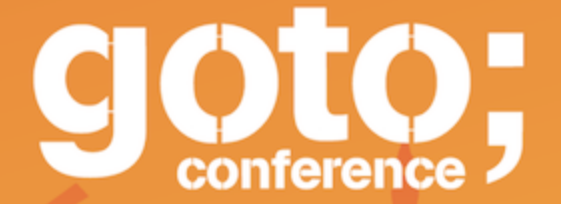

follow us on @GOTOamst

Workshop: June 13 / Conference: June 14-15

# data as software

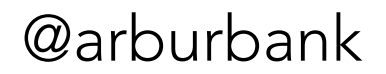

# data aggregation

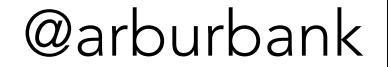

## workflows

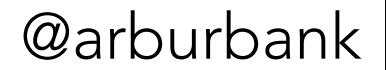

# software engineering

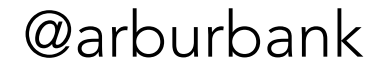

### We can count again!

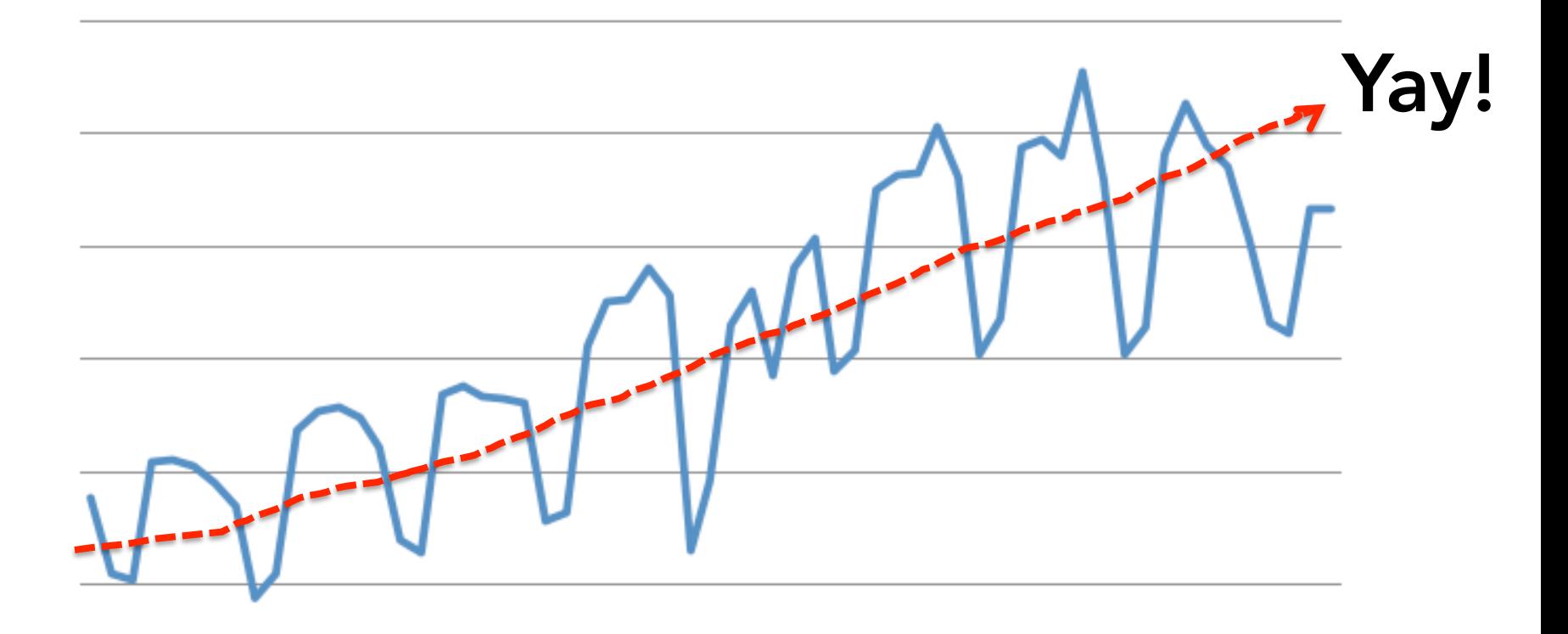

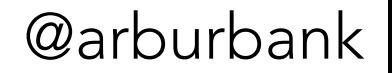

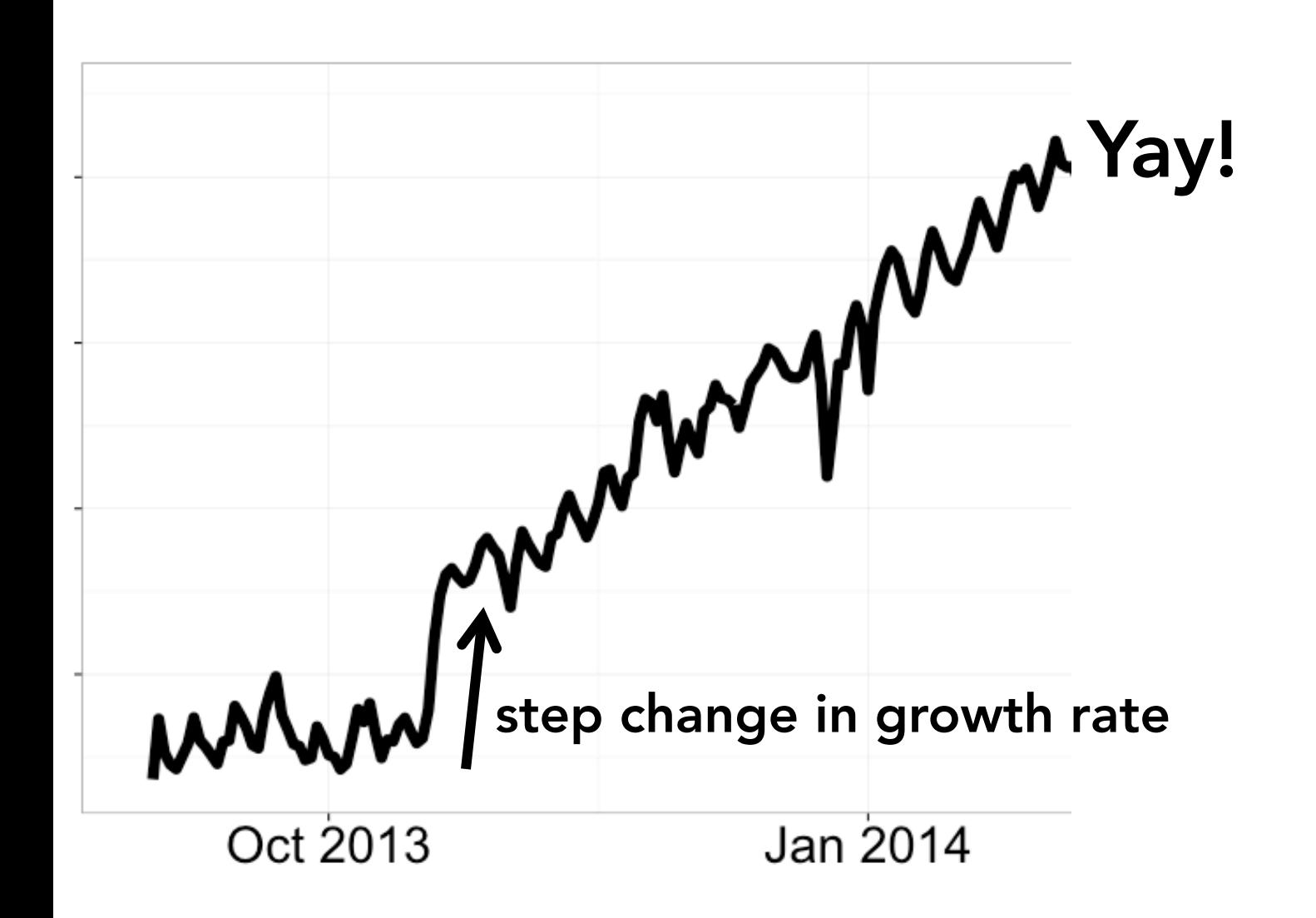

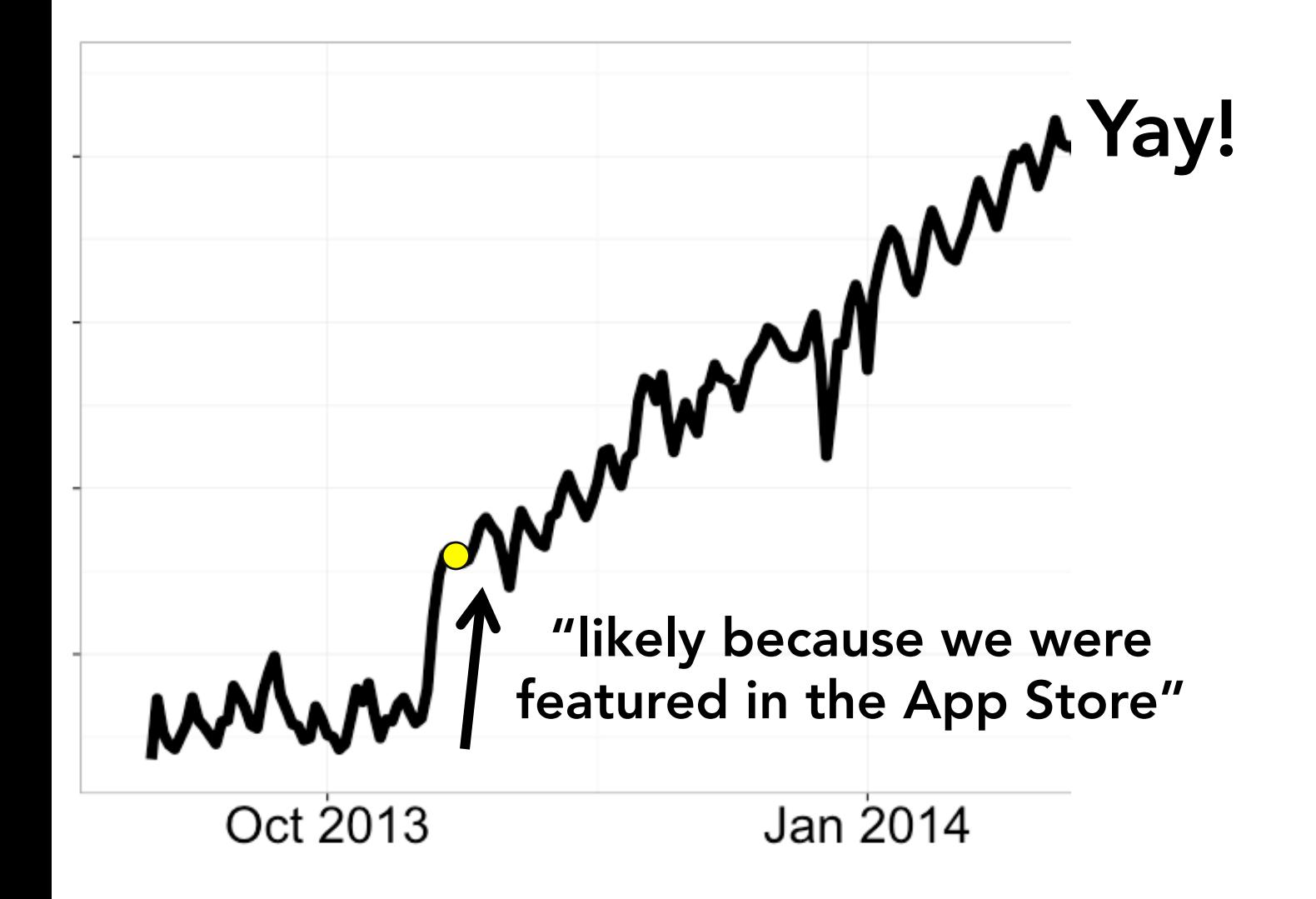

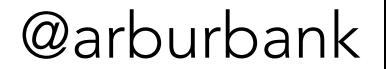

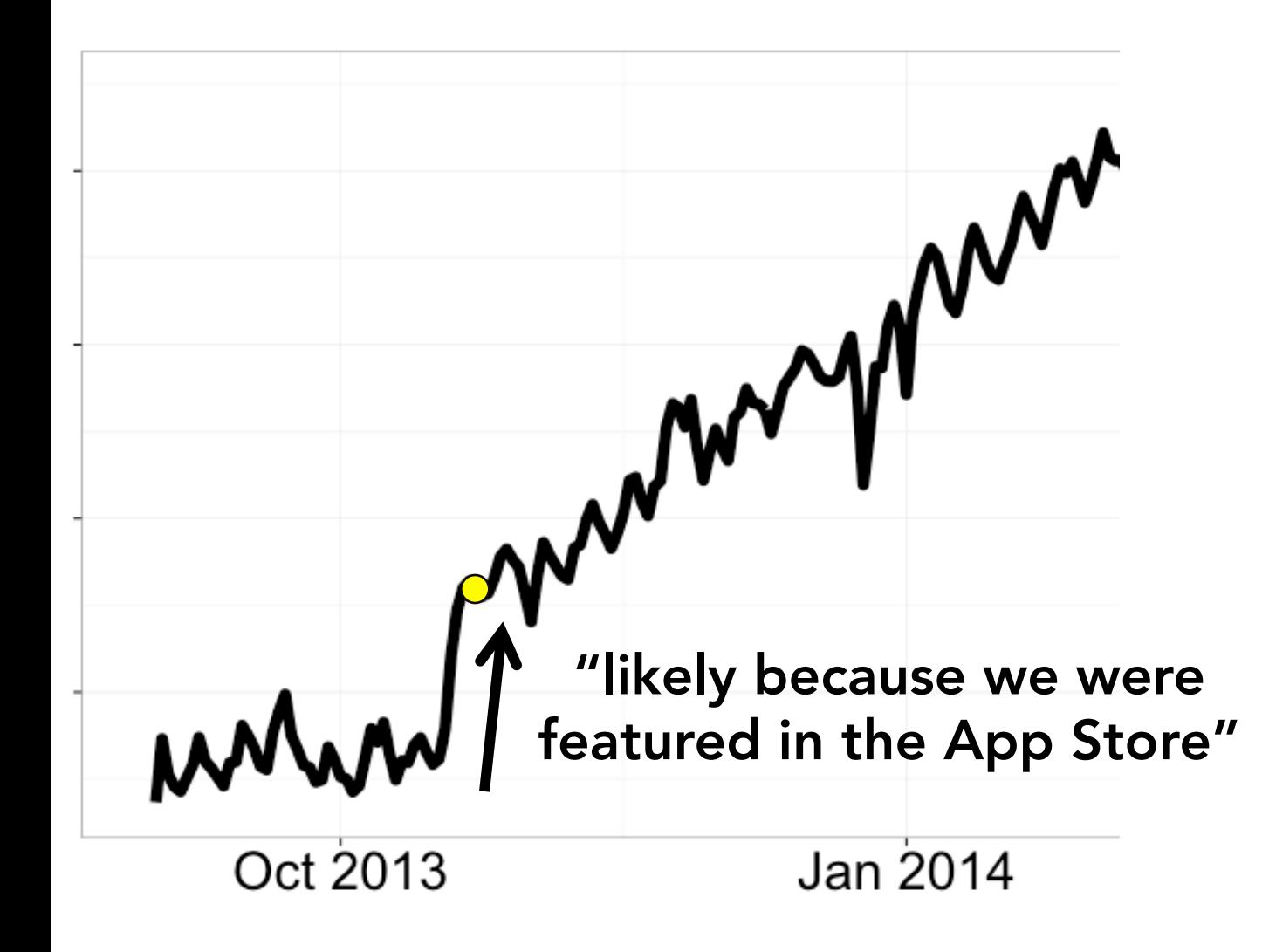

Really?

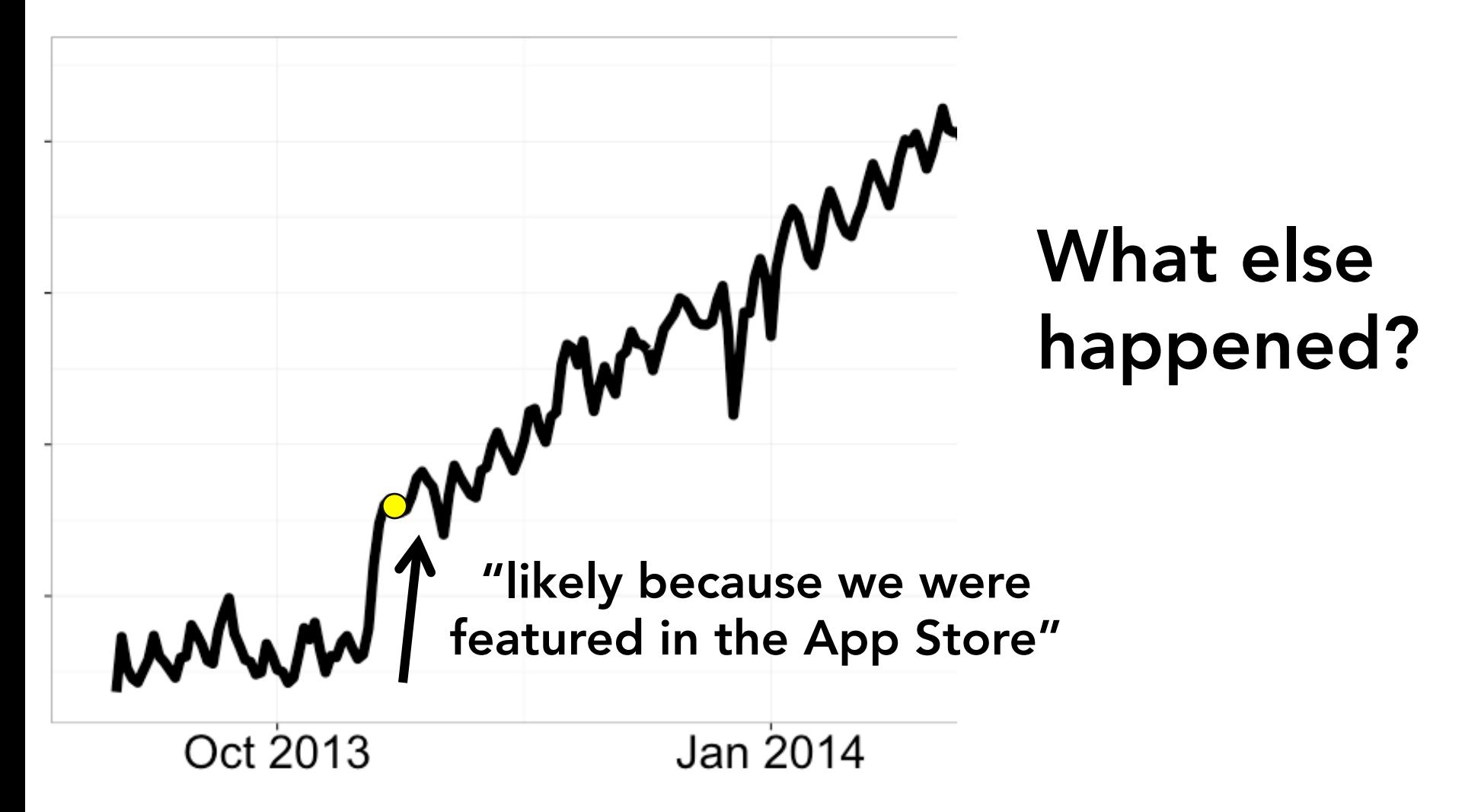

From: mobile PM To: team Subject: Have an iOS device? Check out "Featured" in the App Store …

We launched v3.0 of the iOS Pinterest App today, which represents a *huge* amount of work from the mobile team. … an inspired combination of iOS7's and Pinterest's visual language, the interaction model has been carefully designed ... Transitions, gestures, and information architecture were painstakingly thought through.

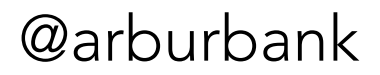

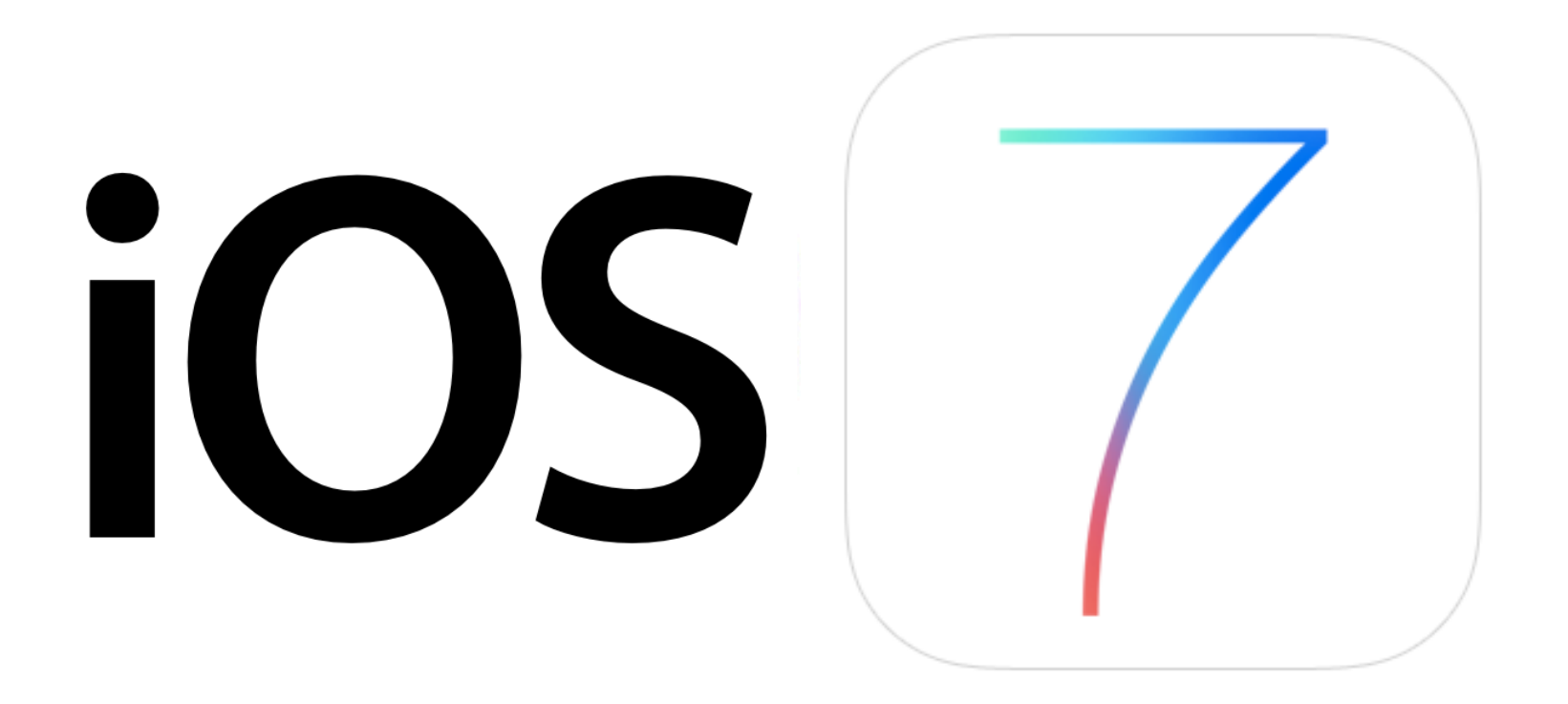

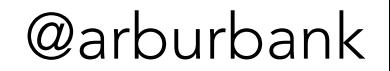

### MacWorld: "What changed in iOS 7?"

Not that long ago, iOS apps running in the background on your iPhone or iPad were essentially stuck in suspended animation, unable to do anything (besides trigger alerts via Apple's "push notification" system) until you re-launched them and put them back on your display.

All of that changed [in October 2013] thanks to "Background App Refresh," a feature introduced with iOS 7.

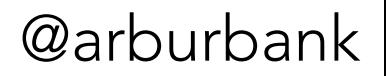

http://www.macworld.com/article/3020539/apple-phone/4-ways-to-take-charge-of-ioss-background-app-refresh-feature.html

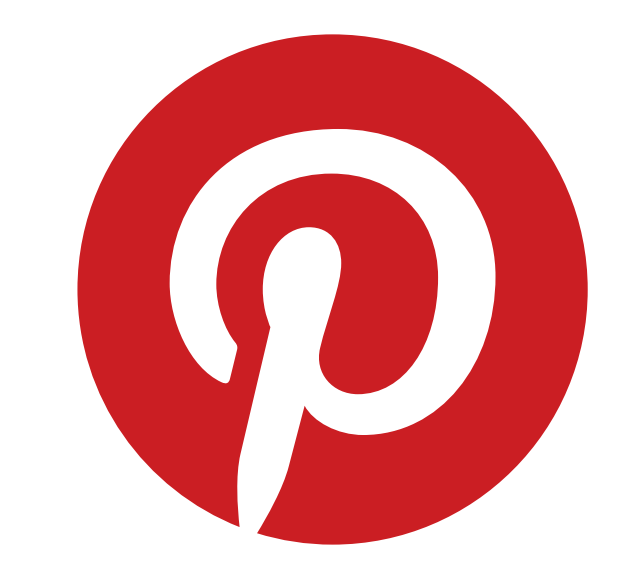

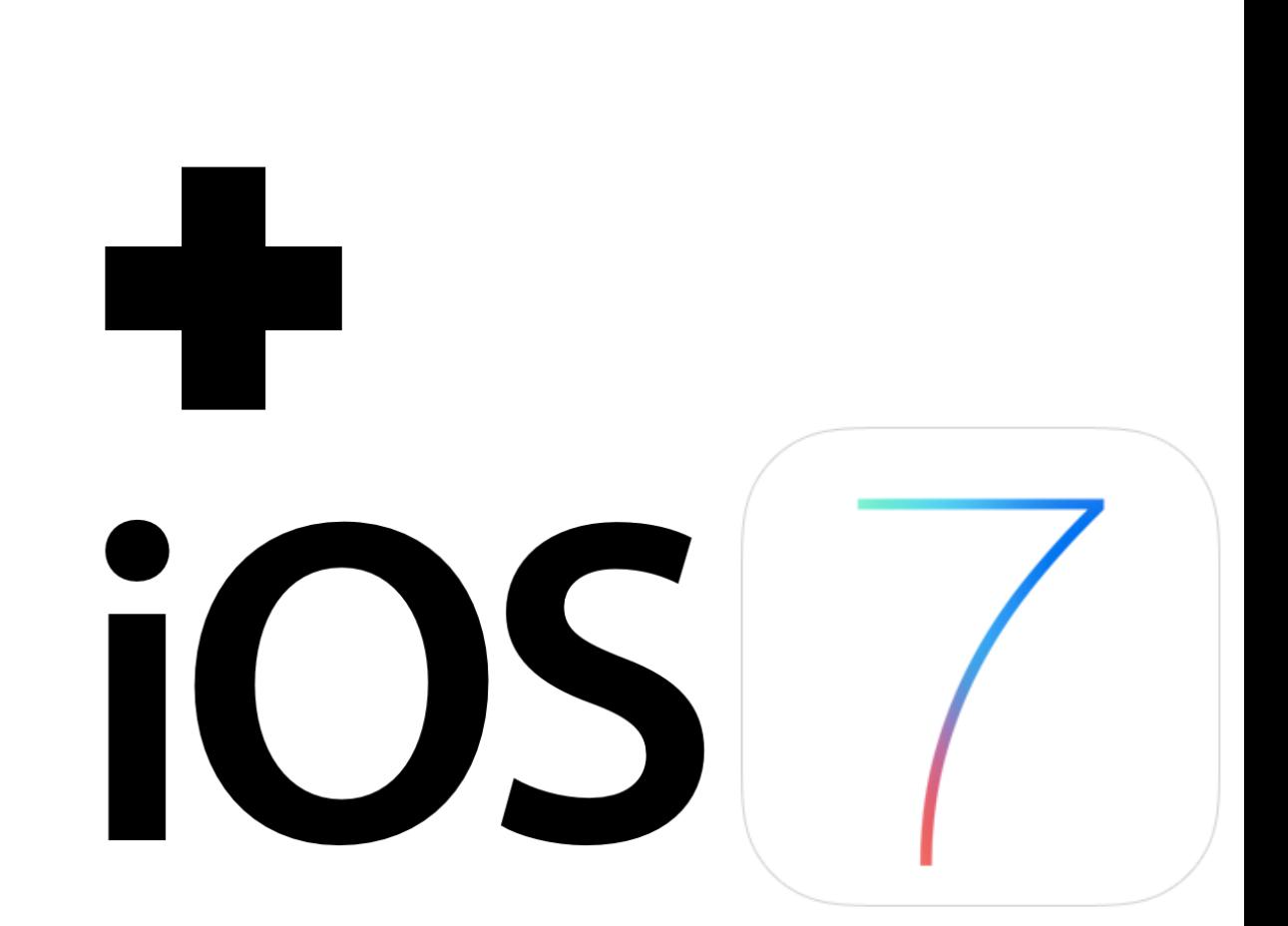

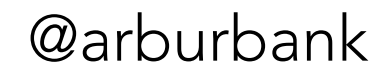

We used iOS 7's background fetch feature to get users' homefeeds ready for them before they launched the app!

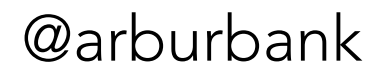

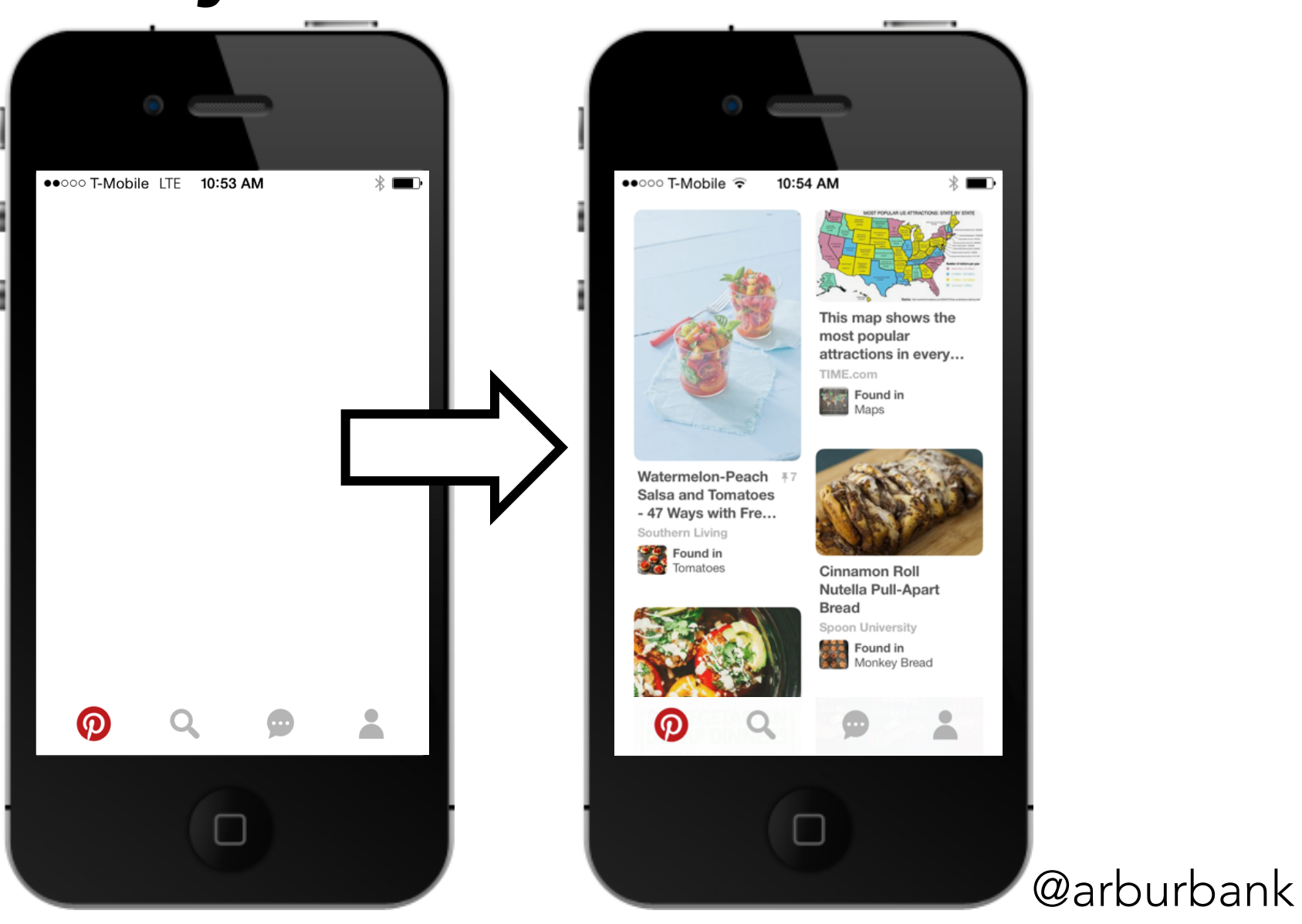

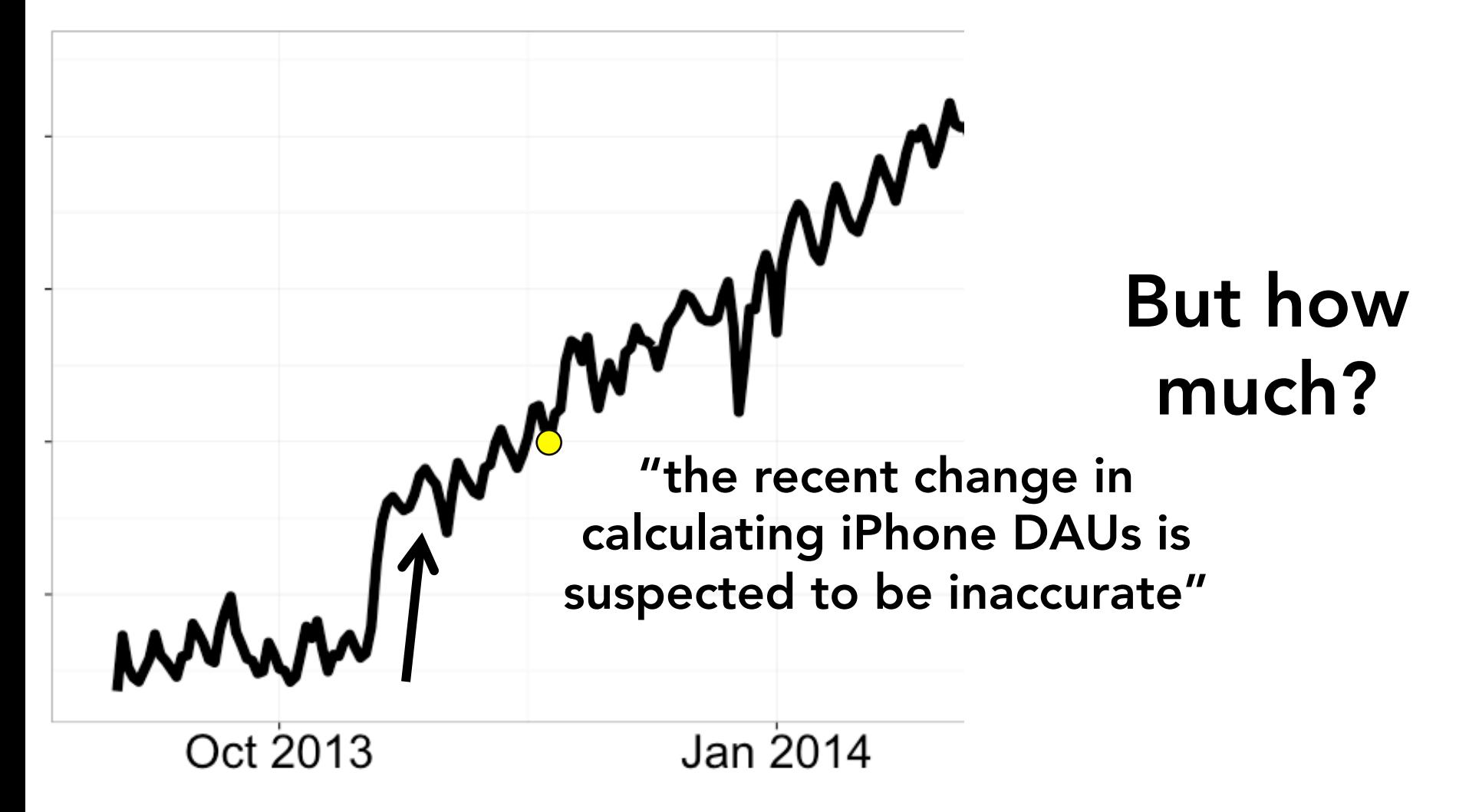

"Only the /v3/feeds/home/ handler is being called in the background."

– iOS developer

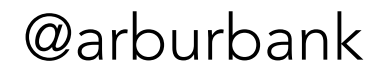

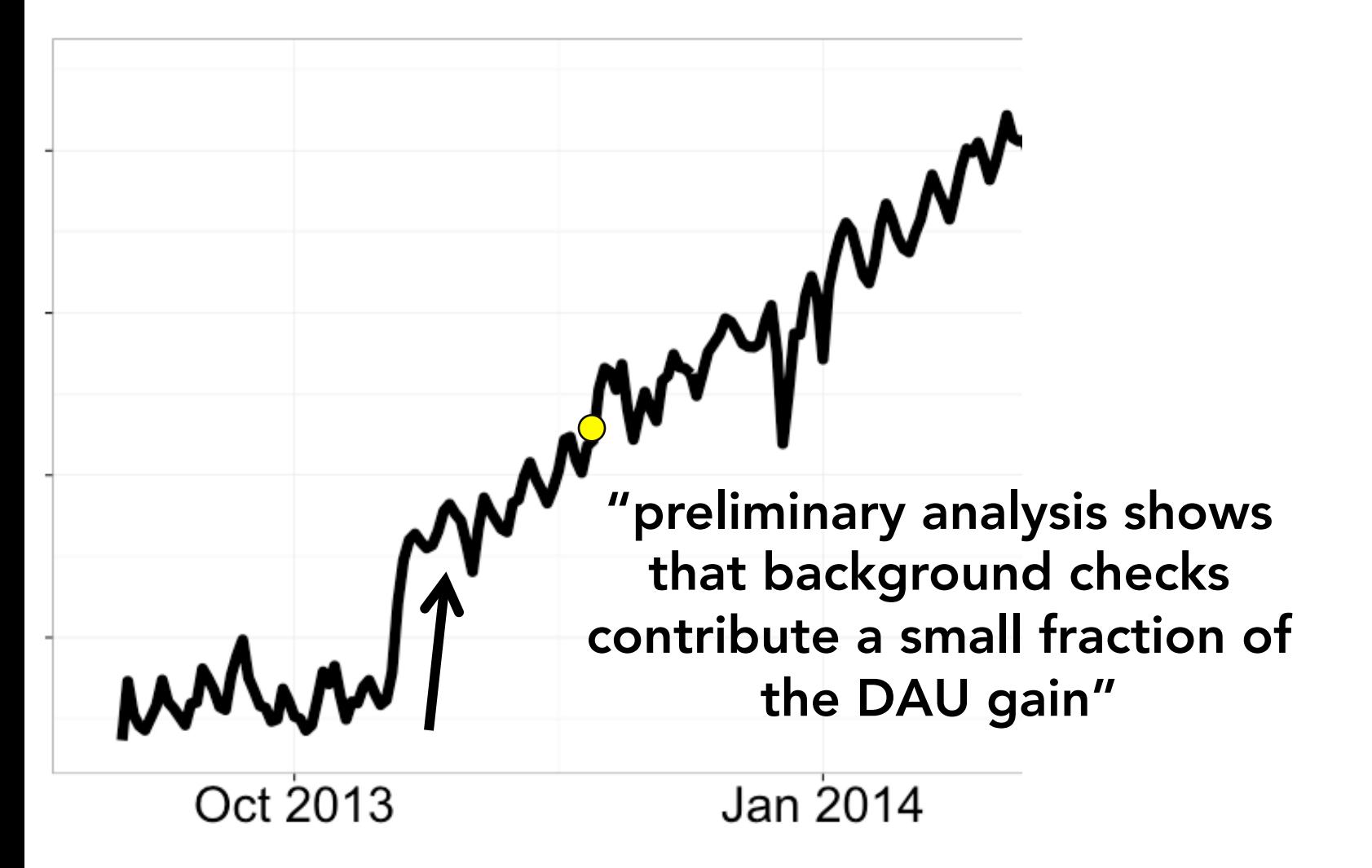

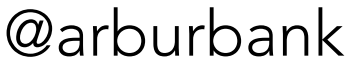
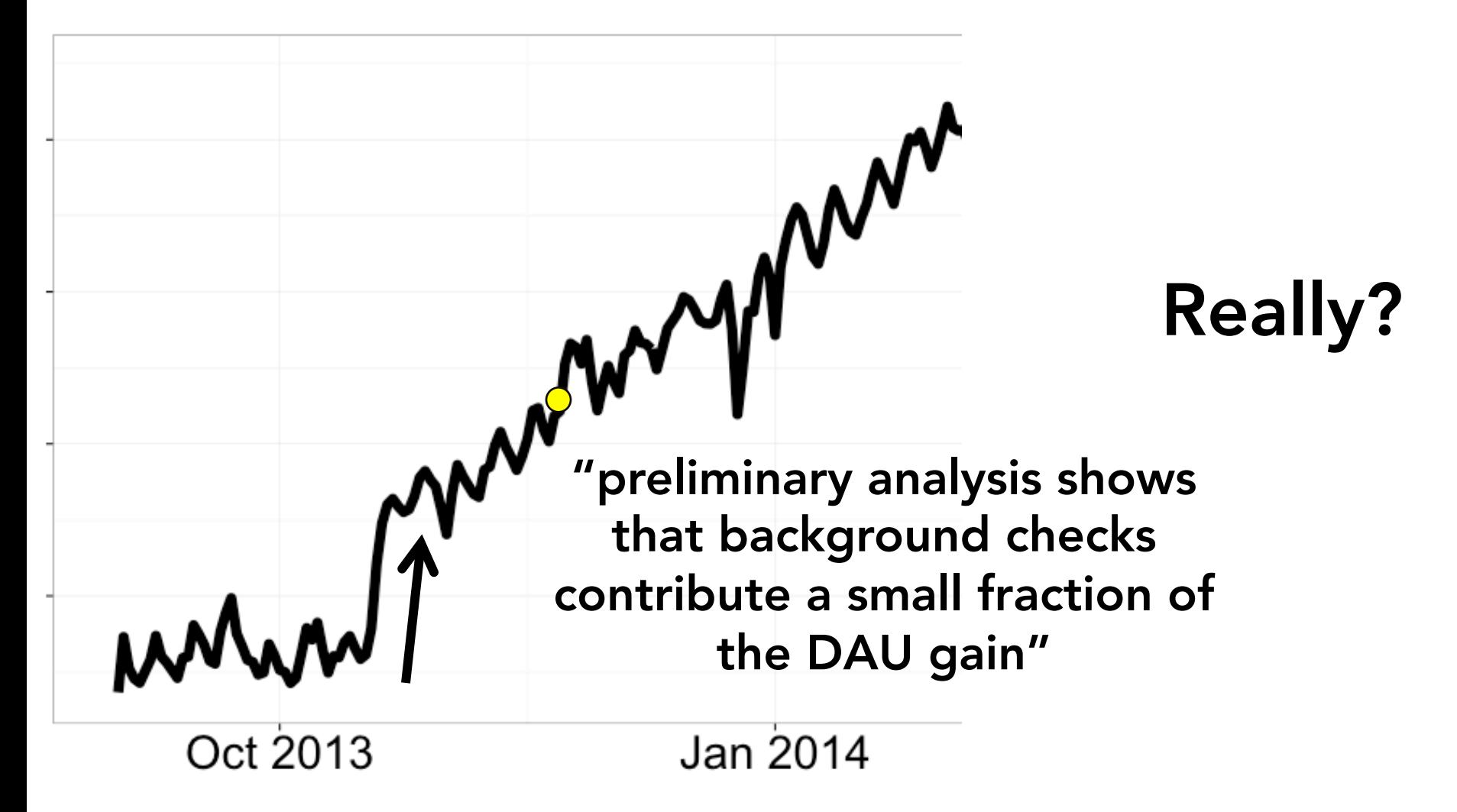

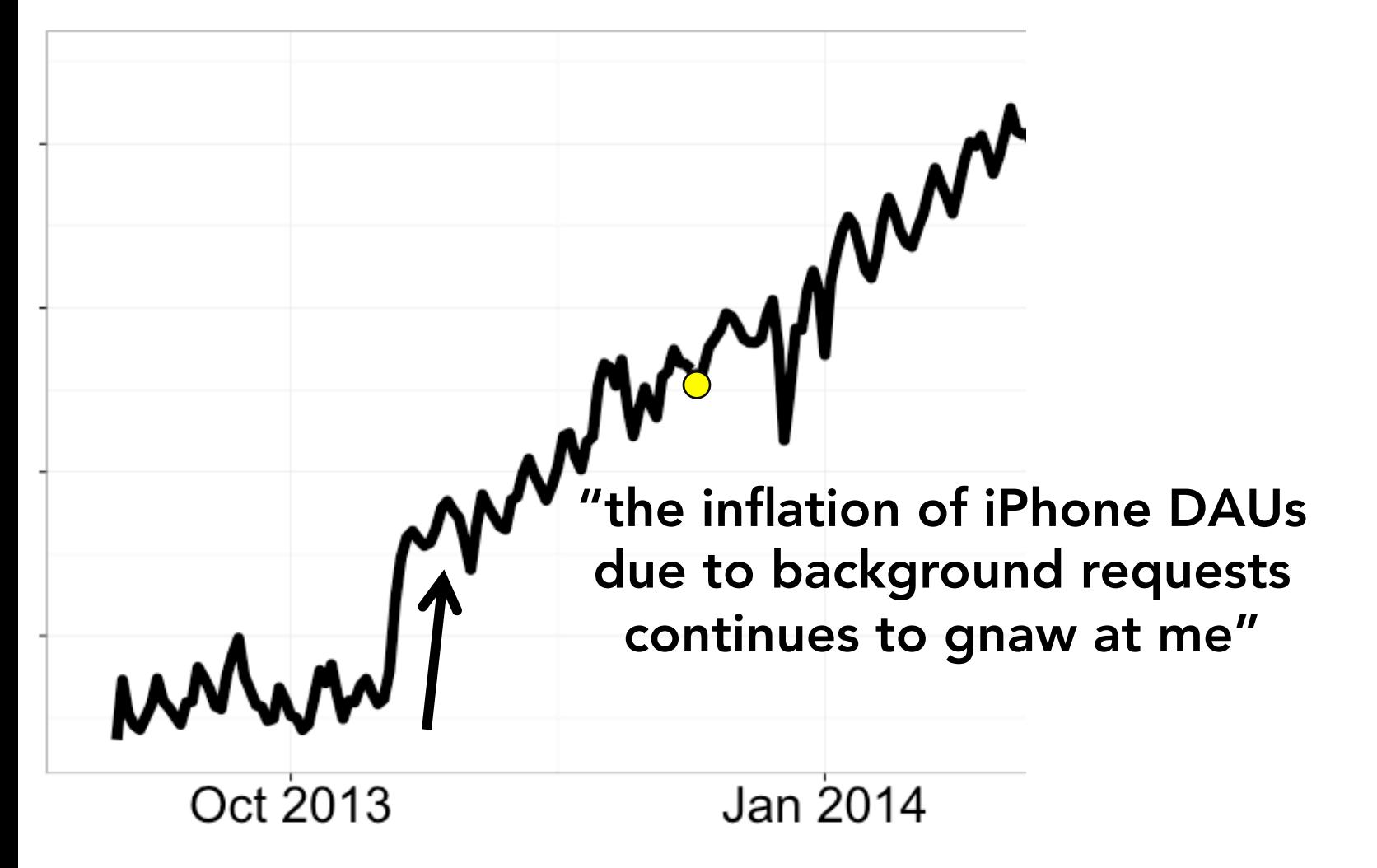

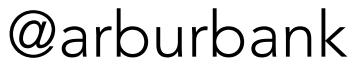

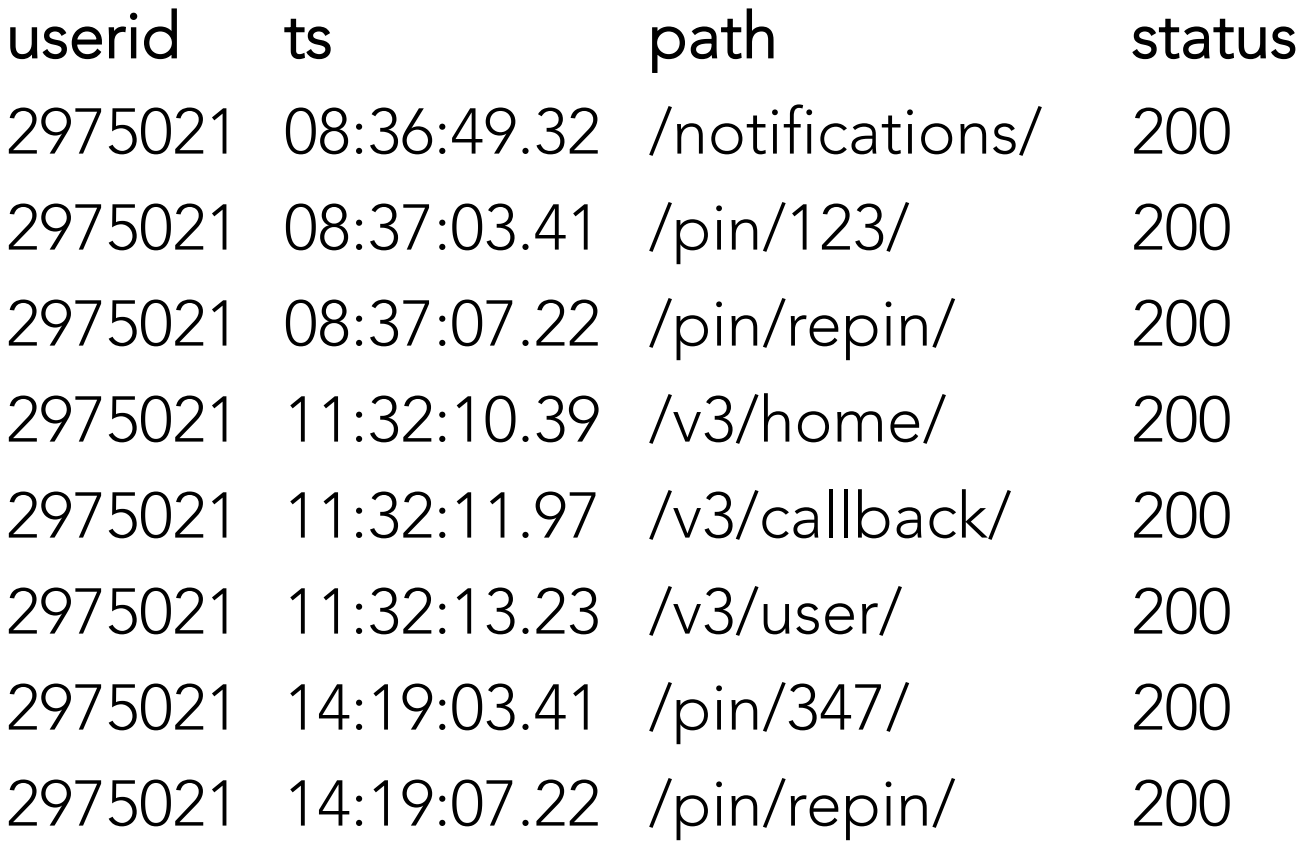

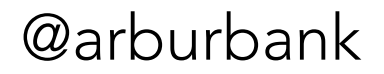

not suspicious slightly suspicious very suspicious

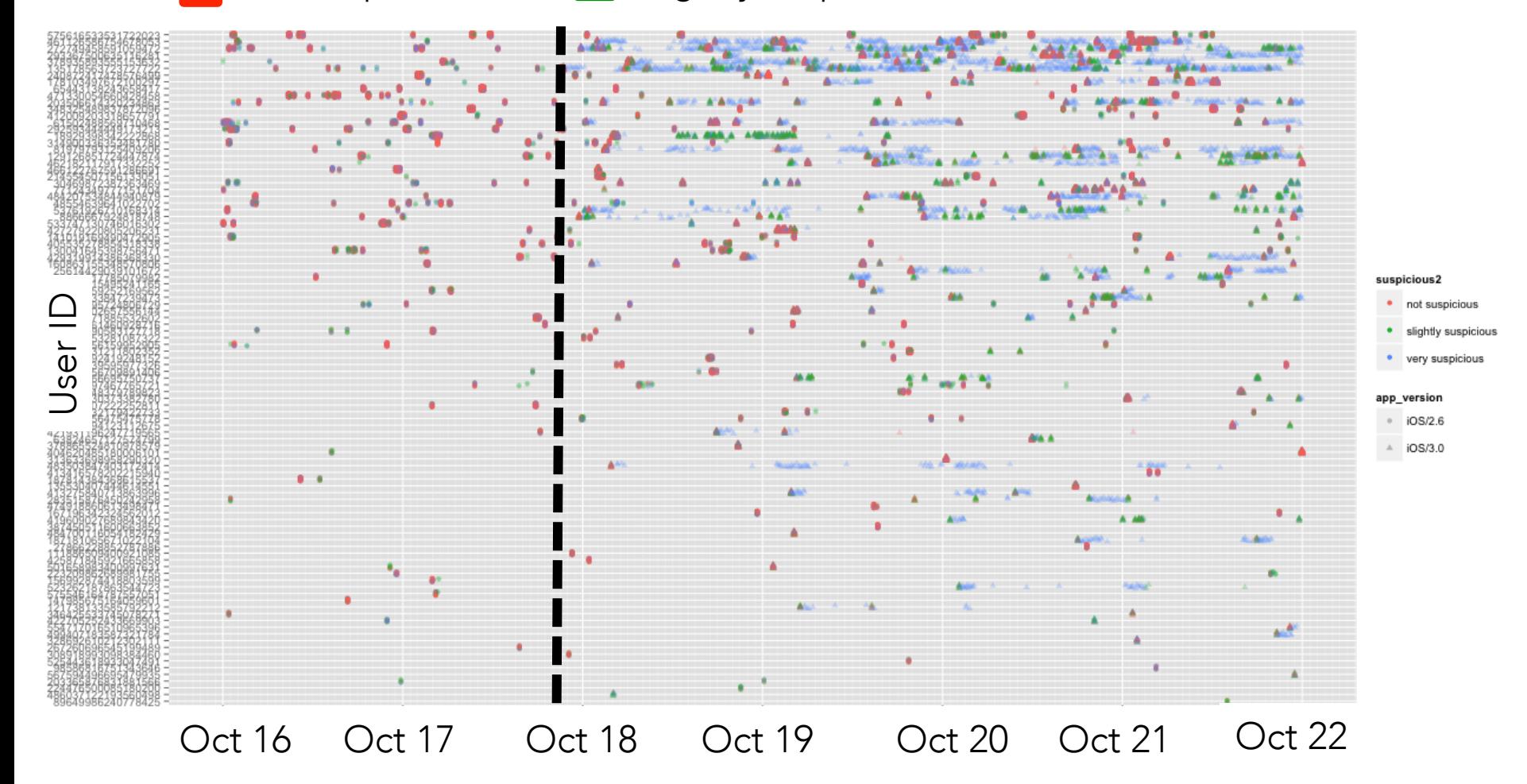

not suspicious slightly suspicious very suspicious

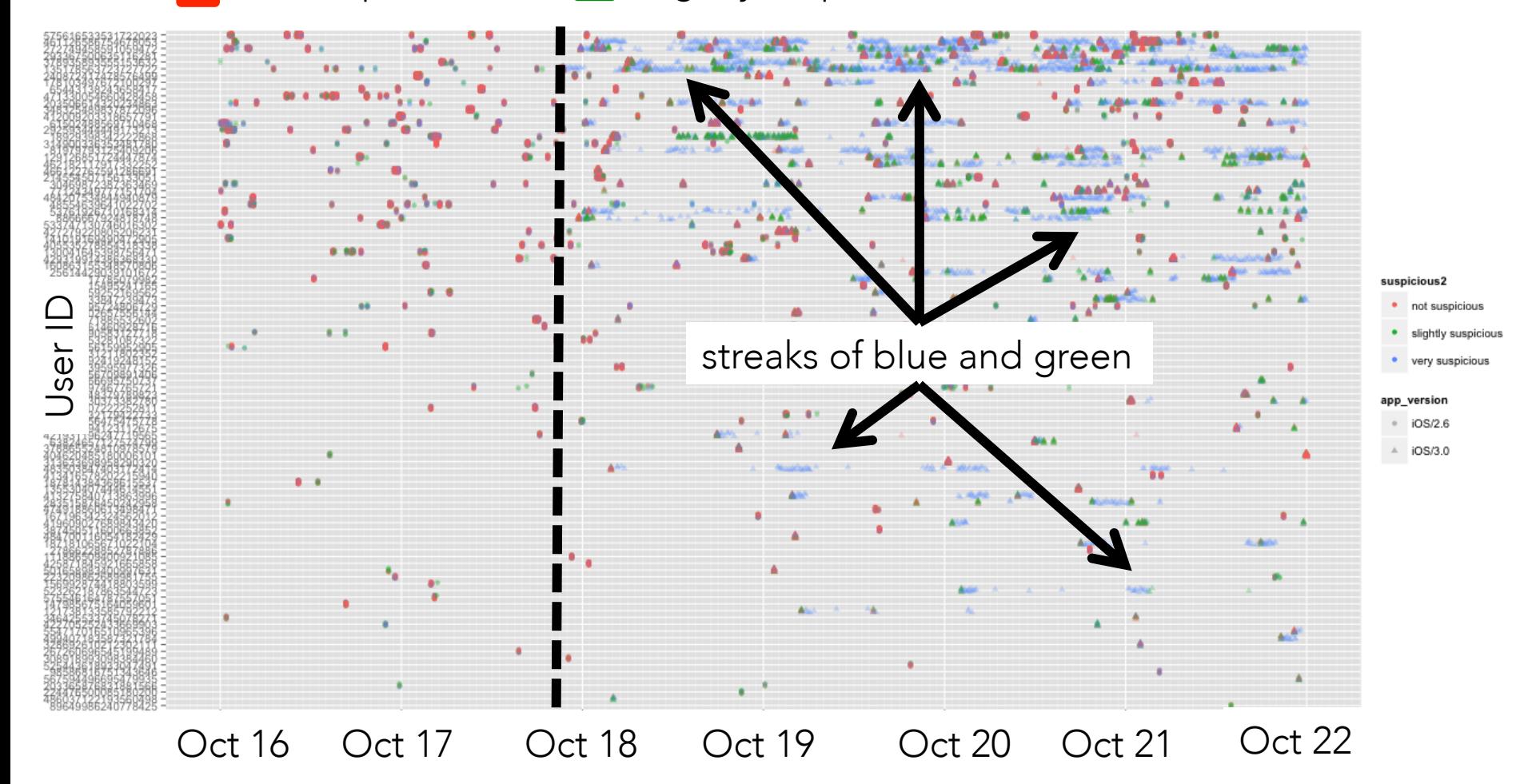

"You can easily see long smears of blue, which are background hits to (mostly) v3\_home\_feed.

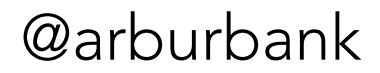

"You can easily see long smears of blue, which are background hits to (mostly) v3\_home\_feed. These we knew about already.

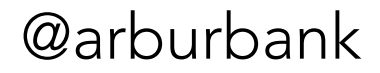

"You can easily see long smears of blue, which are background hits to (mostly) v3\_home\_feed. These we knew about already. But after the 3.0 app is launched, you can also see long smears of green triangles ...

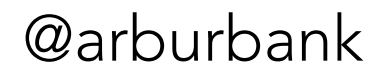

"You can easily see long smears of blue, which are background hits to (mostly) v3\_home\_feed. These we knew about already. But after the 3.0 app is launched, you can also see long smears of green triangles … and there are no corresponding smears of green circles before October 18.

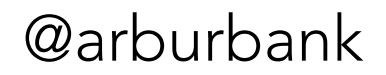

"You can easily see long smears of blue, which are background hits to (mostly) v3\_home\_feed. These we knew about already. But after the 3.0 app is launched, you can also see long smears of green triangles … and there are no corresponding smears of green circles before October 18. This makes me believe that when in the background, the app can do more than just fetch v3\_home\_feed.

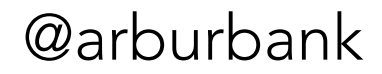

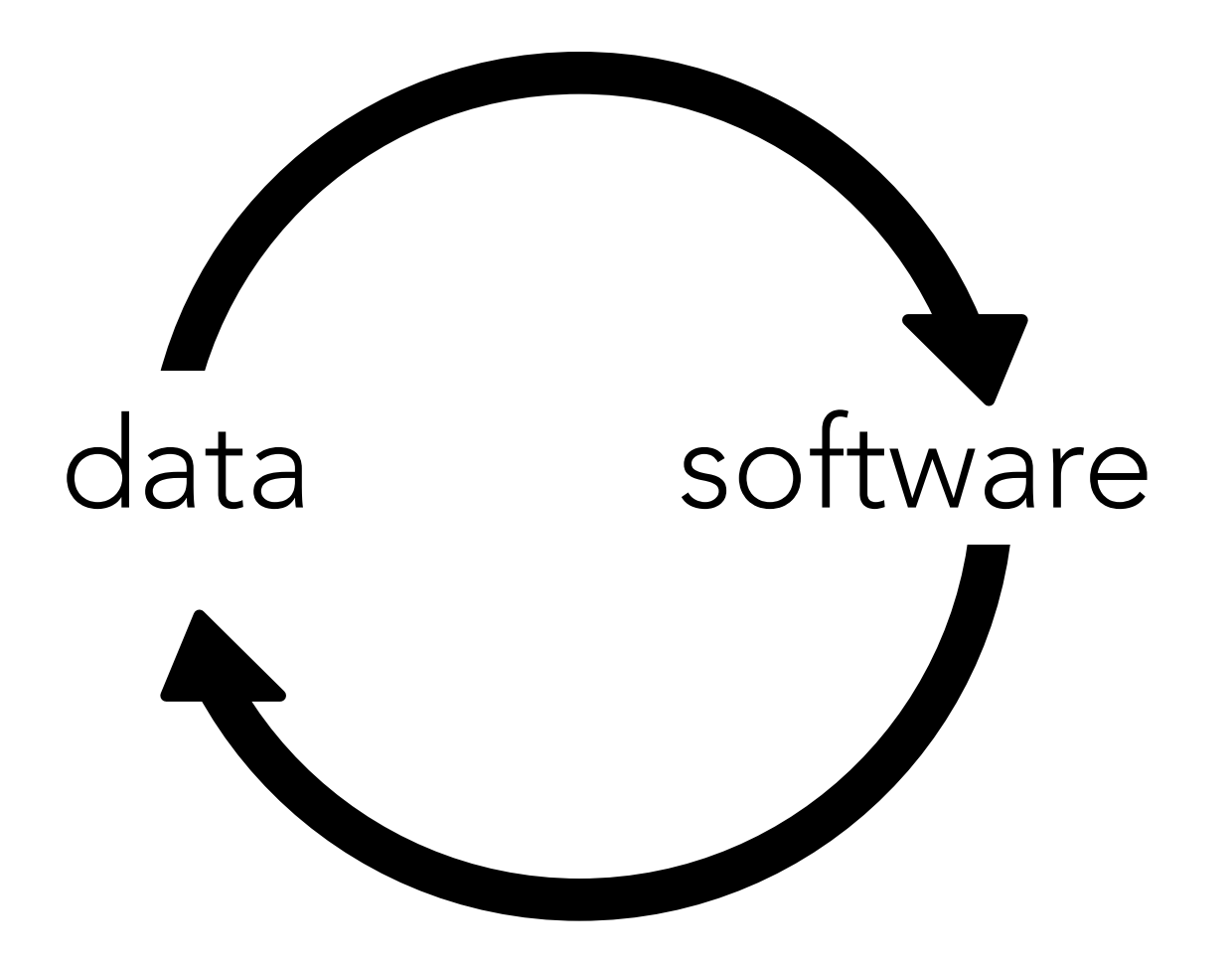

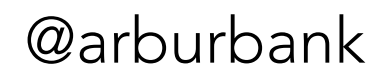

As per our discussions yesterday, I actually confirmed iOS applications can be launched due to a background fetch even when they are not visibly running (not appearing in multitask tray).

… (this could explain the green streaks we were seeing).

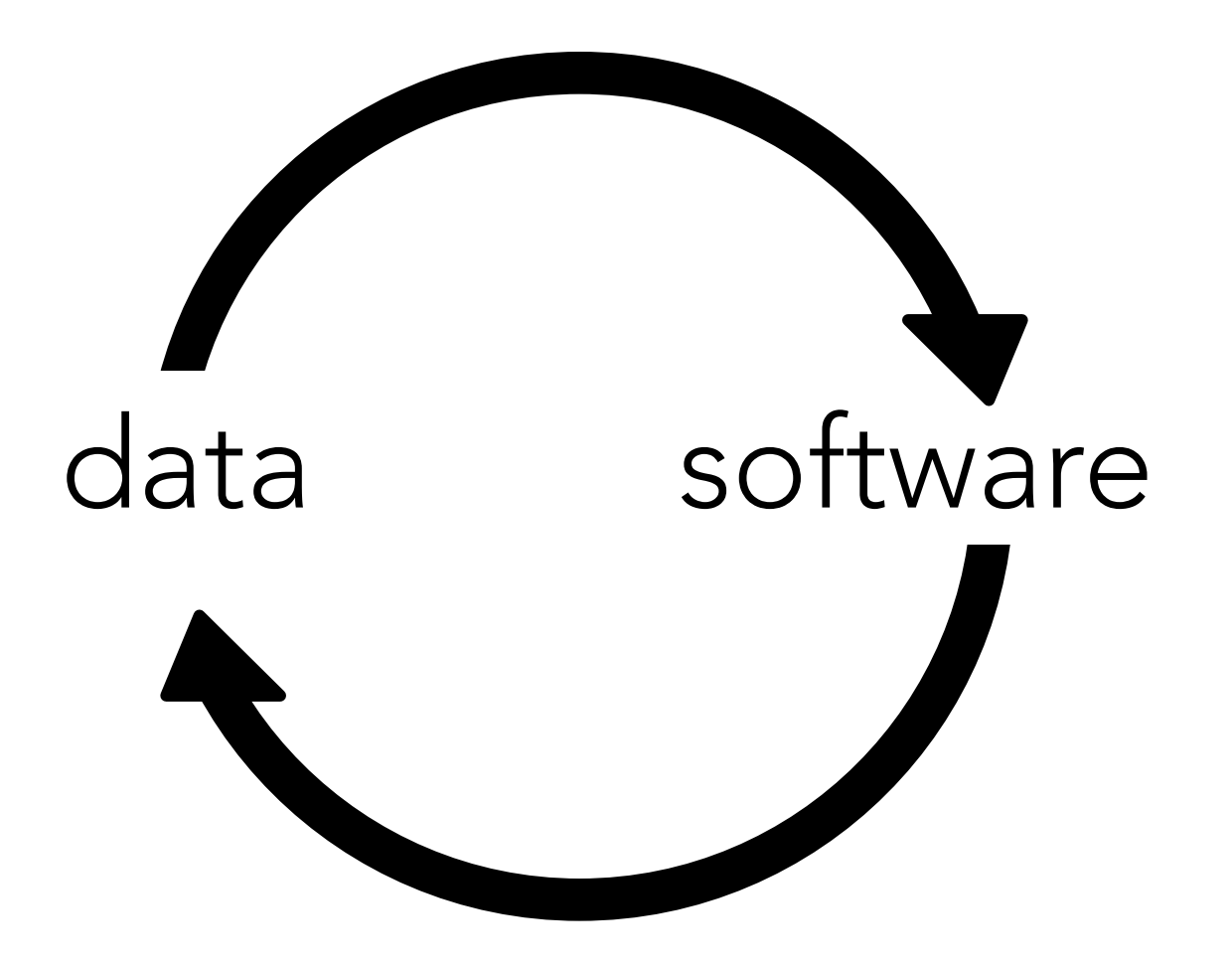

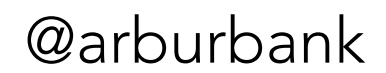

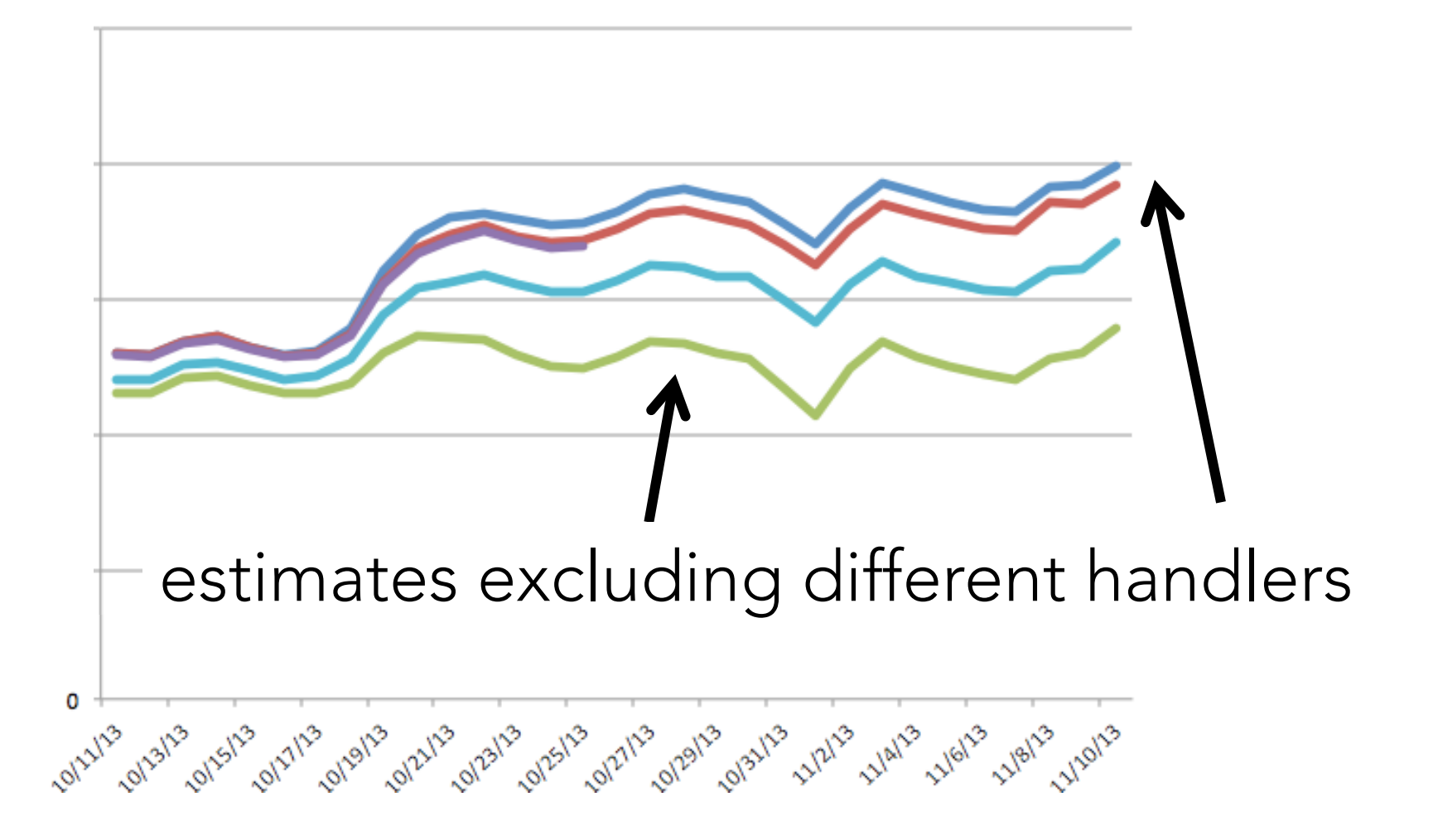

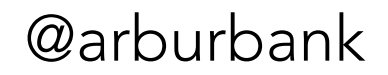

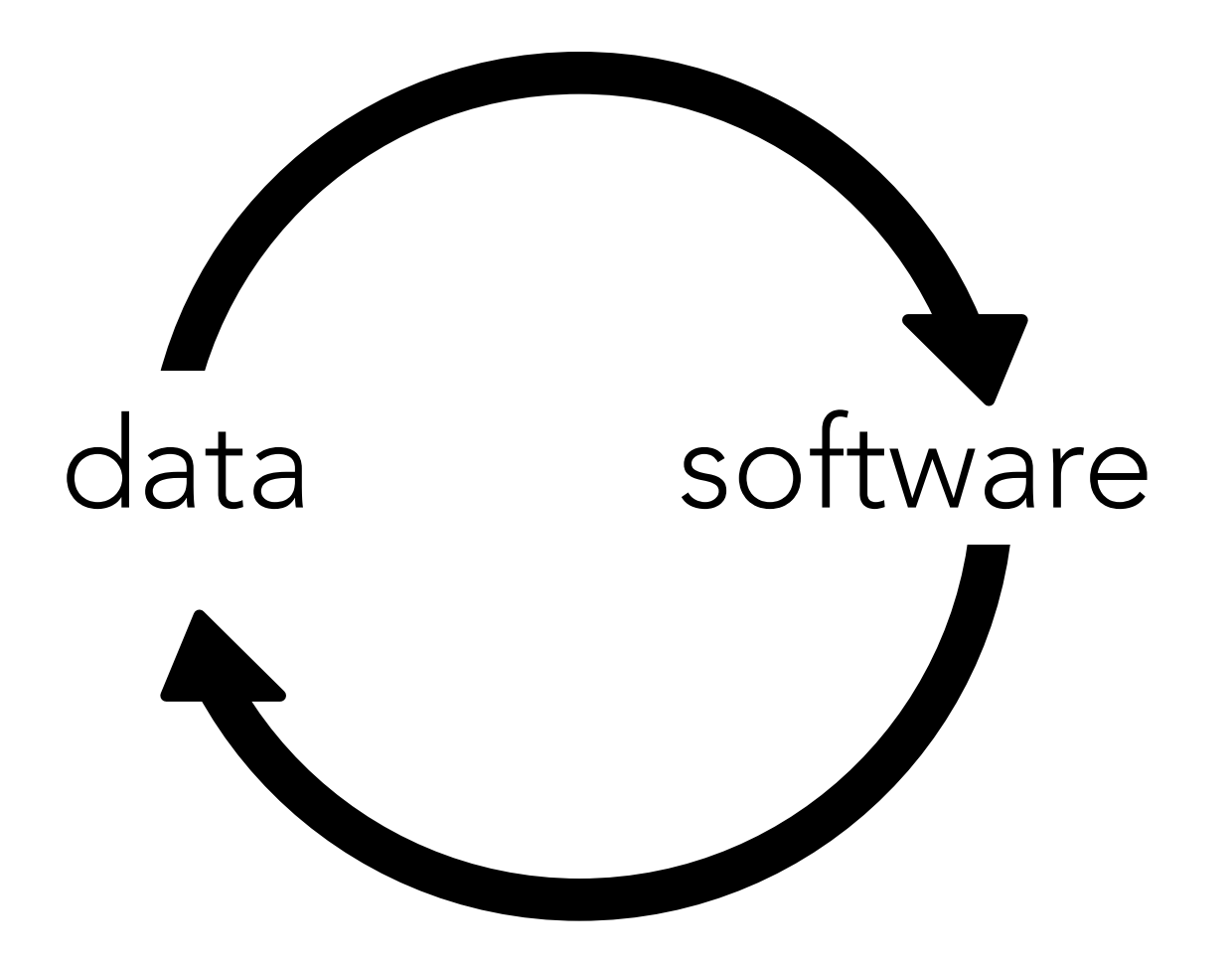

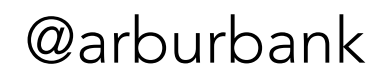

userid ts path status 08:36:49.32 /notifications/ 200 08:37:03.41 /pin/123/ 200 08:37:07.22 /pin/repin/ 200 08:37:10.39 /v3/home/ 200 08:37:11.97 /category/art/ 200

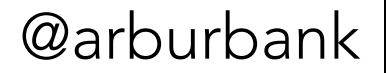

userid ts **path** status app\_state 08:36:49.32 /notifications/ 200 background 08:37:03.41 /pin/123/ 200 active 08:37:07.22 /pin/repin/ 200 active 08:37:10.39 /v3/home/ 200 background 08:37:11.97 /category/art/ 200 active

DAU

userid ts // path status app\_state 2975021 08:36:49.32 /notifications/ 200 background 3789823 08:37:03.41 /pin/123/ 200 active 3789823/09.37:07.22 /pin/repin/ 200 active 1724468 08:37:10.39 /v3/home/ 200 background 8779233 08:37:11.97 / category/art/ 200 active

### Daily Active iPhone Users userid ts // path status app\_state 2975021 08:36.49.32 /notifications/ 200 background 3789823 08.37:03.41 /pin/123/ 200 active 3789823 08:37:07.22 /pin/repin/ 200 active 1724468 08:37:10.39 /v3/home/ 200 background 8779233 08:37:11.97 /category/art/ 200 active not DAU

class CreateUniqueAPIRequestsJob(data\_job.HiveJob): QUERY TEMPLATE =

INSERT OVERWRITE TABLE unique\_actions PARTITION(dt="%(end\_date)s", action\_type=100) SELECT userid, count(\*) FROM auth\_compact\_api WHERE dt="%(end date)s" -- exclude background requests on iOS AND (app\_state not in ('background','inactive') OR app\_state is NULL) GROUP BY userid, dt;  $\mathbf{u}$   $\mathbf{u}$   $\mathbf{u}$ 

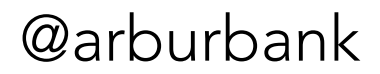

## Daily Active Users

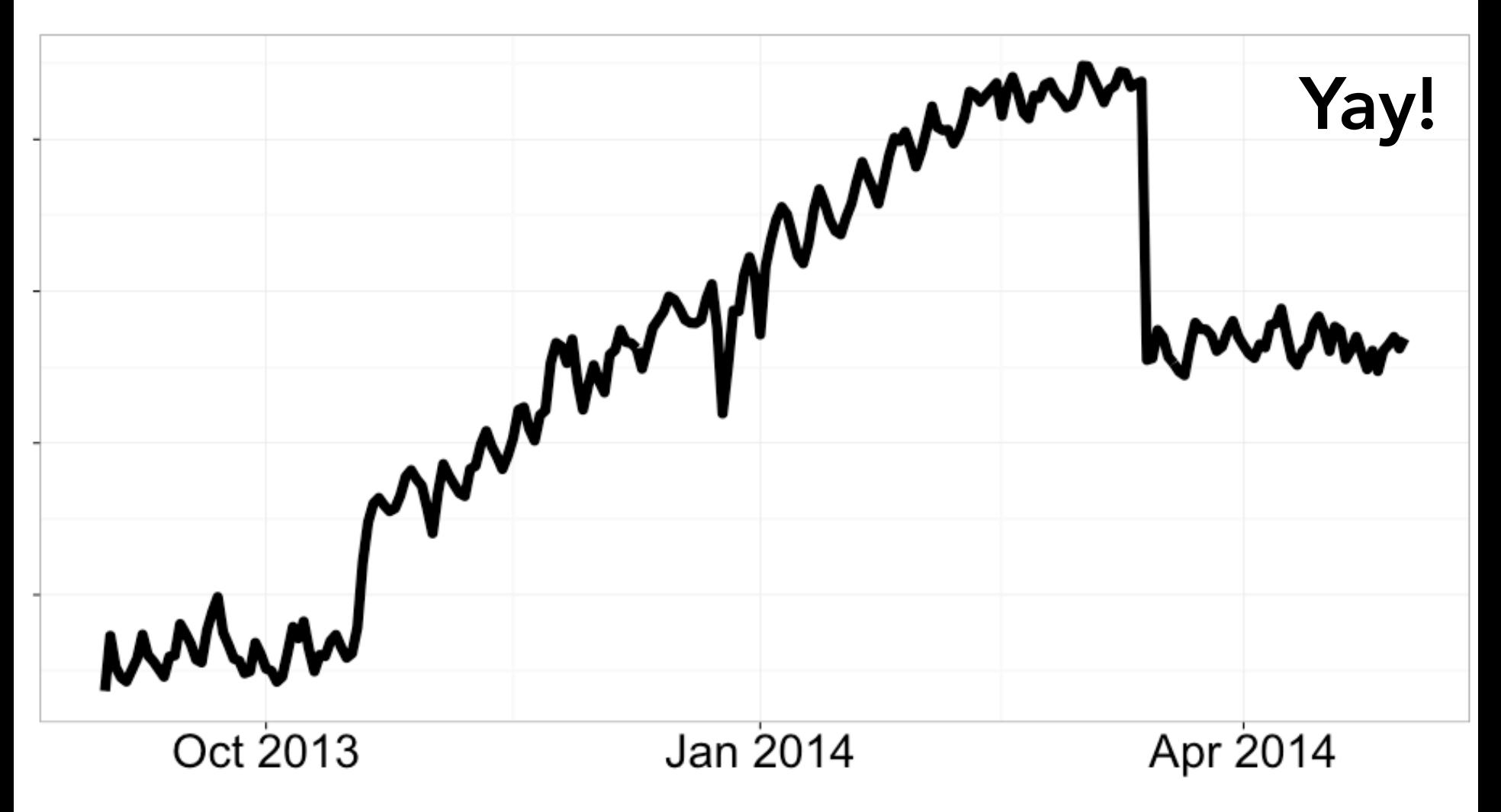

### **AMSTERDAM**

**RNATIONAL** SOFTWARE DEVELOPMENT CONFERENCE 2016

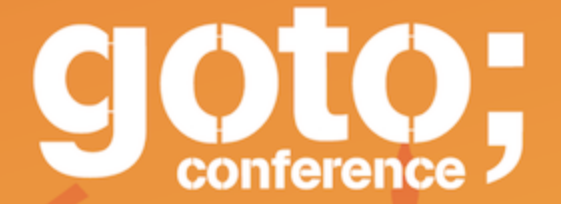

follow us on @GOTOamst

Workshop: June 13 / Conference: June 14-15

# data as software

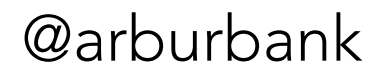

## app behavior

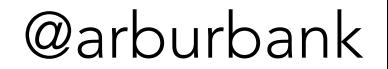

## changes in activity

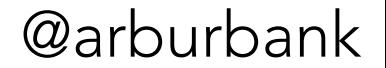

## explicit logging

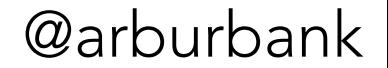

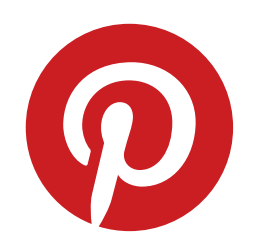

## Part II: how are we doing?

*counting is even harder than we thought*

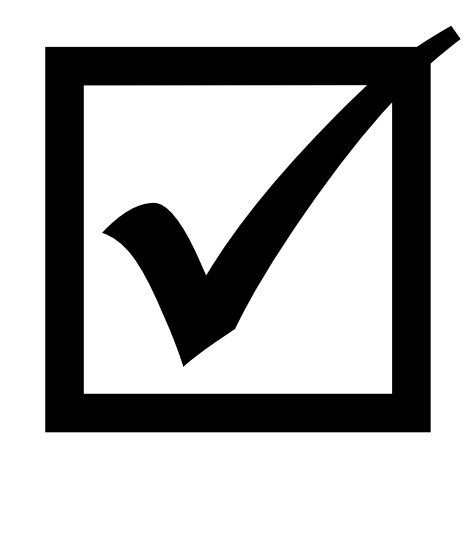

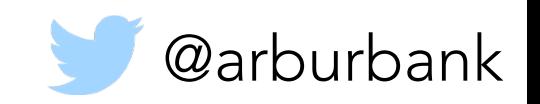

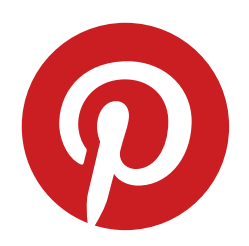

## Part III: avoiding data chaos

*data, data everywhere and not a drop to drink!*

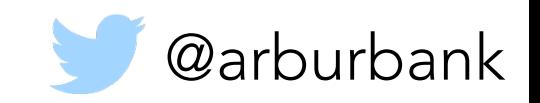

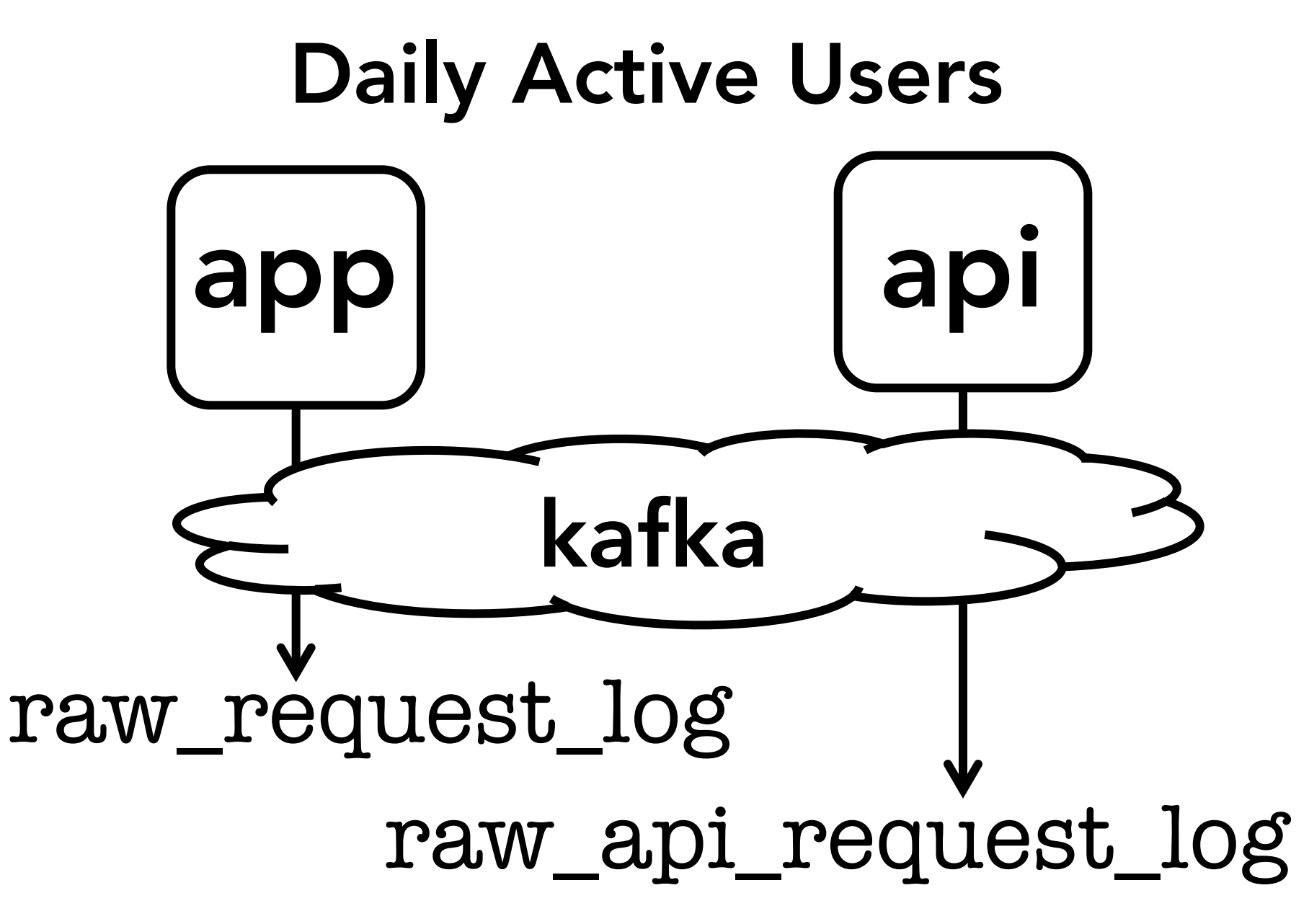

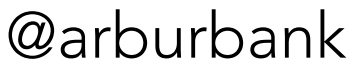

## raw\_request\_log raw\_api\_request\_log kafka event signup

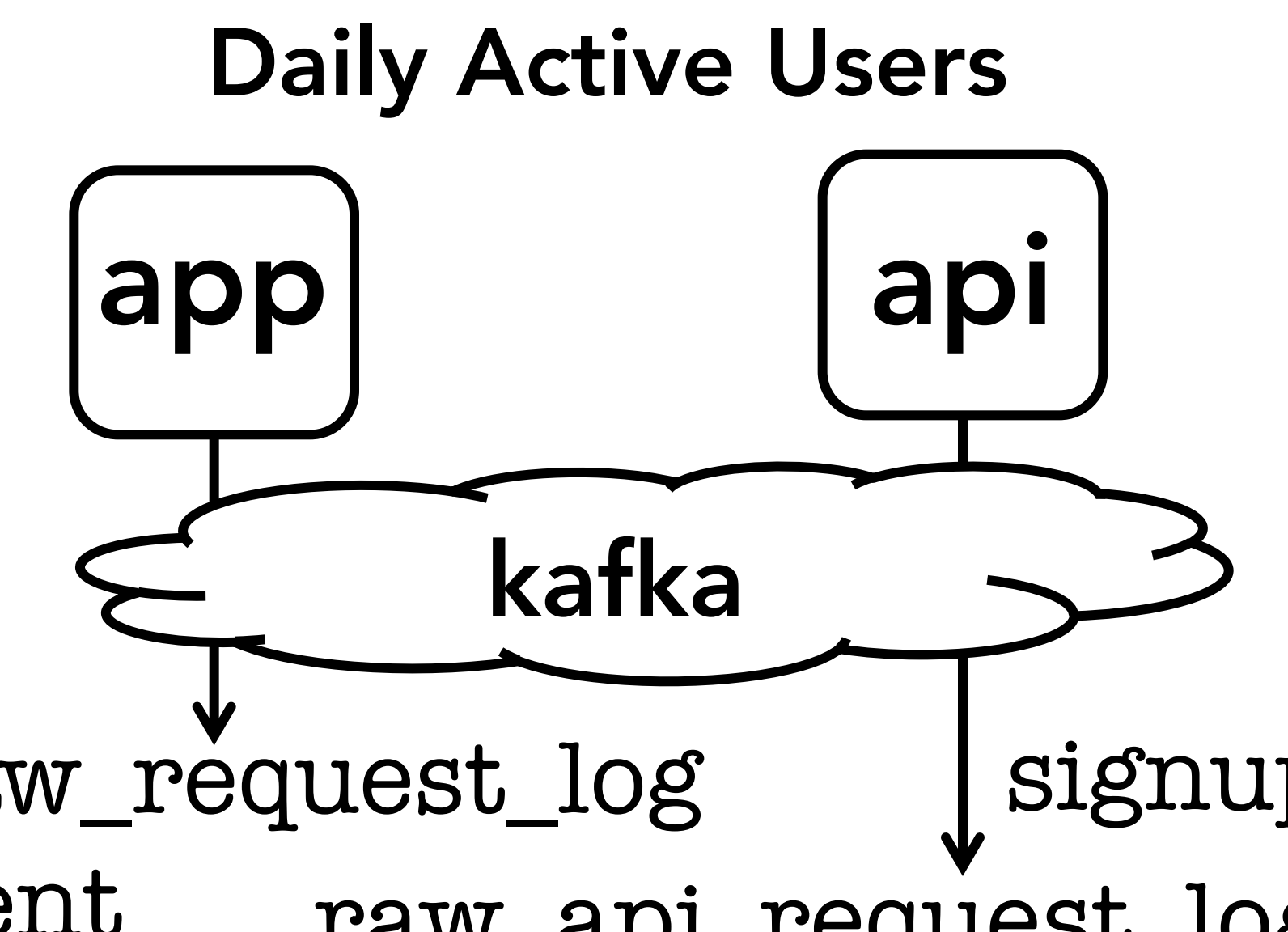

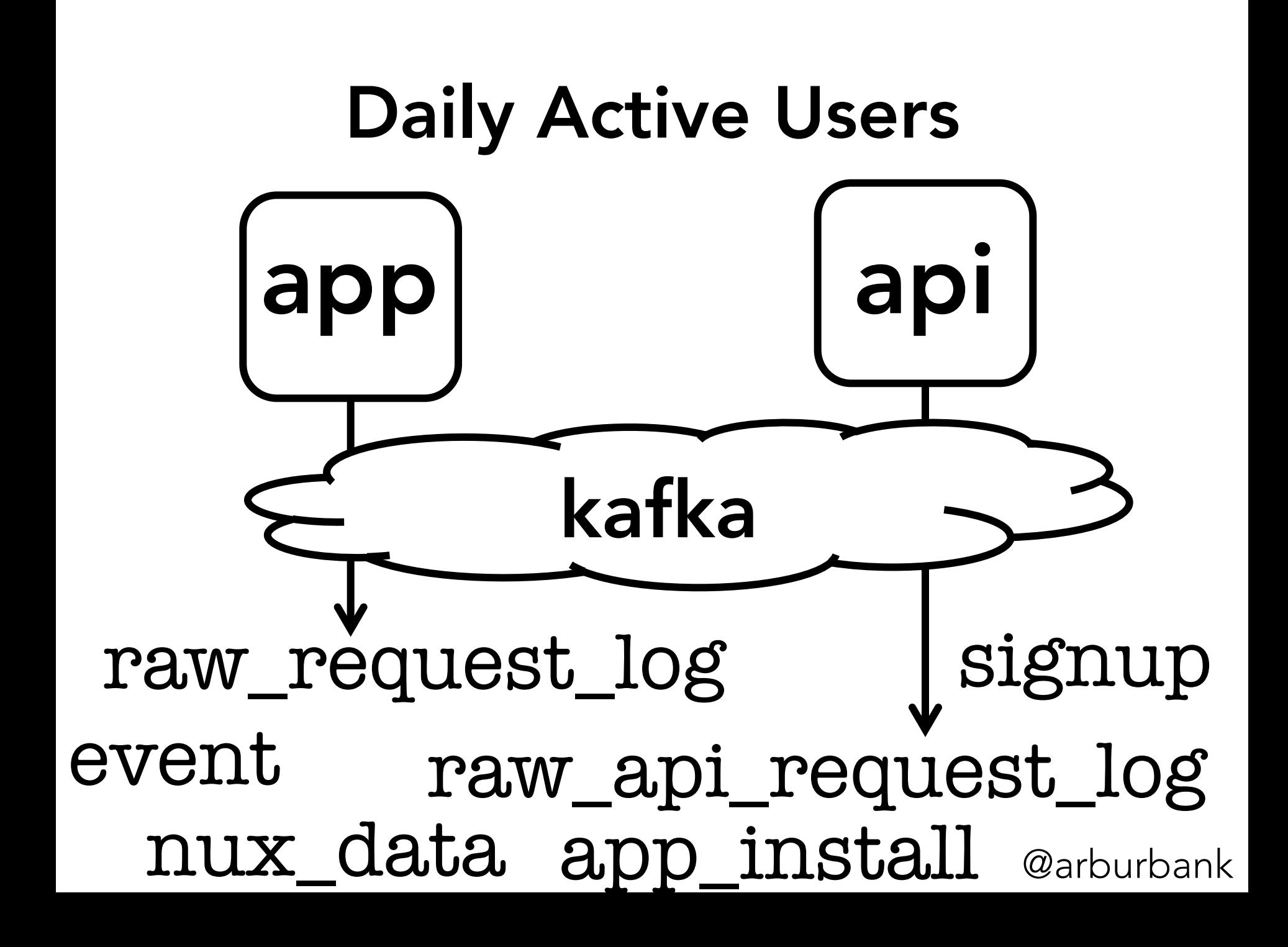

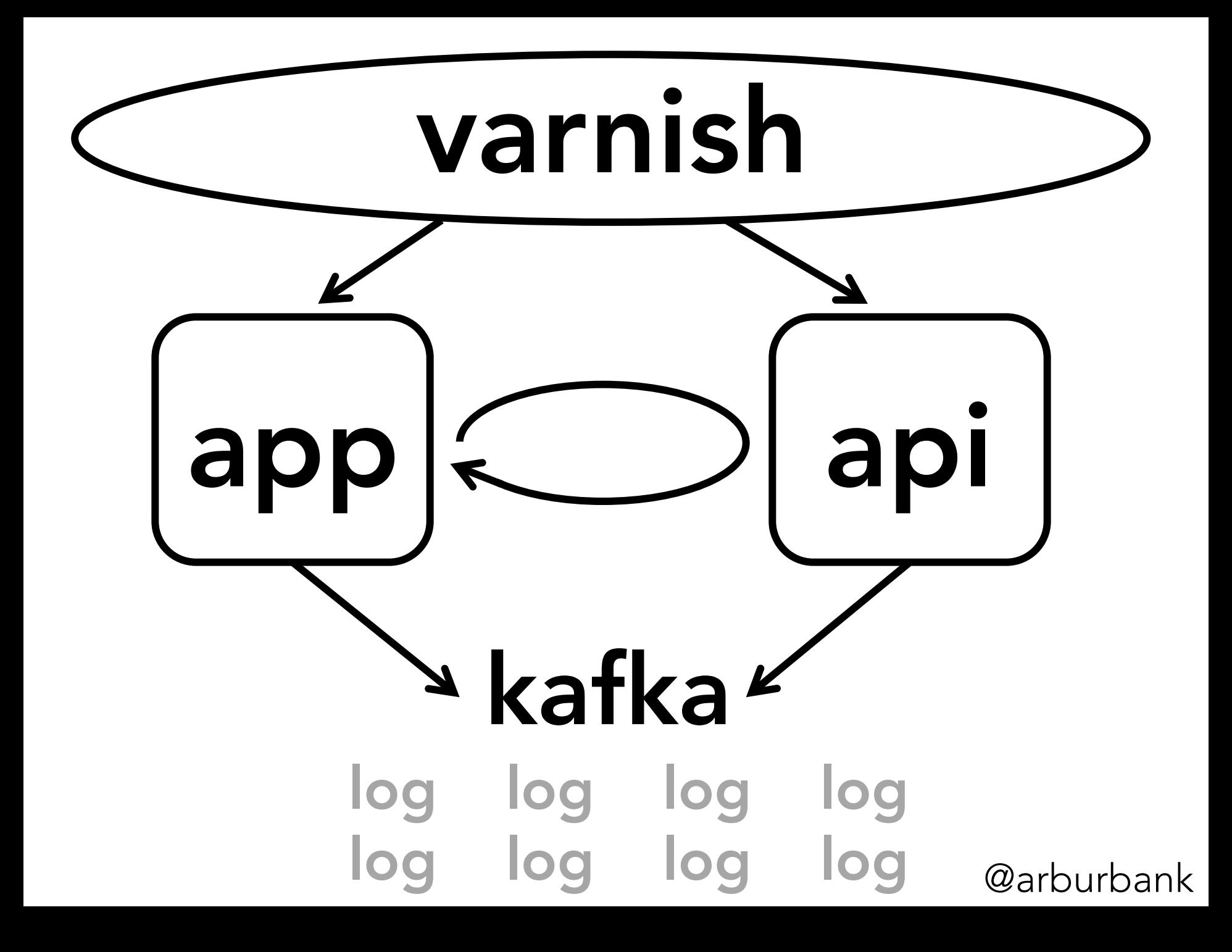

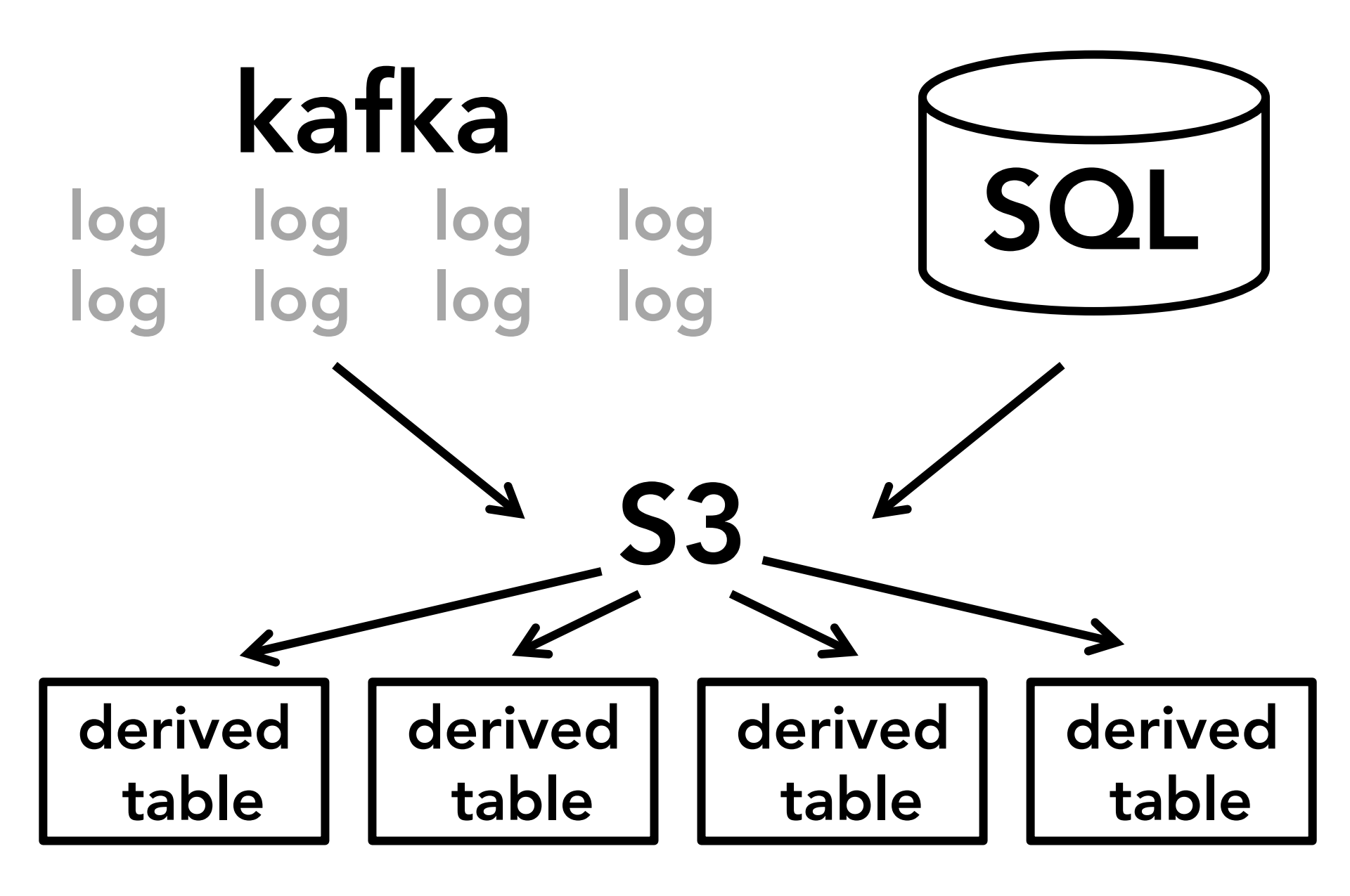

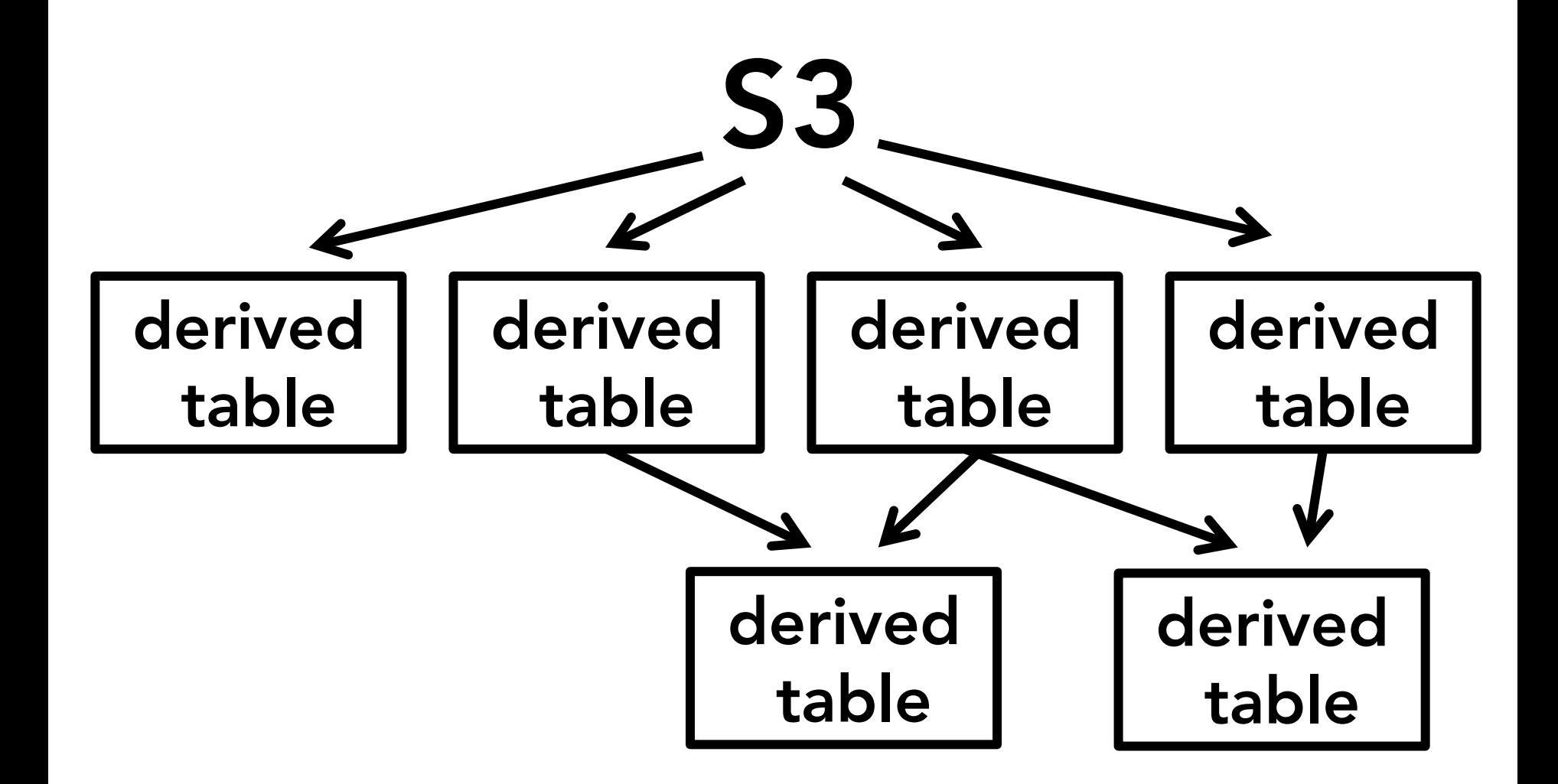

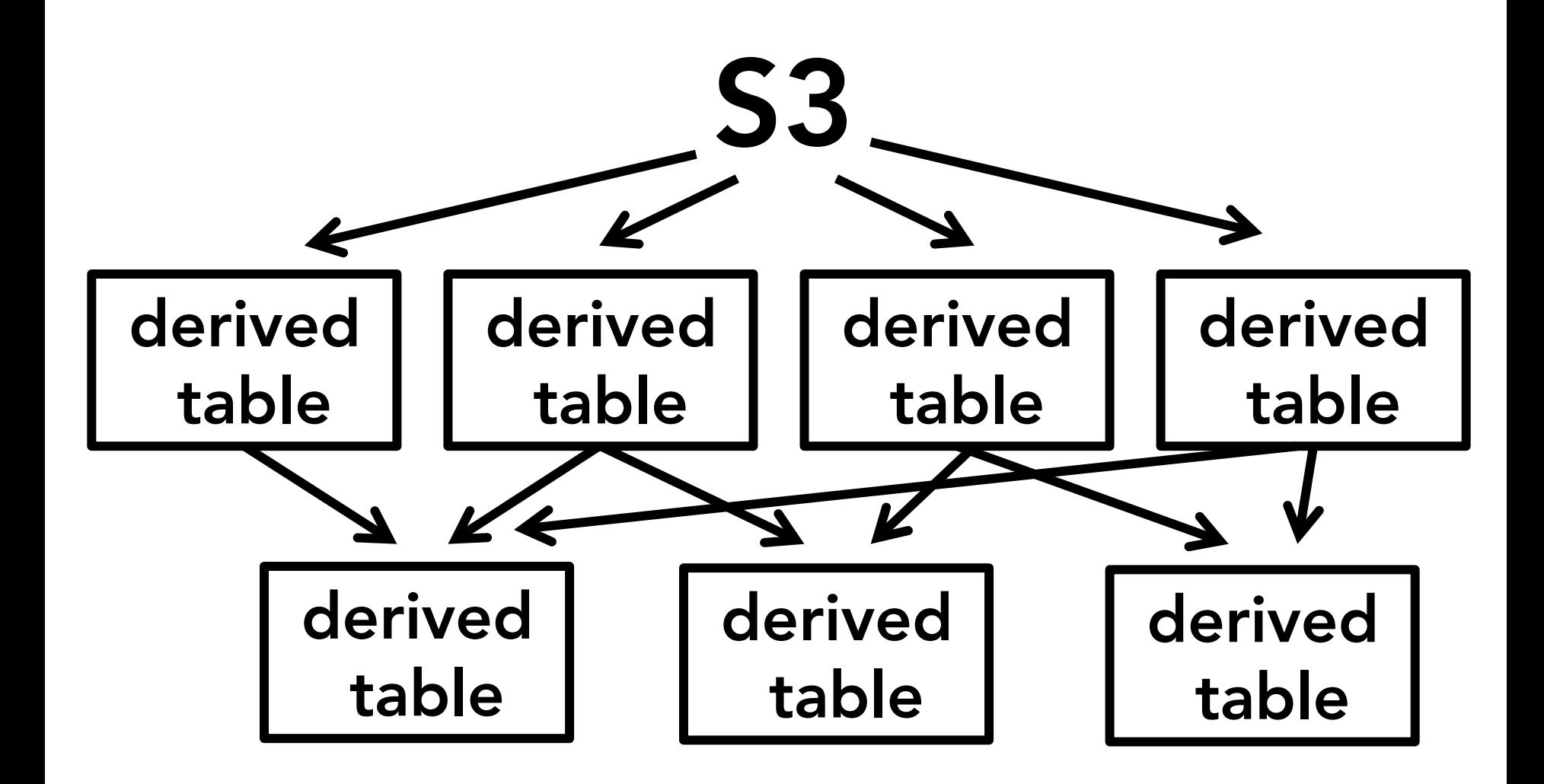

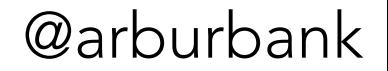

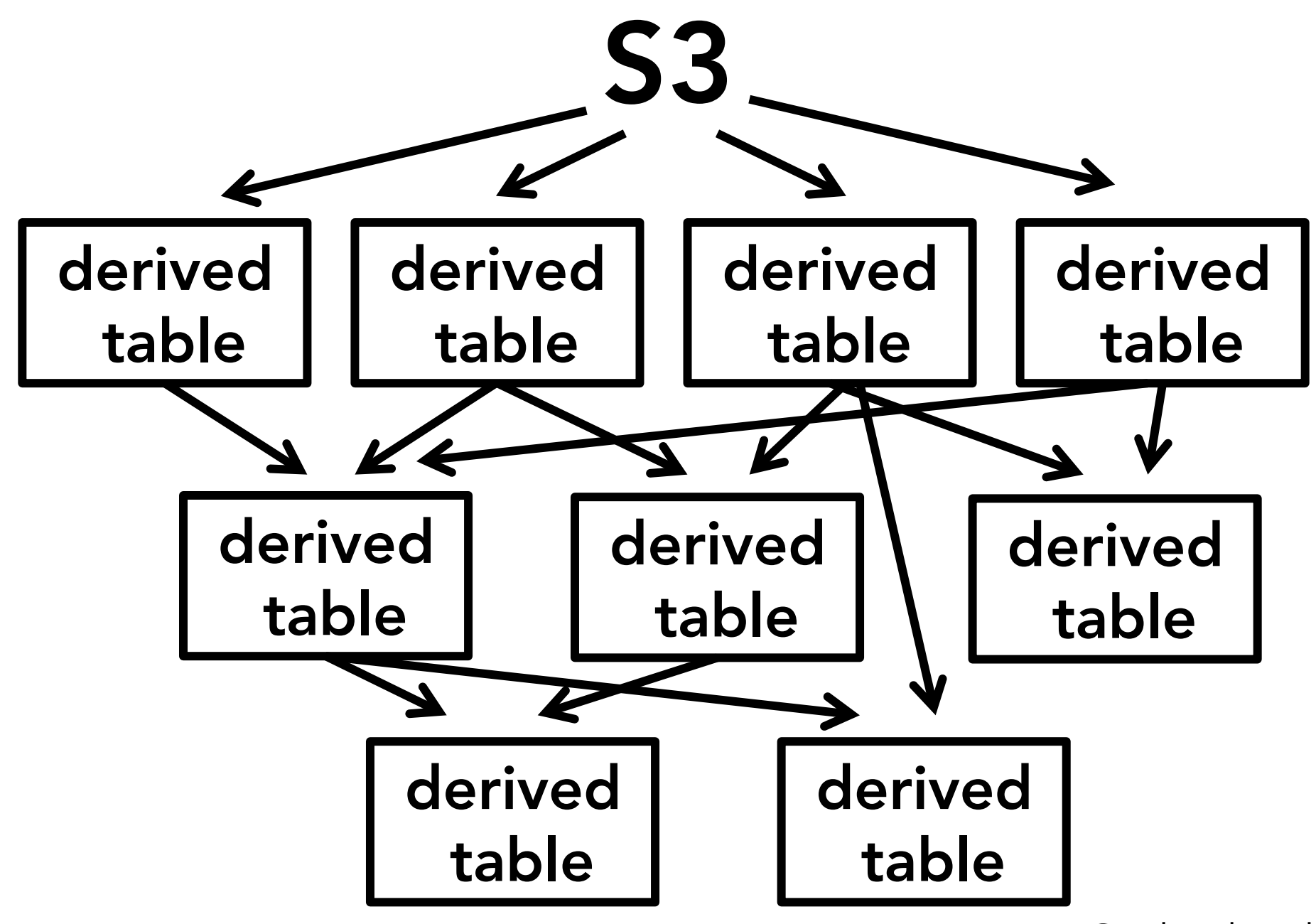

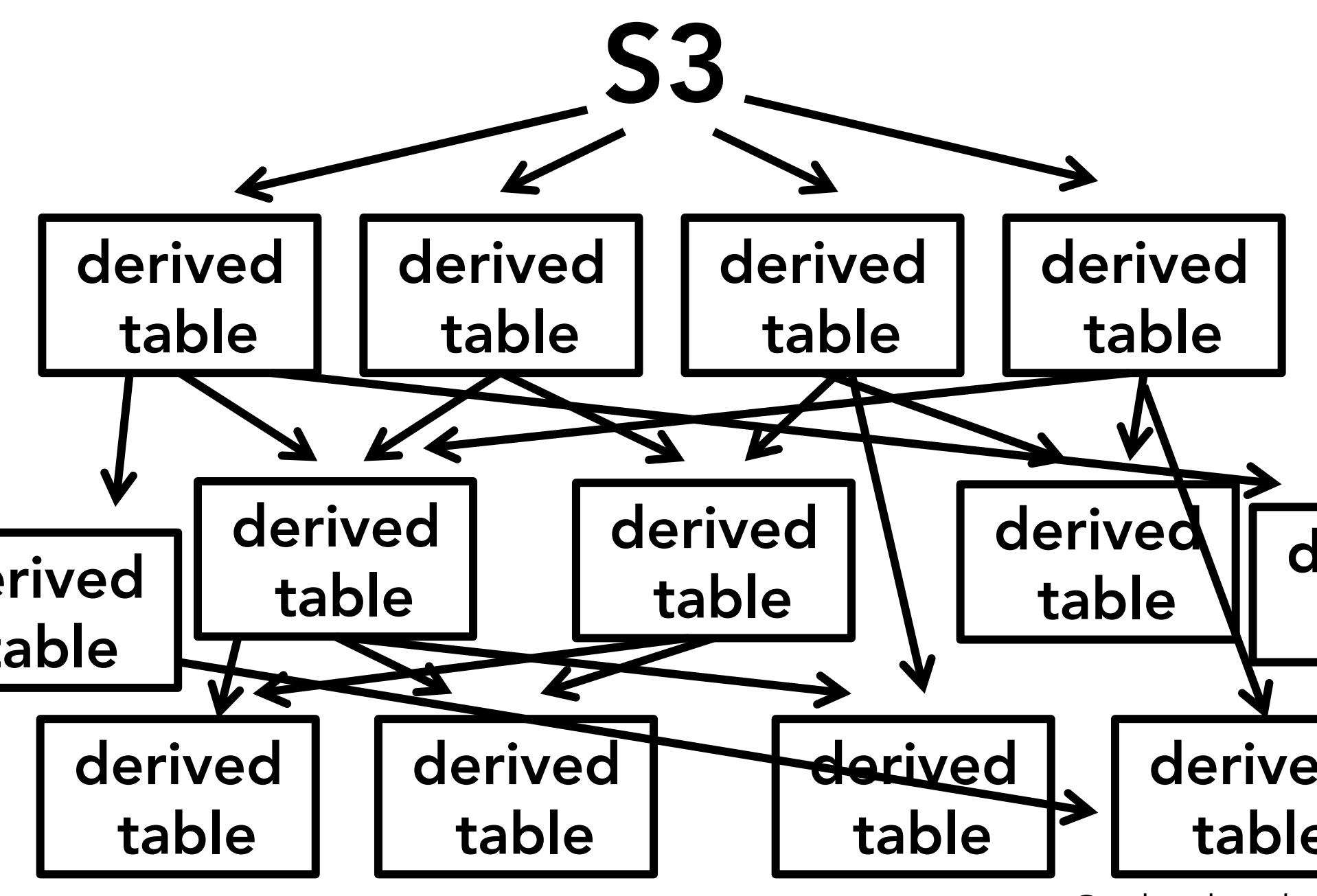
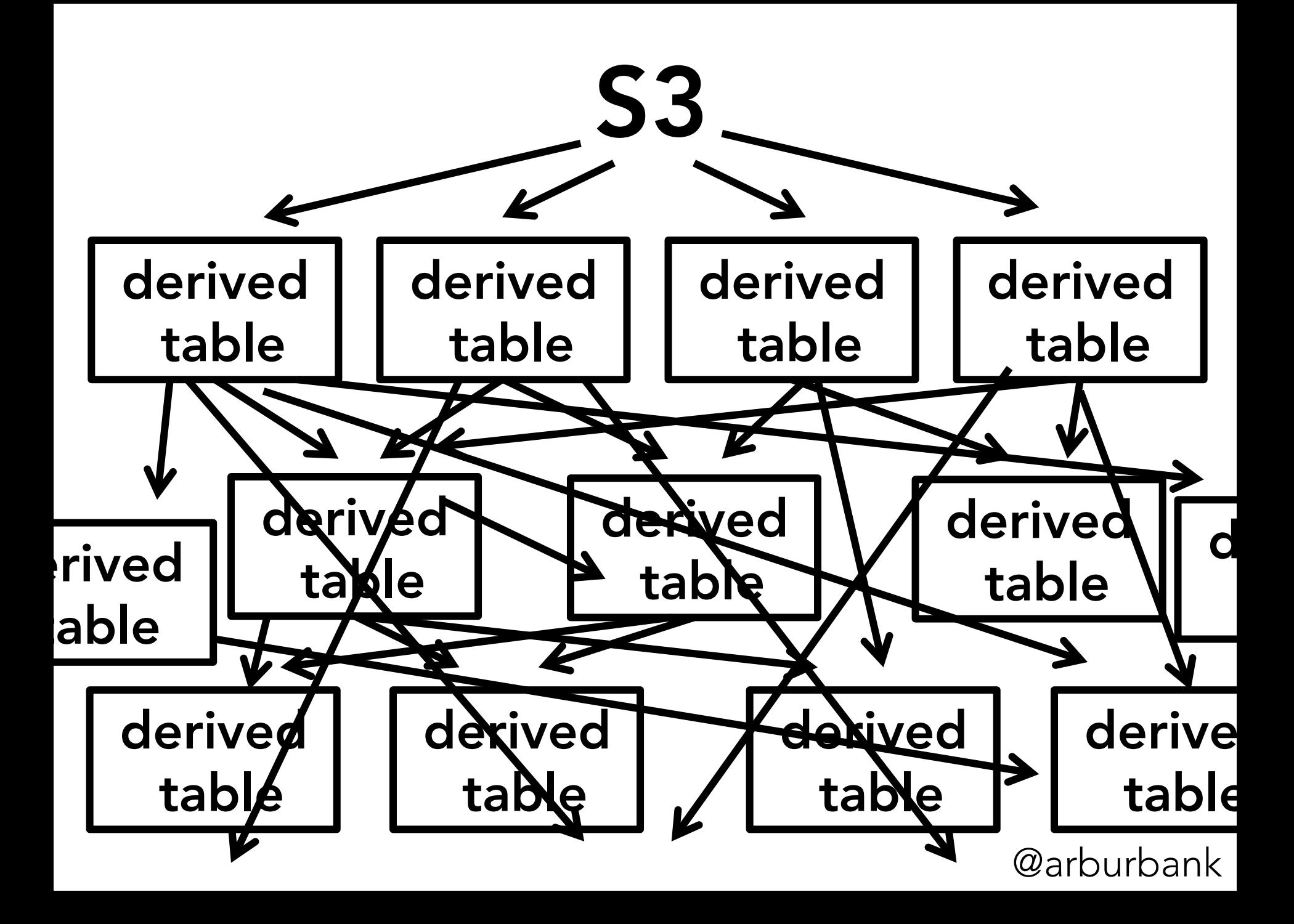

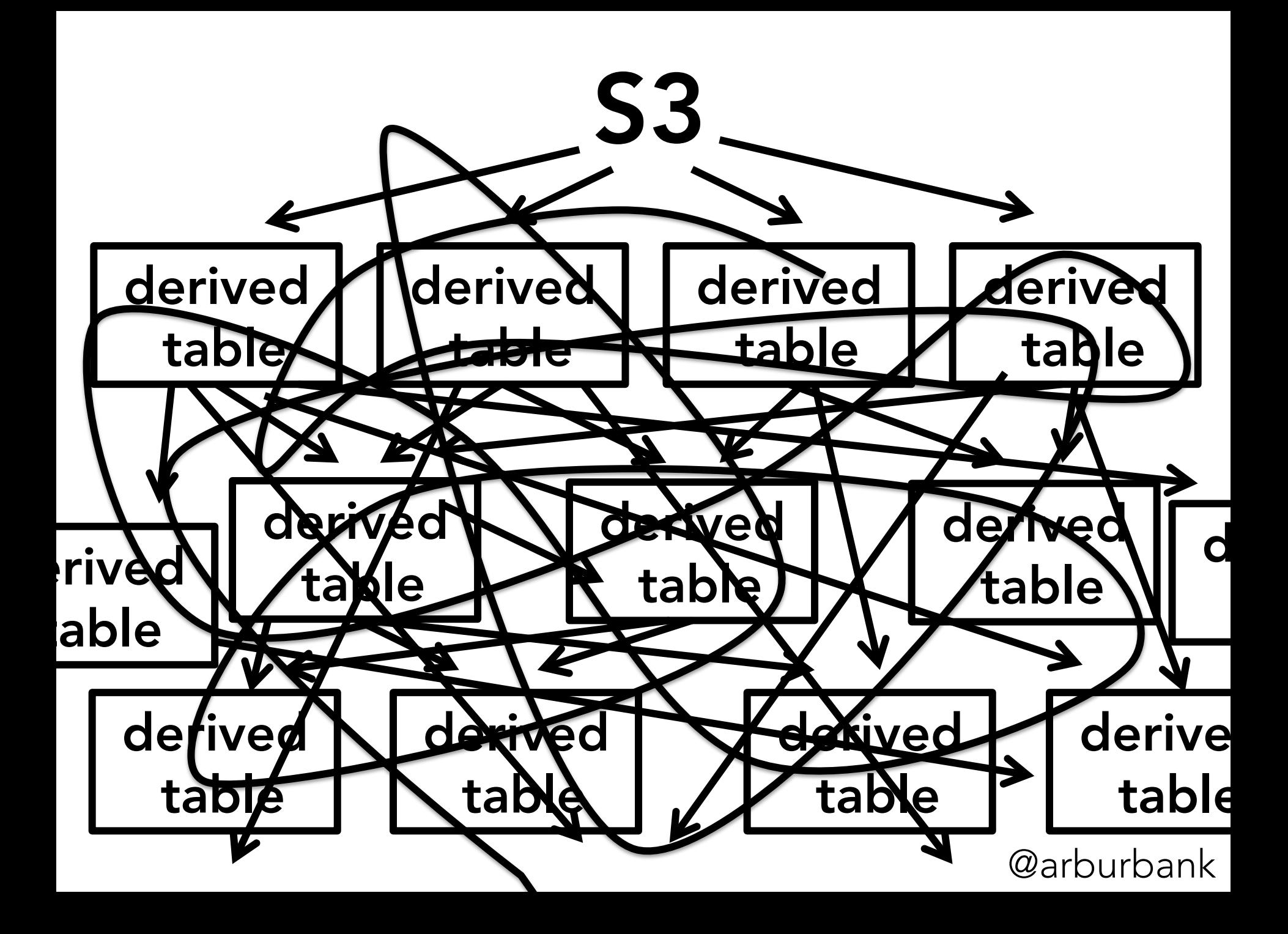

# Data chaos: table proliferation

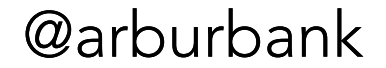

{'user\_id': 23987345, 'details': 'chocolate cake', 'link': 'allrecipes.com/devils-food-cake/', 'image\_url': '/378340.png', 'parent\_id': 109327598, 'private': false, }

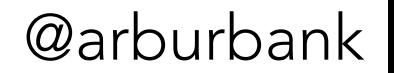

{'user\_id': 23987345, 'details': 'chocolate cake', 'link': 'allrecipes.com/devils-food-cake/', 'image\_url': '/378340.png', 'parent\_id': 109327598, 'private': false, 'any\_key\_we\_want': 'foobar',

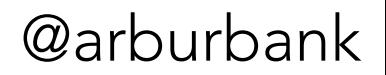

{'user\_id': 23987345, 'details': 'chocolate cake',

- 'link': 'allrecipes.com/devils-food-cake/',
- 'image\_url' : '/378340.png', **deprecated**

'parent\_id': 109327598,

'private': false,

}

'any\_key\_we\_want': 'foobar',

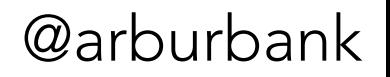

{'user\_id': 23987345,

'details': 'chocolate cake',

- 'link': 'allrecipes.com/devils-food-cake/',
- 'image\_url': '/378340.png',

'parent\_id': 109327598,

}

'private': NULL, **added later; not backfilled** 

'any\_key\_we\_want': 'foobar',

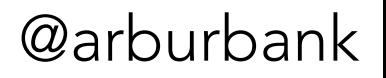

get\_json(p.json, 'user\_id') **very slow** 

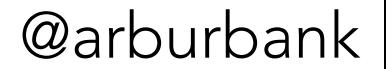

get\_json(p.json, 'user\_id') **very slow**  userid ts **path** status dt 3789823 08:37:03.41 /pin/123/ 200 2012-06-01 3789823 08:37:07.22 /pin/repin/ 200 2012-06-01 1724468 08:37:10.39 /user/8en/ 200 2012-06-01 8779233 08:37:11.97 /category/art/ 200 2012-06-01 do it once & reuse derived table

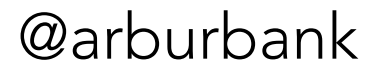

@arburbank get\_json(p.json, 'user\_id') **very slow**  userid ts **path** status dt 3789823 08:37:03.41 /pin/123/ 200 2012-06-01 3789823 08:37:07.22 /pin/repin/ 200 2012-06-01 1724468 08:37:10.39 /user/8en/ 200 2012-06-01 8779233 08:37:11.97 /category/art/ 200 2012-06-01 do it once & reuse derived table {'my\_new\_key': 'important\_data'} **update schema; write new query** 

# Data clarity: thrift

struct PinPromotion {

// next id: 10

- 1: optional i64 pinId,
- 2: optional i64 position,
- 3: optional binary insertionId,
- 4: optional i64 pinPromotionId,
- 5: optional i64 promoterId,
- 6: optional PinPromotionSource source,
- 7: optional i64 userId,
- 8: optional i64 advertiserPinterestId,
- 9: optional i64 gPinPromotionId,

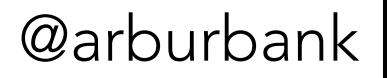

# Data clarity: thrift

- struct PinPromotionsActionEvent {
	- // next id: 10
	- 1: required i64 timestamp,
	- 2: required binary actionId,
	- 3: optional ActionType actionType,
	- 4: optional i64 userId,
	- 5: optional PinPromotion pinPromotion,
	- 6: optional bool isFirstOrder,
	- 7: optional event\_if.Event event,
	- 8: optional event\_if.PinImpression impression,

@arburbank

9: optional string host,

# Data clarity: thrift

- struct PinPromotionsActionEvent {
	- // next id: 10
	- 1: required i64 timestamp,
	- 2: required binary actionId,
	- 3: optional ActionType actionType,
	- 4: optional i64 userId,
	- 5: optional PinPromotion pinPromotion,
	- 6: optional bool isFirstOrder,
	- 7: optional event\_if.Event event,
	- 8: optional event\_if.PinImpression impression,

@arburbank

9: optional string host,

# JSON vs. thrift untyped strongly typed

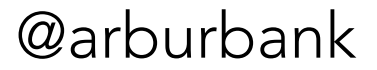

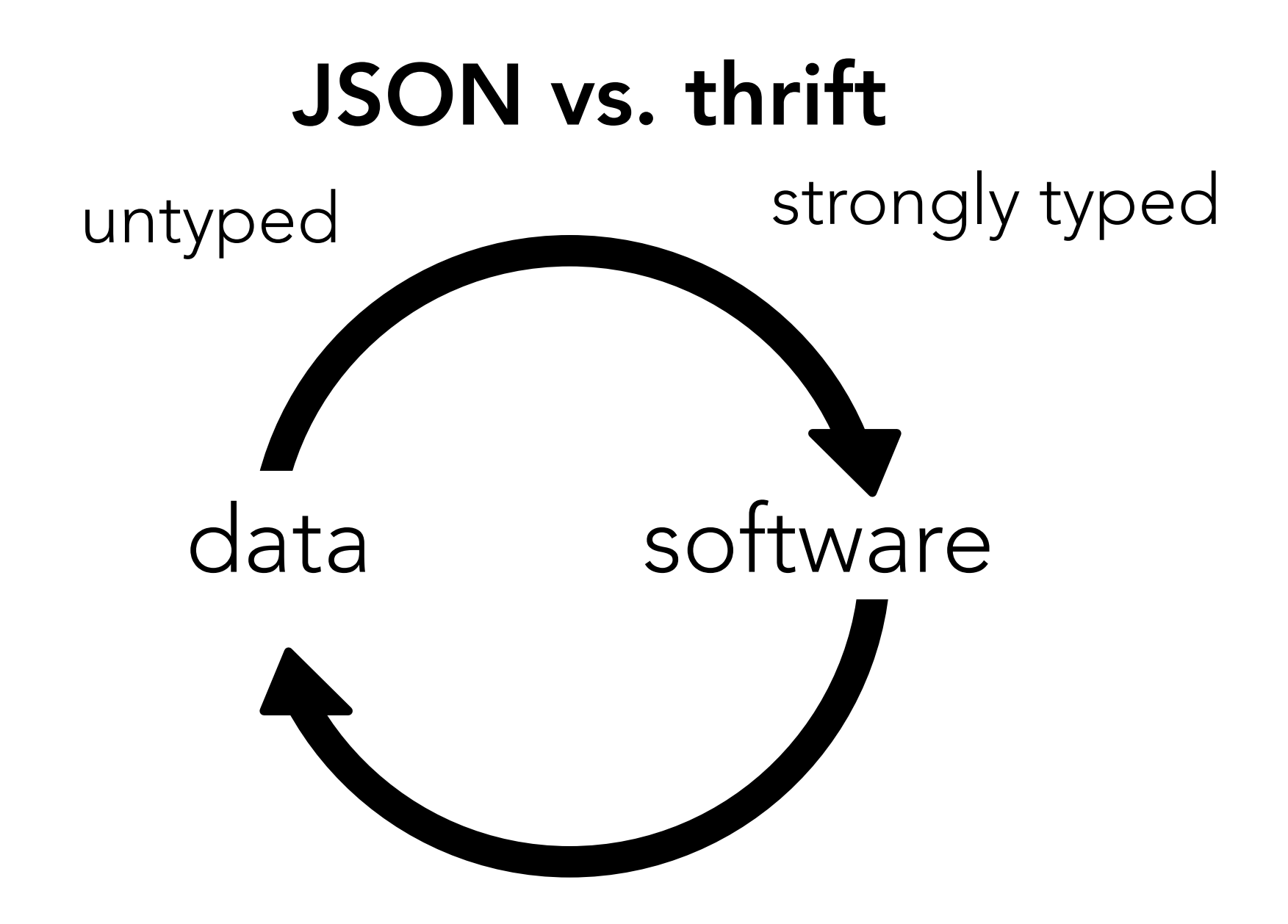

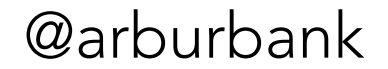

### Data chaos

### proliferation of tables

### no clear data ownership

### duplicated workstreams

### lack of schema

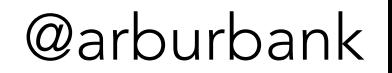

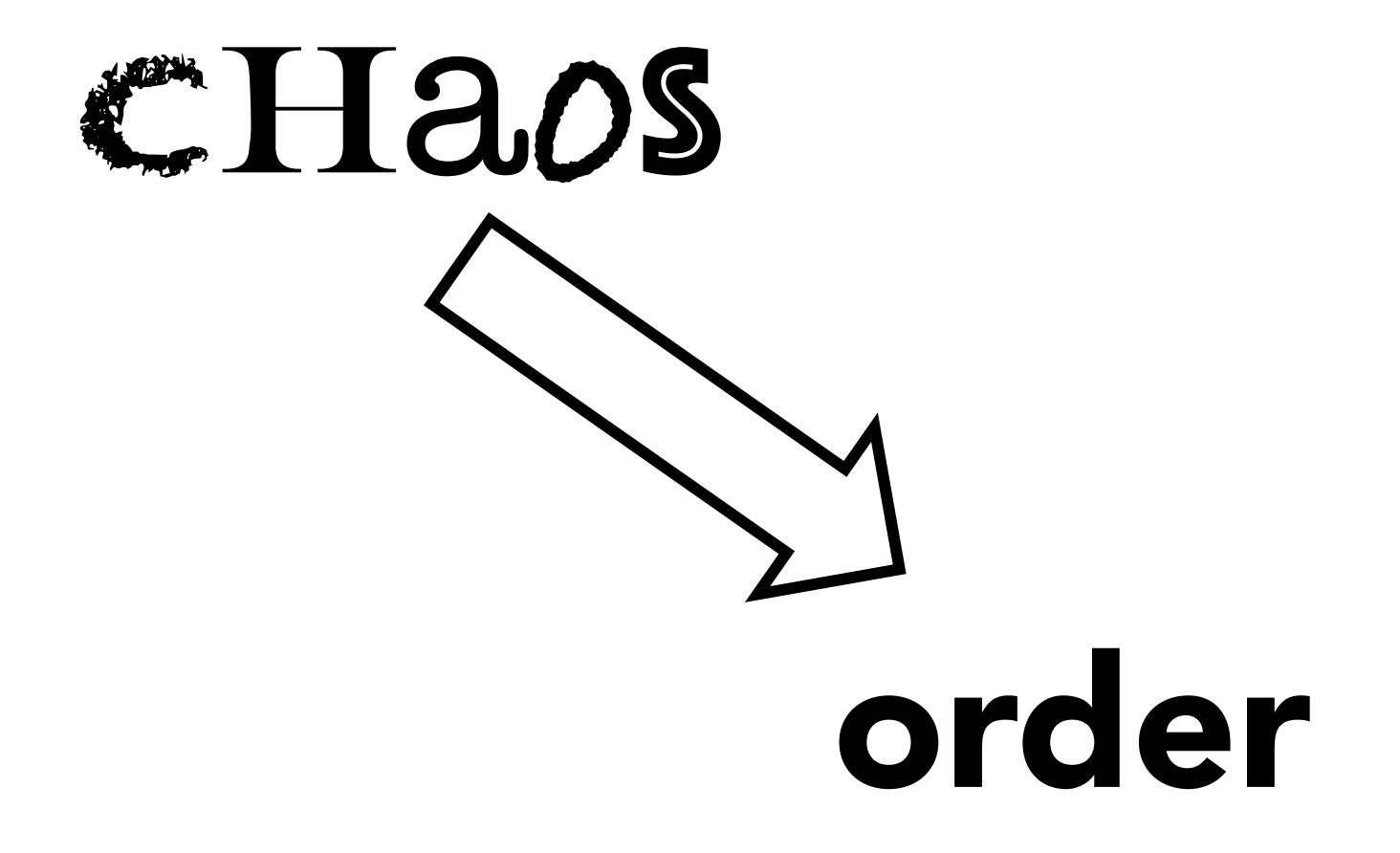

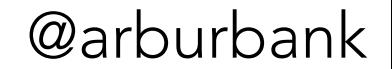

### data governance

- Central data repository
- Key shared tables across the org
- Deprecate unused tables
- Tests for data accuracy
- Self-documenting tables

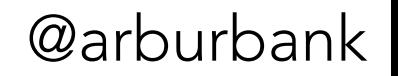

### data governance

- Central data repository
- Key shared tables across the org
- Deprecate unused tables
- Tests for <del>data</del> accuracy
- Self-documenting tables

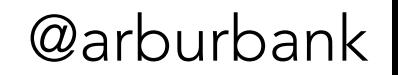

### data governance **software**

#### **code**

- Central data repository
	- **functions**
- Key shared tables across the org
- Deprecate unused tables **code**
- Tests for data accuracy **code**
- Self-documenting tables **code**

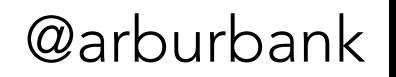

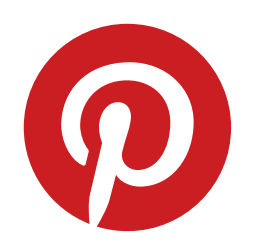

# Part III: avoiding data chaos

*well-structured data, well understood*

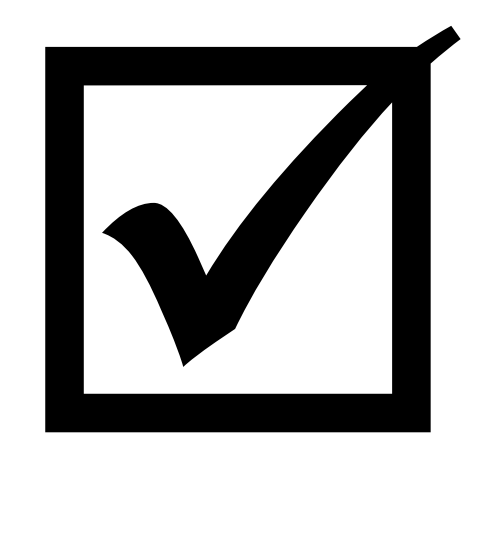

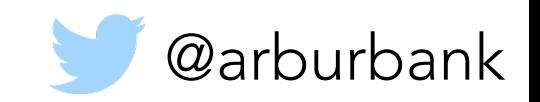

### what have we done so far?

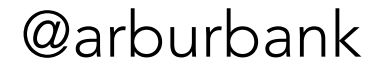

# added kafka logging

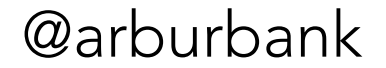

### cloned our databases

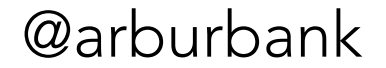

### built workflows

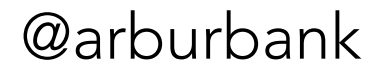

### defined derived tables

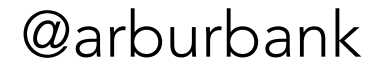

### removed unimportant requests

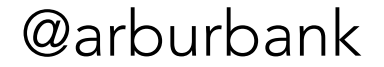

## squashed spammers

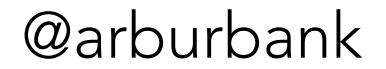

### understood our app

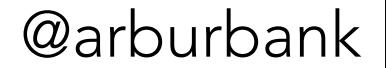

## ignored phantom requests

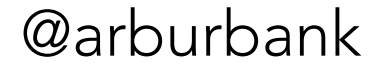

### created data schemas

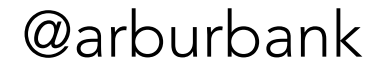

### added tests for data accuracy

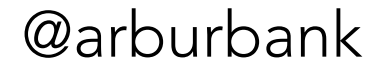

## And where did that get us?

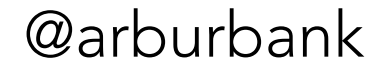

### Daily Active Users

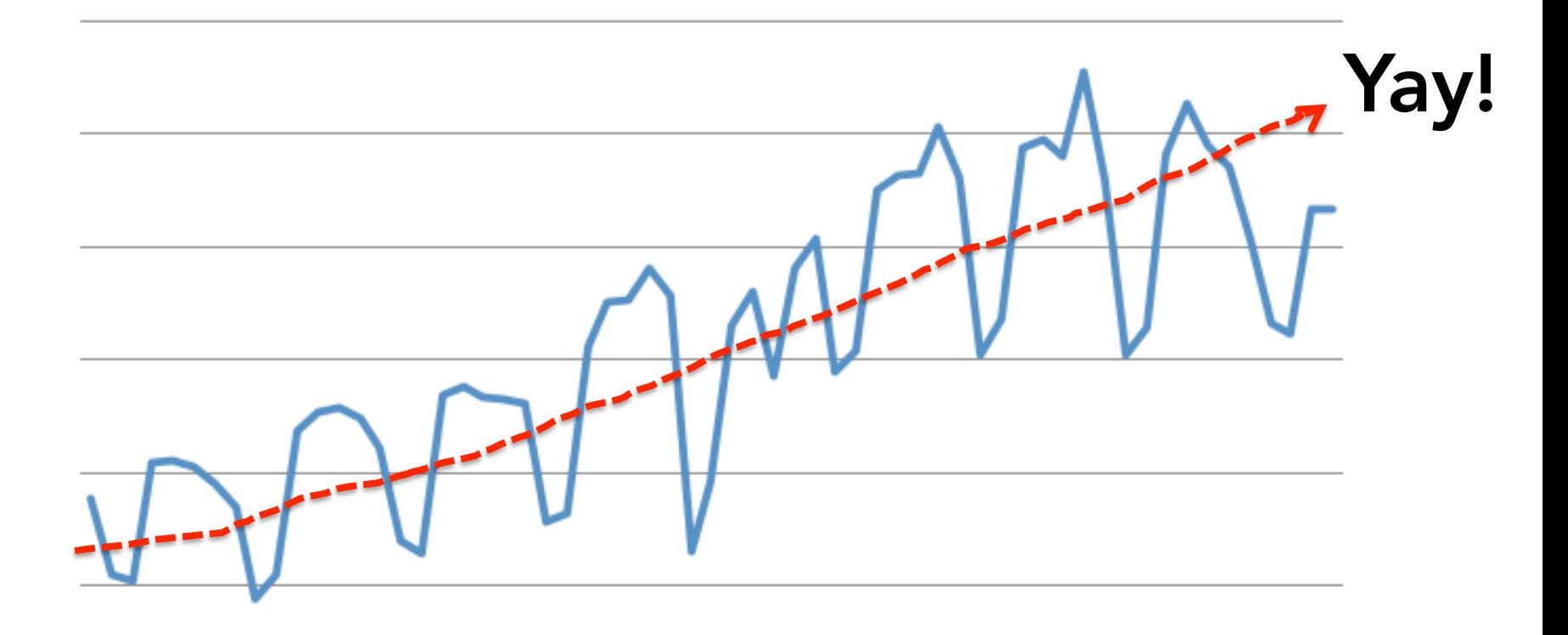

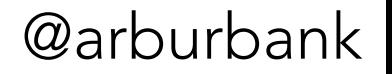

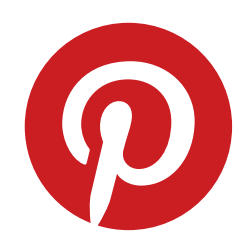

# Part IV: how do we grow? *counting at internet scale*

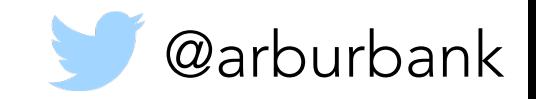

### Remember this?

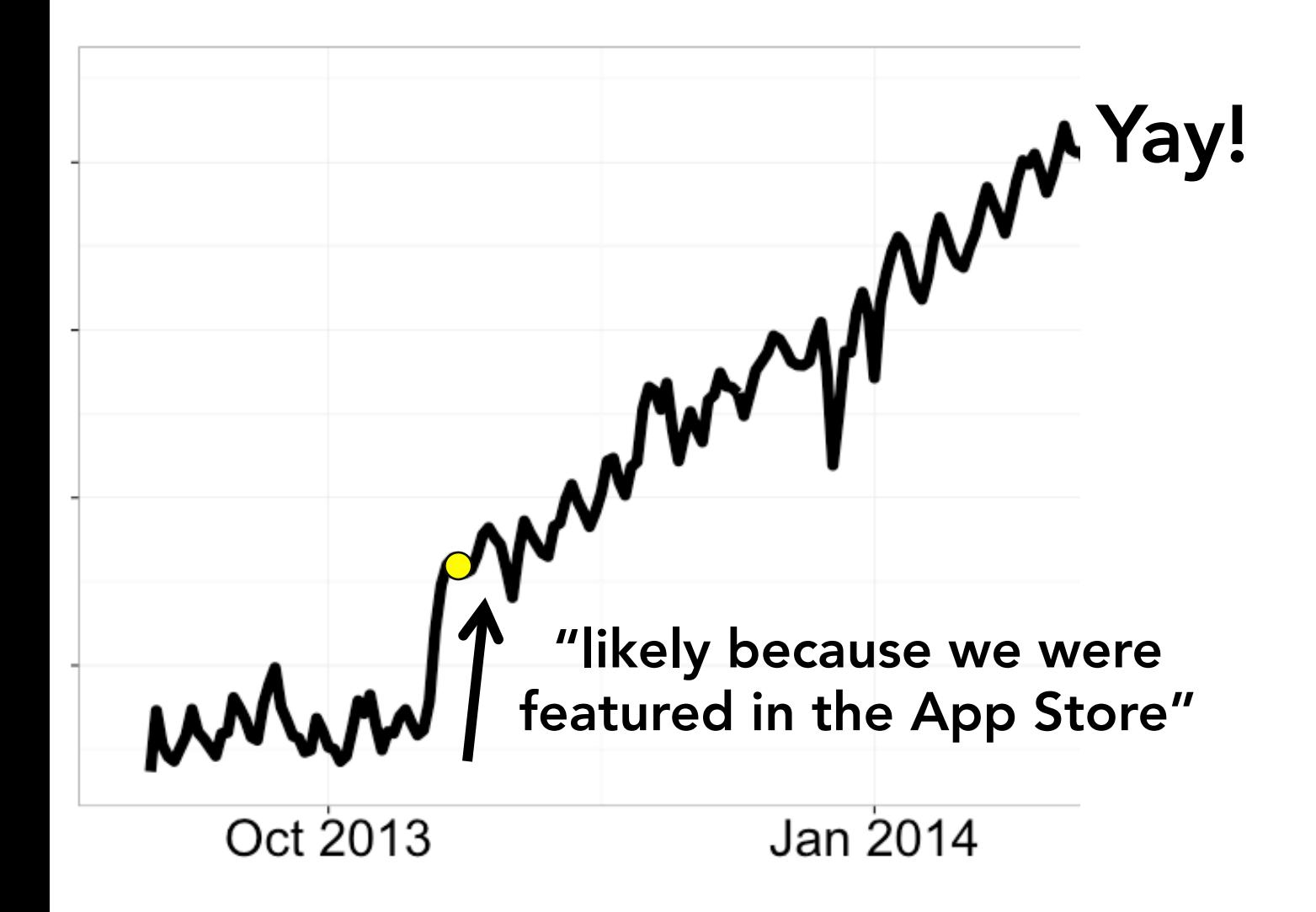

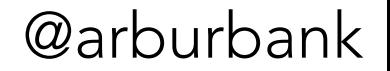
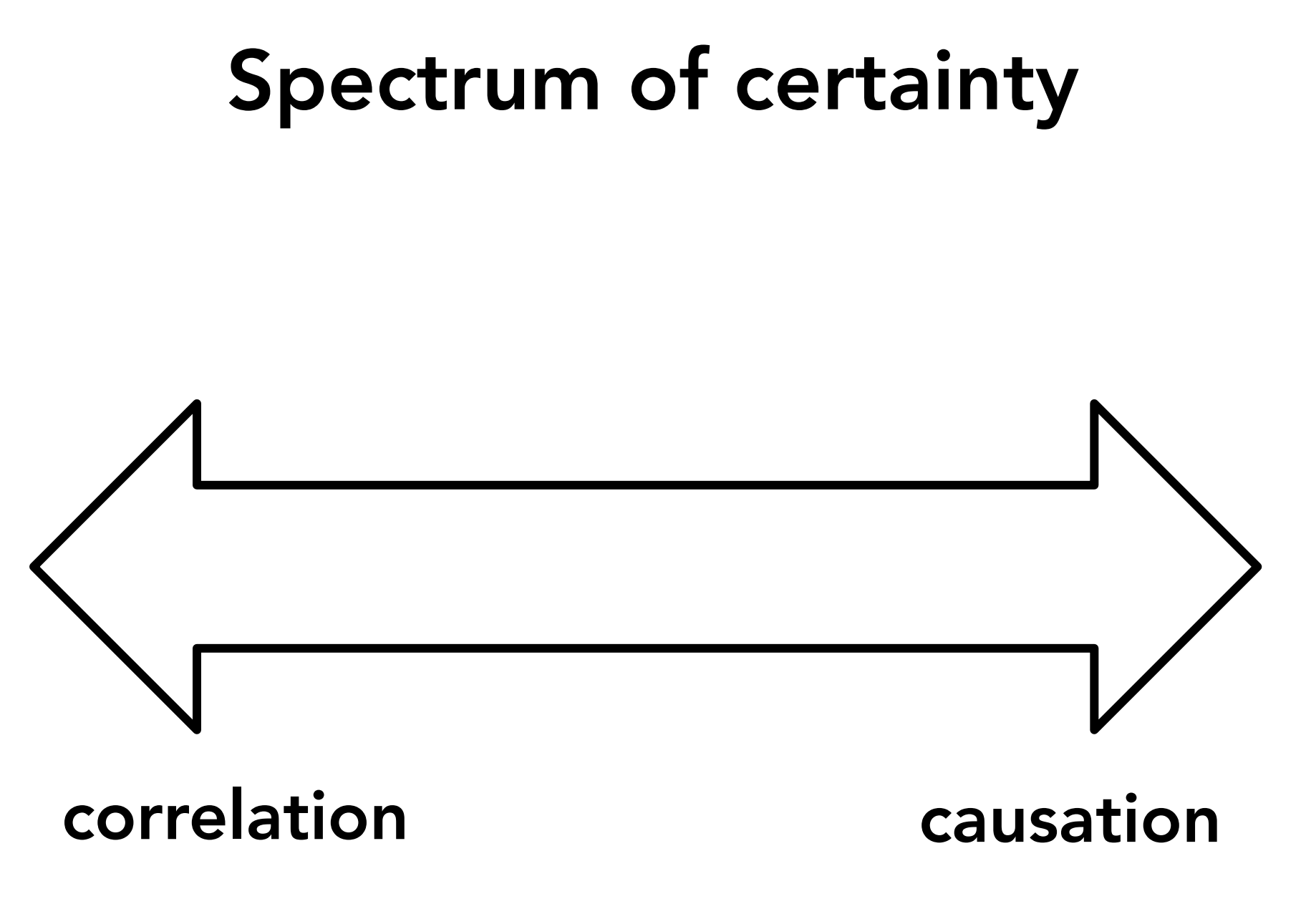

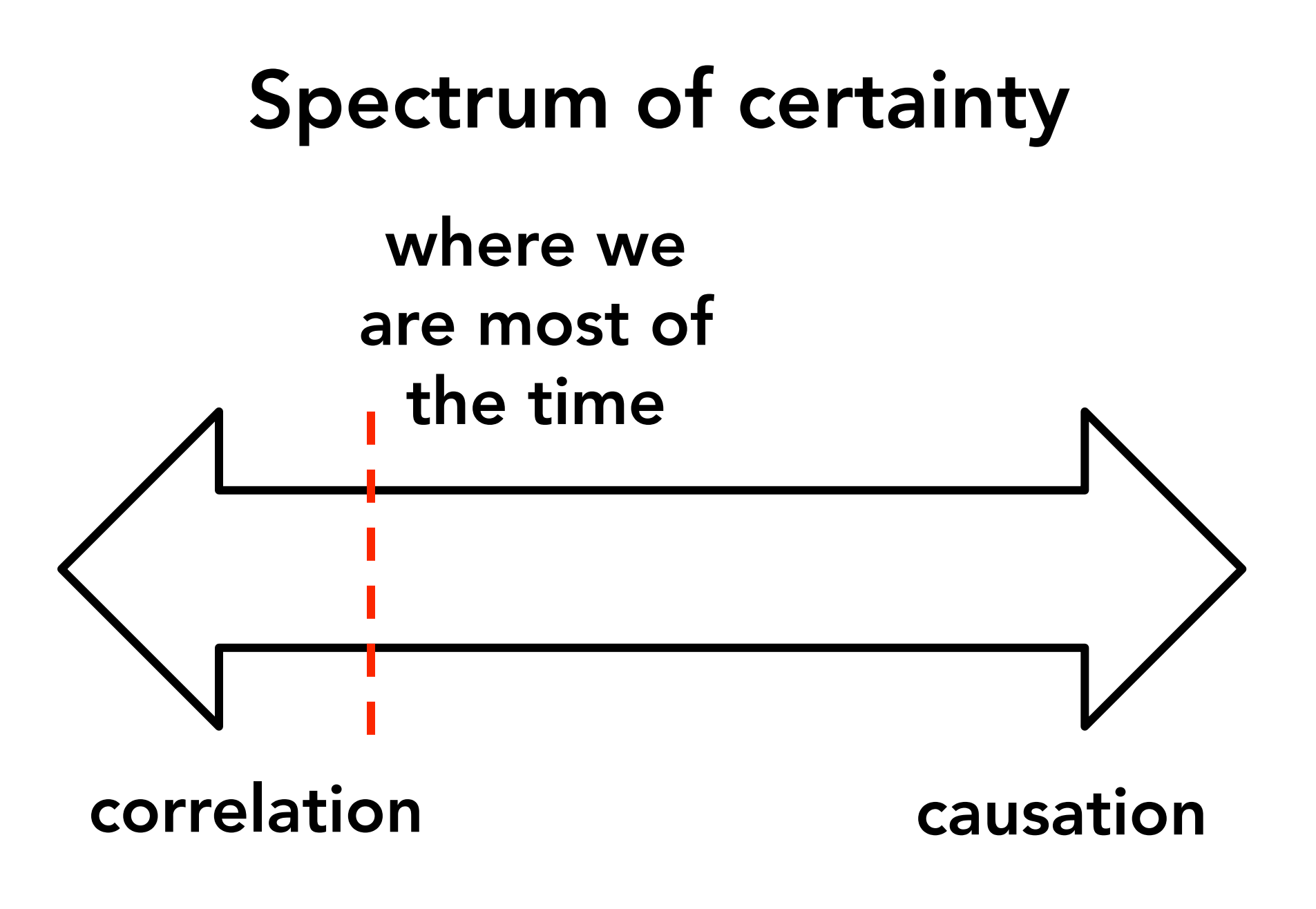

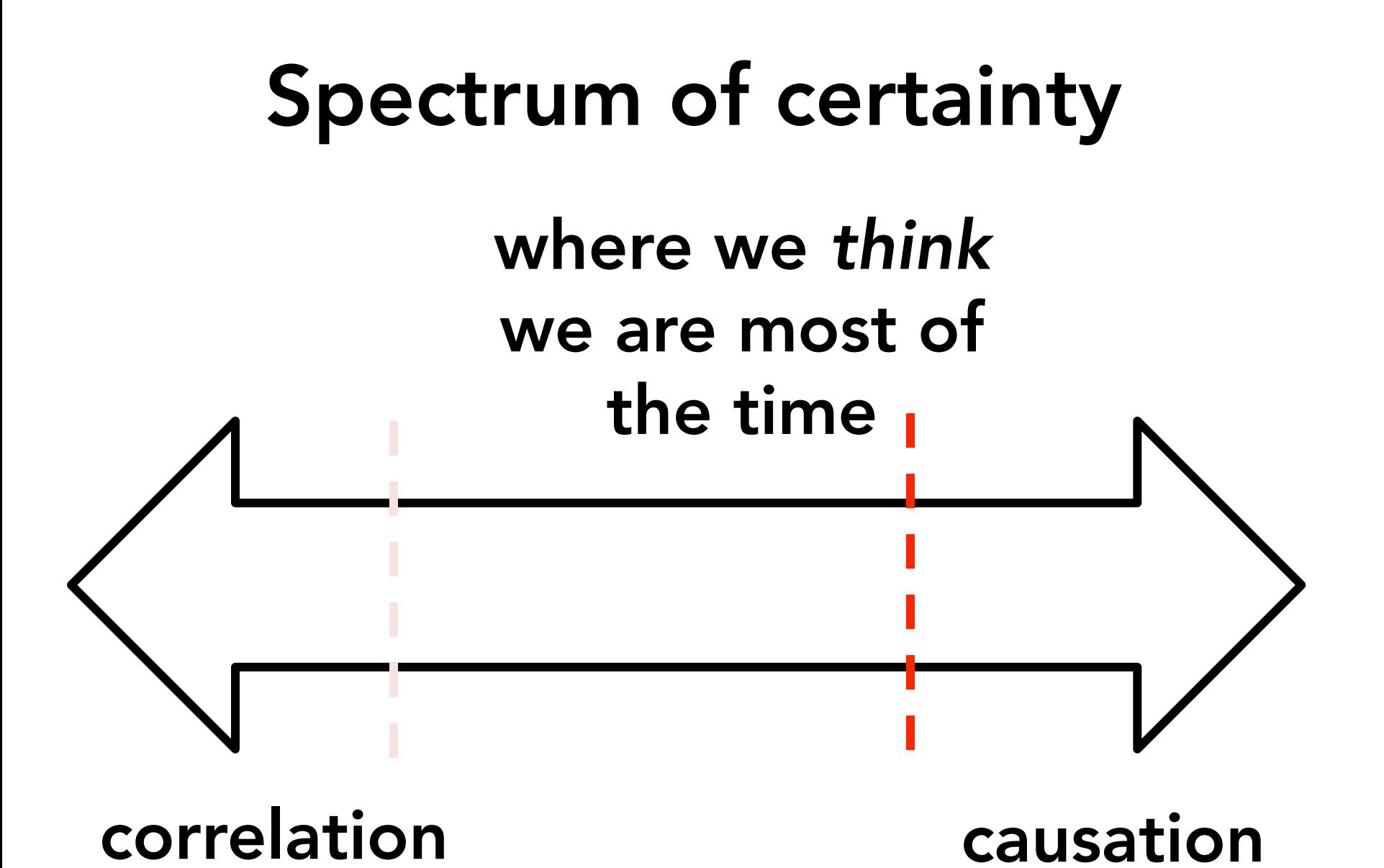

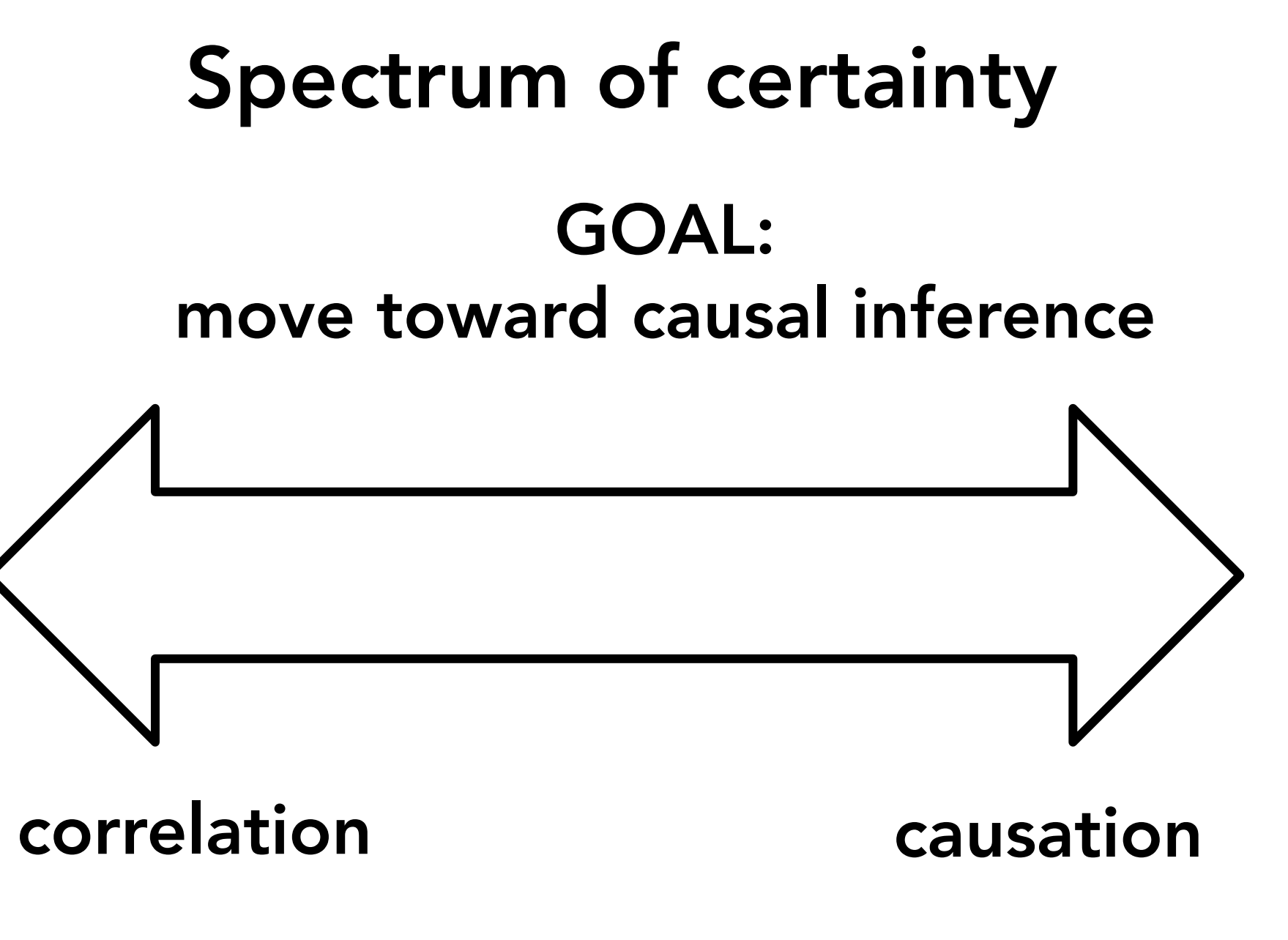

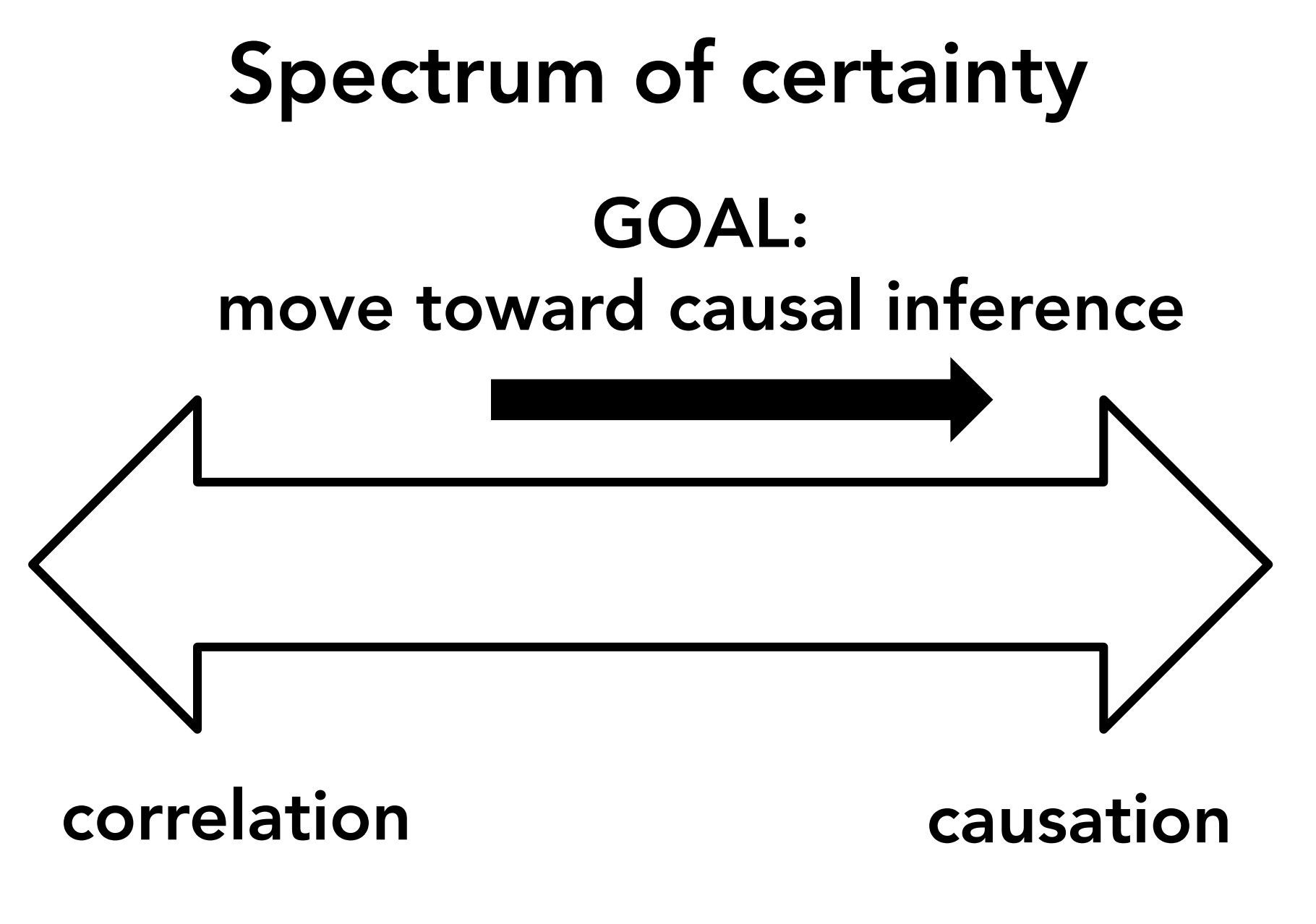

# Spectrum of certainty

Per capita cheese consumption

correlates with

#### Number of people who died by becoming tangled in their bedsheets

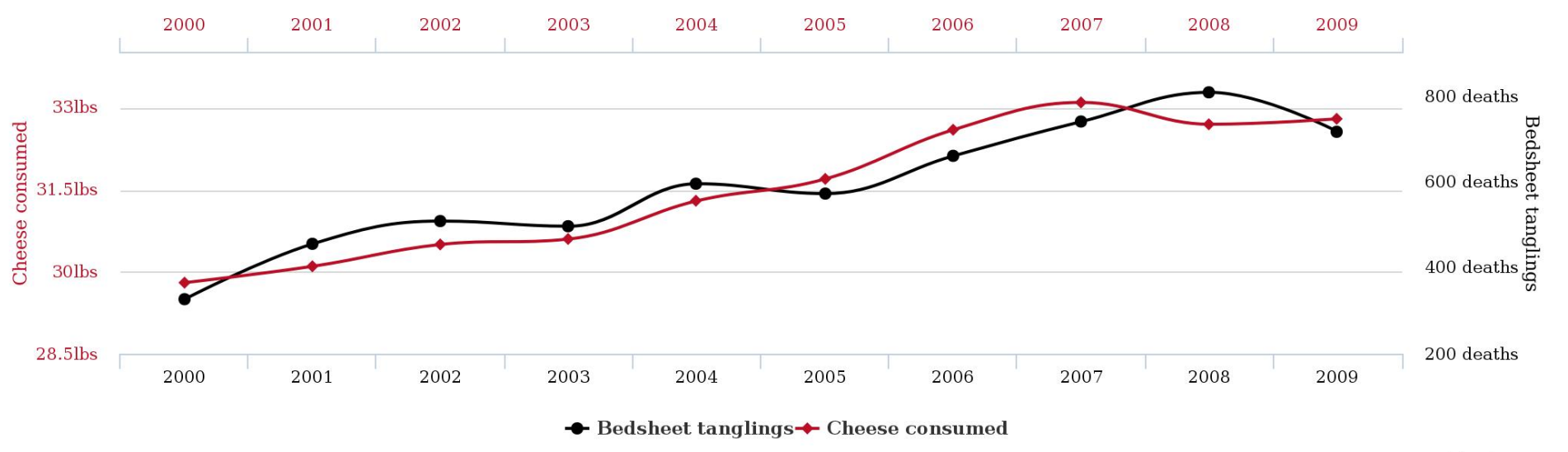

tylervigen.com

@arburbank

source: www.tylervigen.com/spurious-correlations

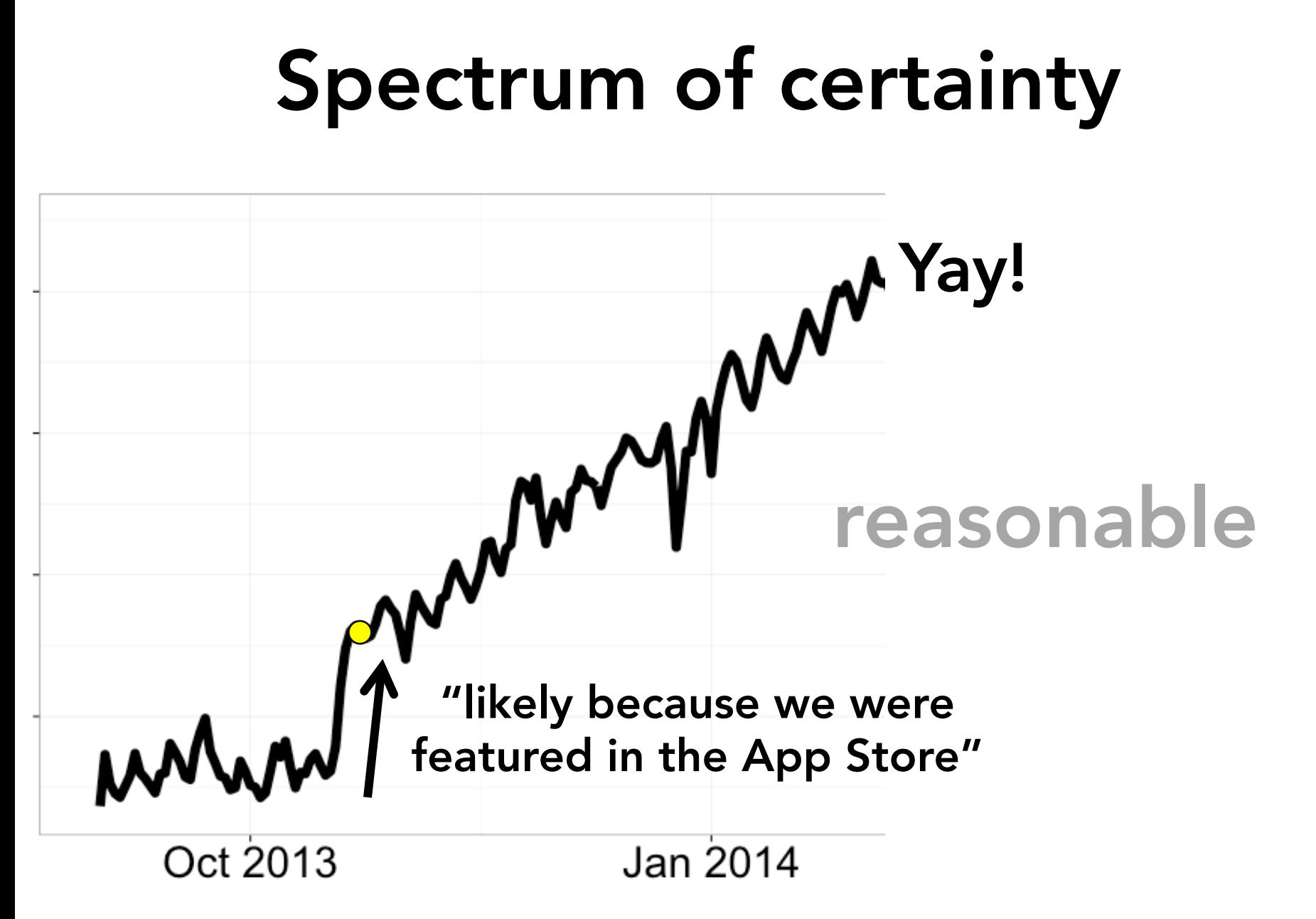

## A/B testing

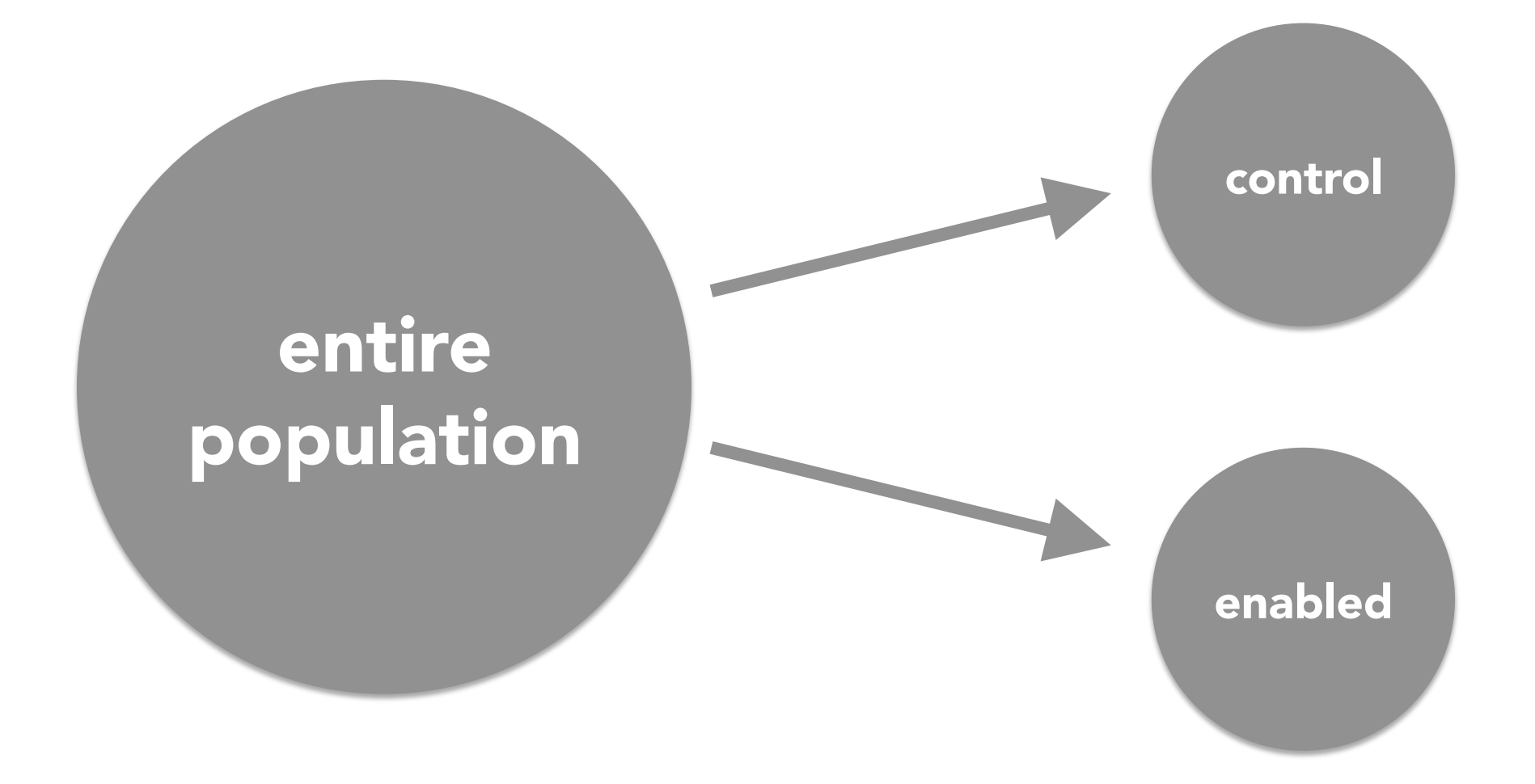

#### A/B testing control enabledOOOOO OOOOOO OOOOOO OOOOOO OOOOOO OOOOOO OOOOOO OOOOOO OOOOO OOOOOO OOOOOO OOOOOO

## A/B testing

control enabled000000 OOOOOO OOOOOO OOOOOO OOOOO OOOOOO

000000 000000 OOOOOO OOOOOO OOOOOO OOOOO

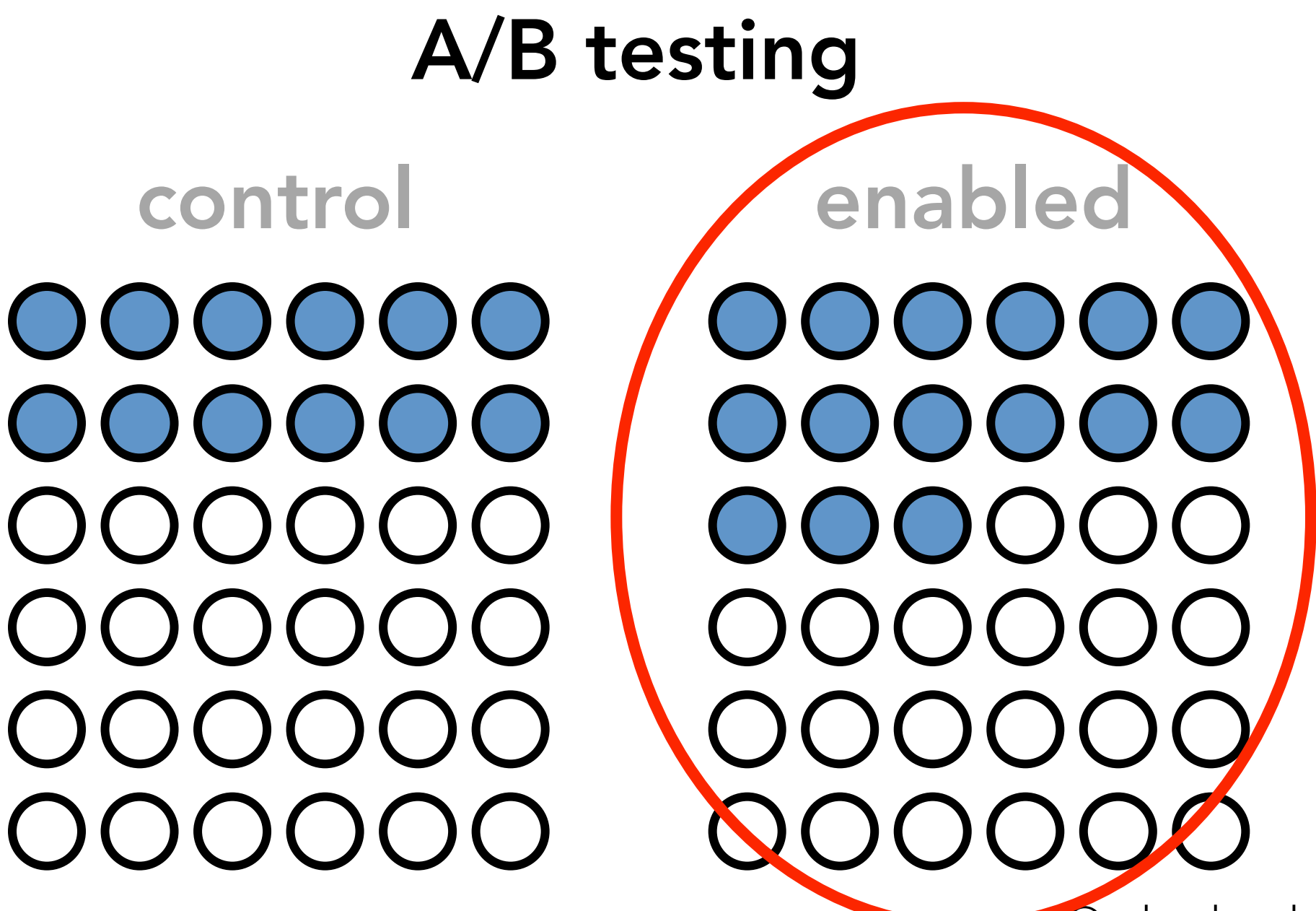

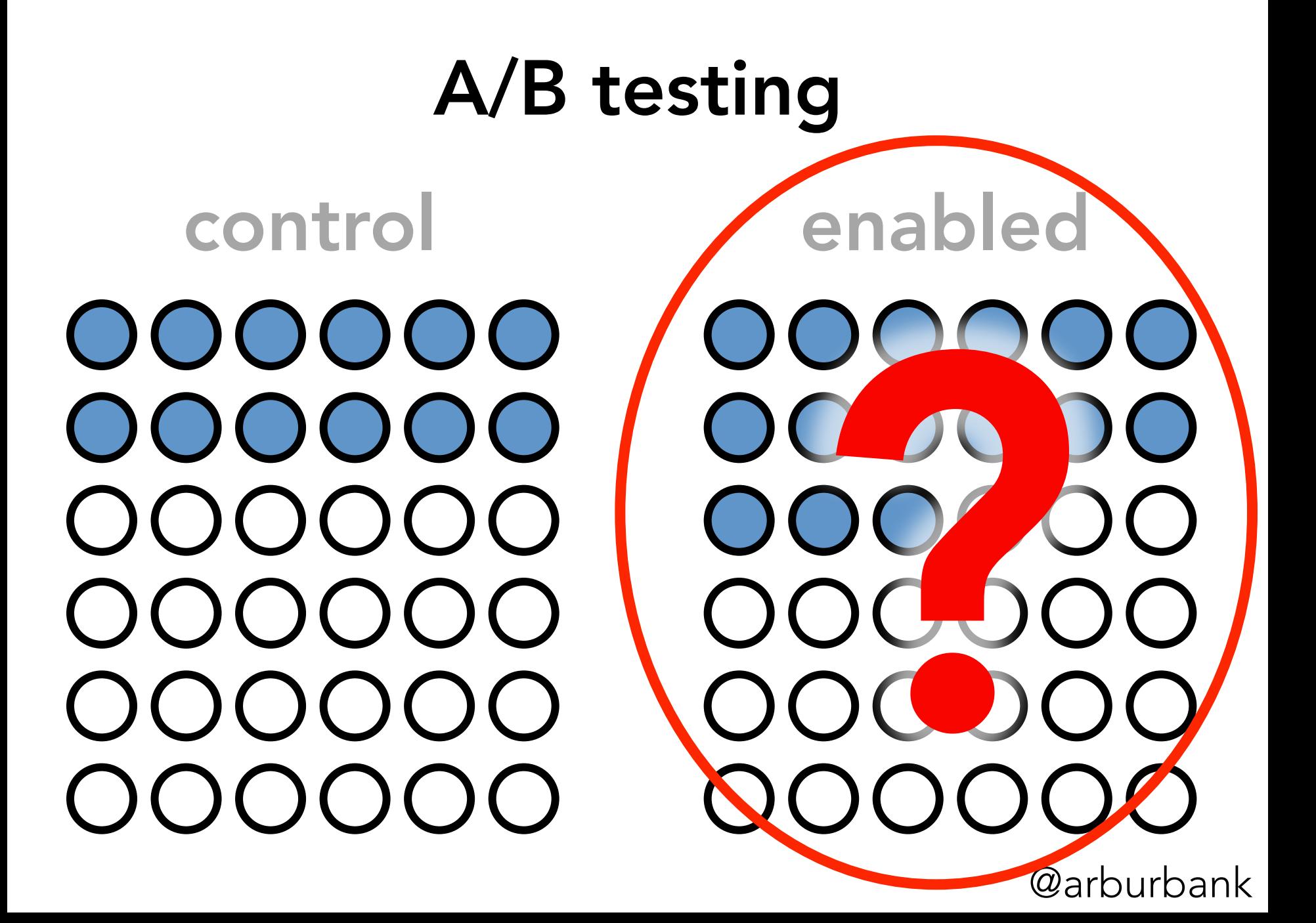

# A/B testing control enabled statistical significance

## A/B testing

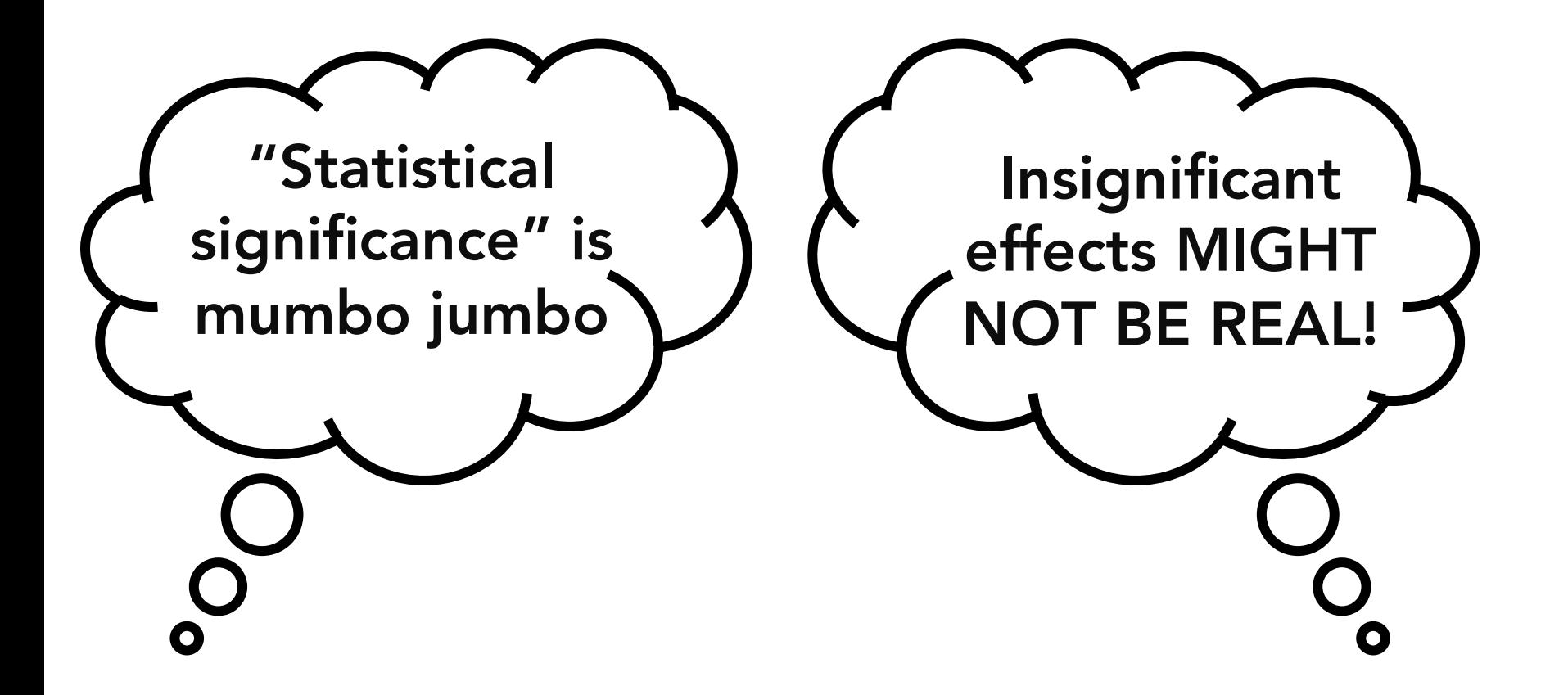

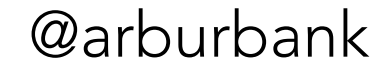

# A/B testing control enabled novelty effects

## A/B testing

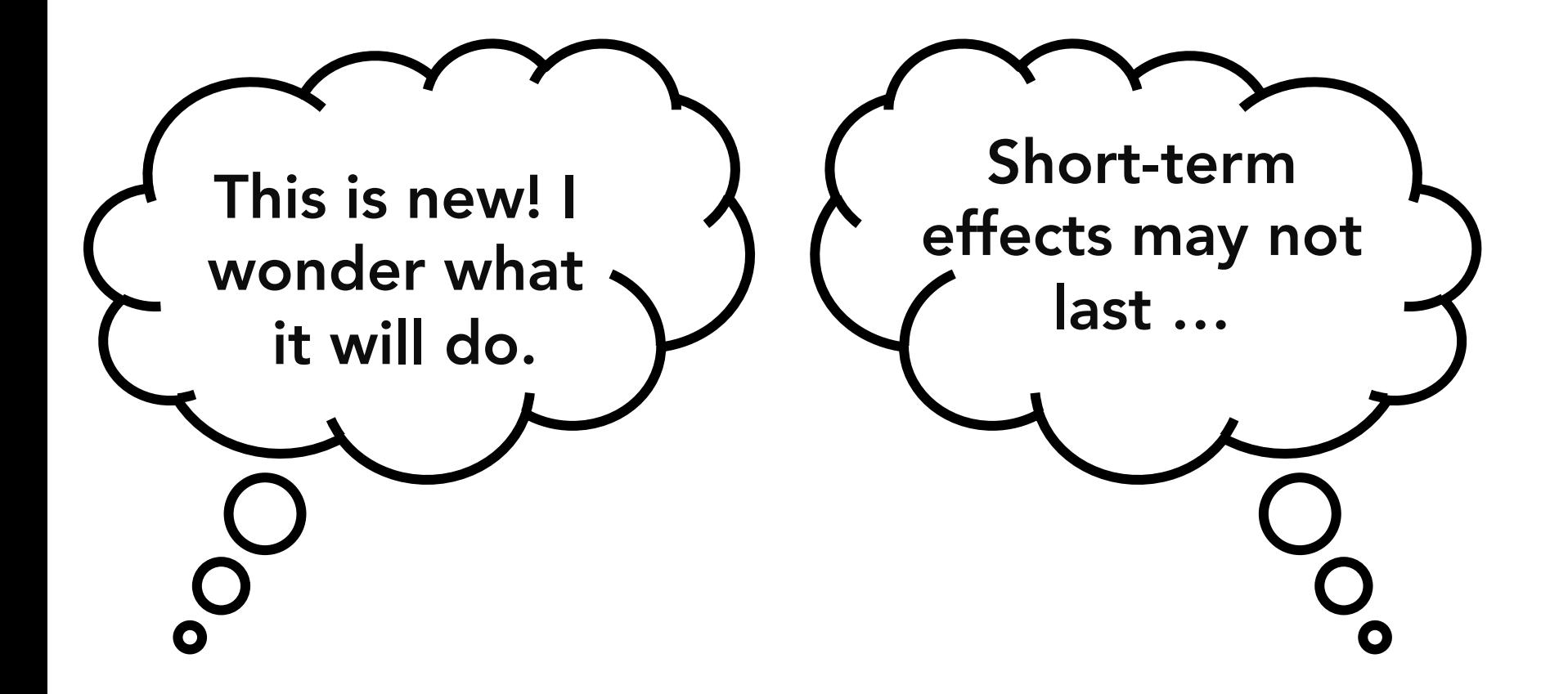

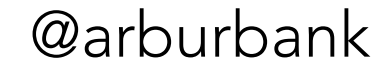

# A/B testing control enabled user segmentation

## A/B testing

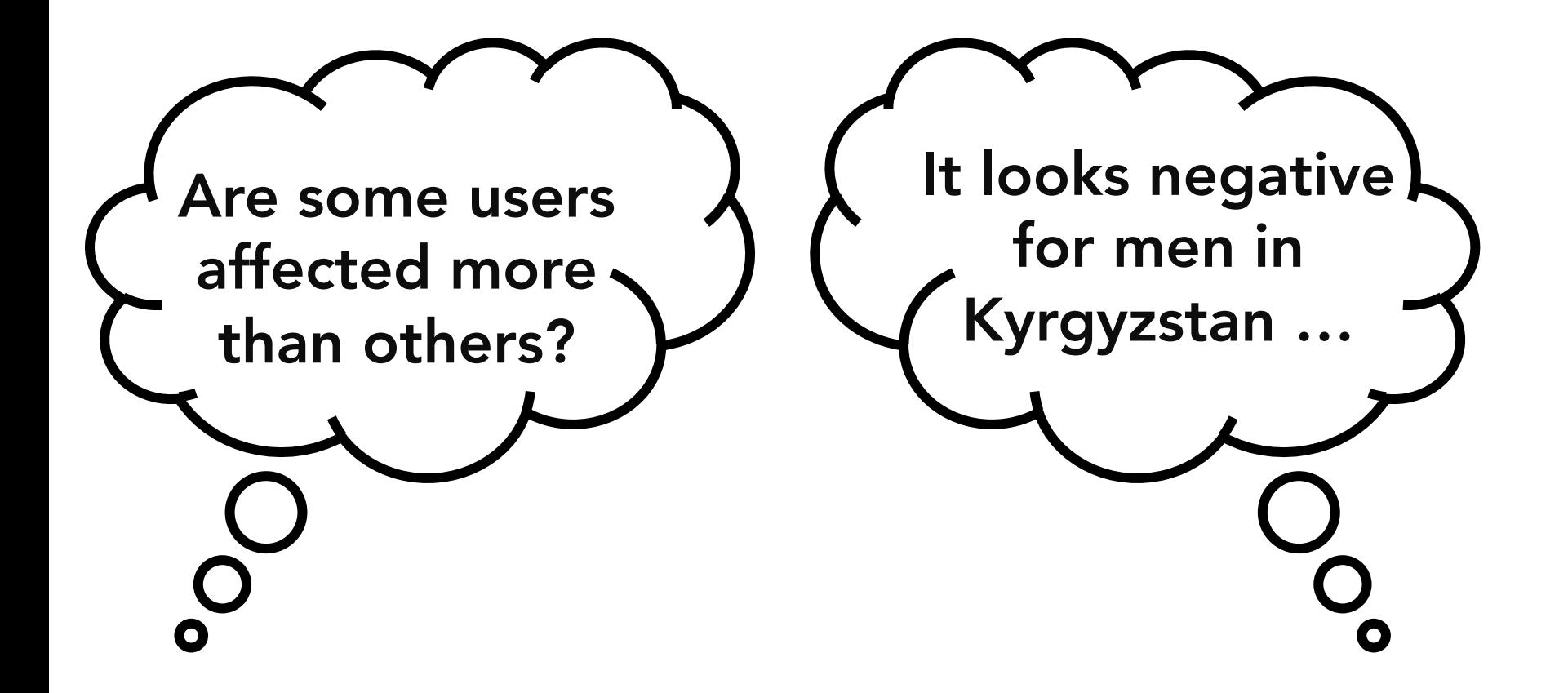

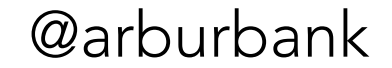

# A/B testing control enabled randomization errors

## A/B testing

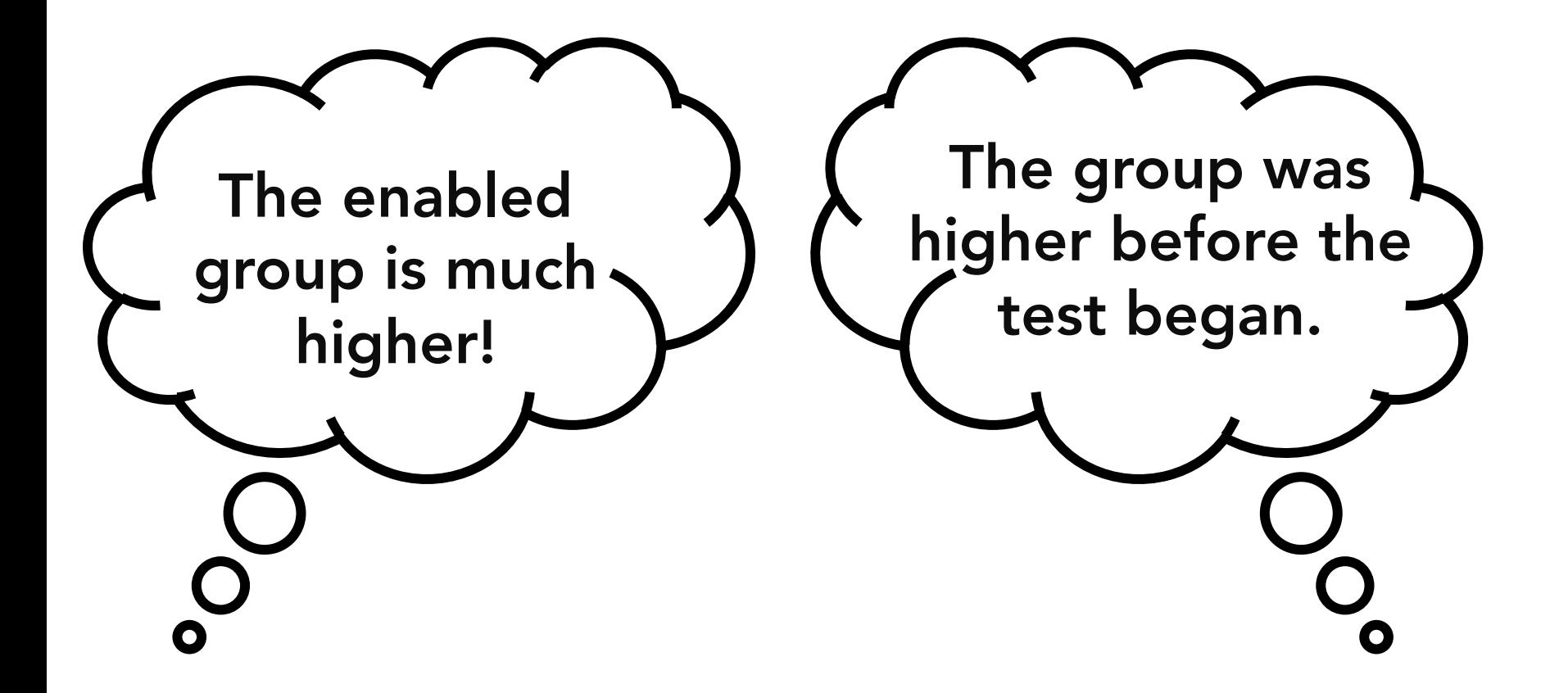

## Software tools

#### Doing the right thing should be easy

### Doing the **wrong** thing should be **hard**

## Build tools that make doing the right thing easy

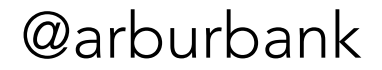

## Build tools that make doing the right thing easy

By showing:

- only significant differences
- novelty vs. long-term effects
- important user segments
- randomization errors
- and more ...

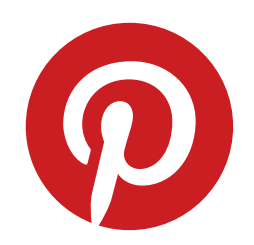

# Part IV: how do we grow?

#### *counting at internet scale*

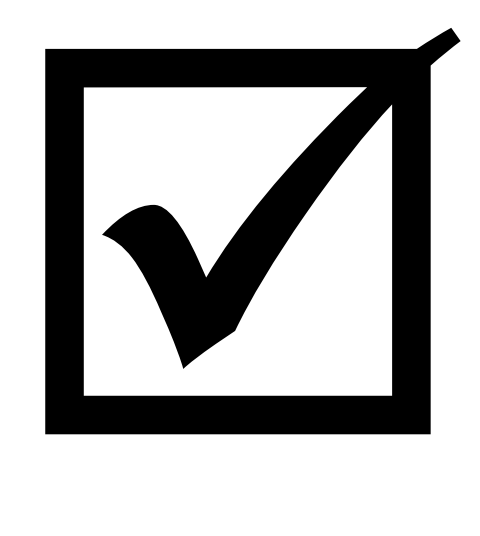

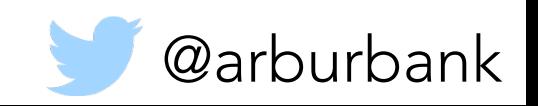

#### **AMSTERDAM**

RNATIONAL SOFTWARE DEVELOPMENT CONFERENCE 2016

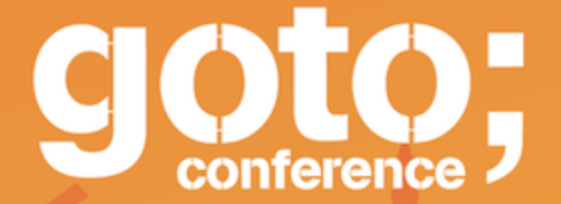

follow us on @GOTOamst

Workshop: June 13 / Conference: June 14-15

# data as software

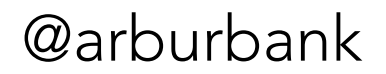

# leverage AB testing

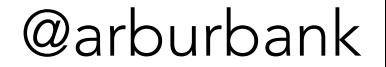

# scale insights with tools

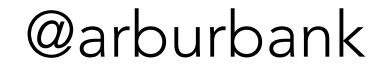

# Doing the right thing should be easy

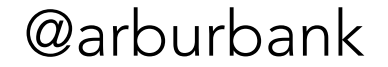

# Doing the wrong thing should be hard

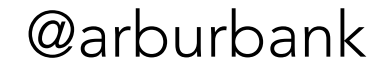

#### **AMSTERDAM**

SOFTWARE DEVELOPMENT CONFERENCE 2016

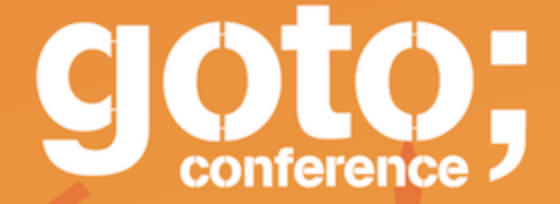

follow us on @GOTOamst

Workshop: June 13 / Conference: June 14-15

# data as software

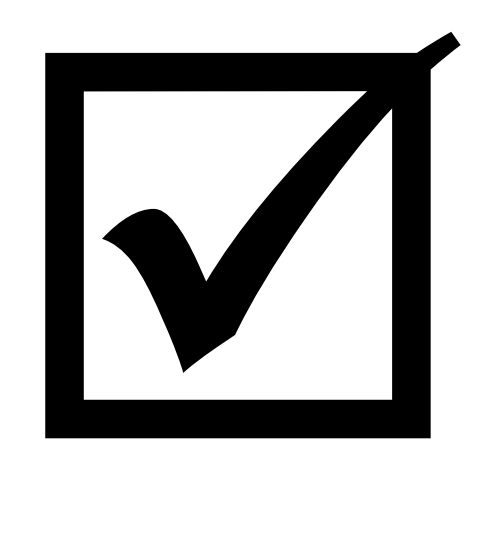

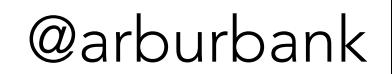

# Counting is hard

How we got everything wrong

- No logging at all!
- Log every request as DAU
- Time-consuming request parsing
- Spam interfering with metrics
- Background fetches
	- Open browser tabs? Screensavers? Widgets?
- App identification, country attribution, …

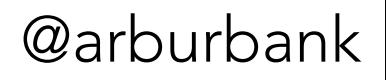

# Data is unruly

Data governance (or lack thereof)

- ad hoc creation of kafka topics
- ad hoc creation of derived tables
- no schema enforcement (arbitrary JSON)
- ever-growing data = \$\$\$\$\$\$

Solutions:

- use thrift to enforce schema
- tools to manage & discover tables
- data retention policies

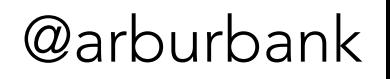

## Data for scaled decisions

#### A/B testing

- Automate metrics collection
	- Make it easy to do the right thing
		- Show which results are statistically significant
		- Estimate population needed to measure effects
		- Show novelty and long-term effects separately
	- Make it hard to do things wrong
		- Show warnings when groups are imbalanced
		- Alert on anomalous metrics

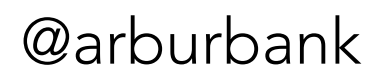

# Data for scaled decisions

#### A/B testing

- Culture of experimentation
	- Checklists
	- Test even when you know you'll ship
	- Have discipline:
		- State hypotheses ahead of time
		- Wait several weeks before shipping
		- Write down what you did and why, plus results
- Much more!

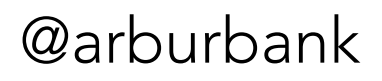

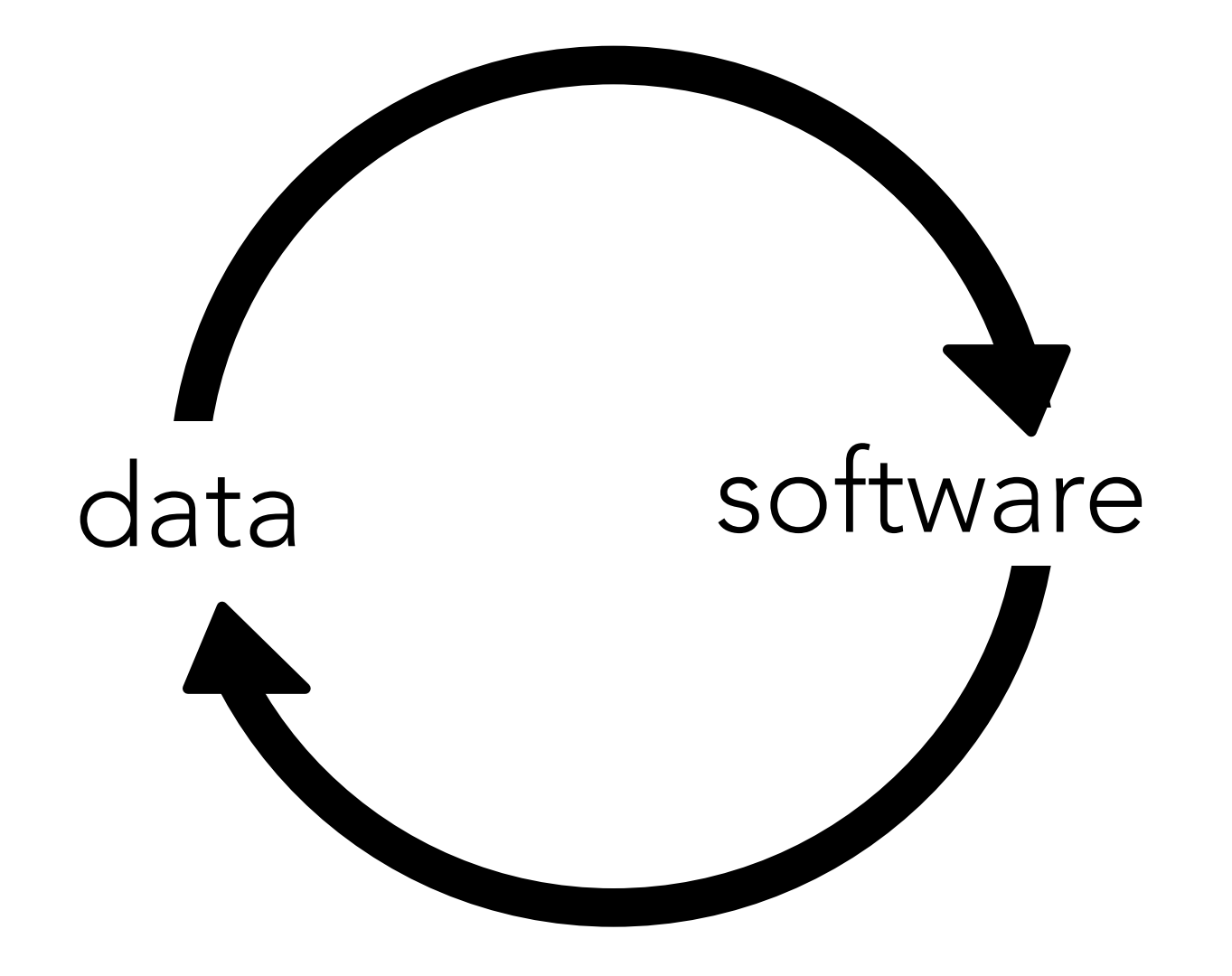

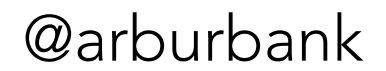

# Thanks!

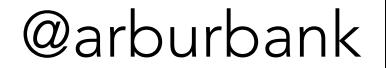